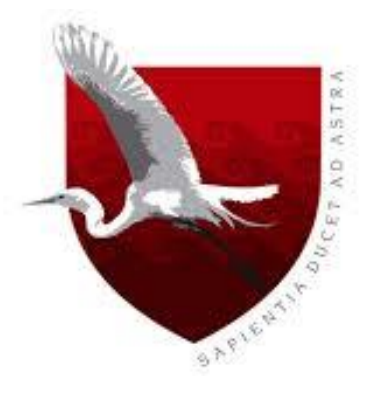

# **UNIVERSIDAD DE LAMBAYEQUE**

# **FACULTAD DE CIENCIAS DE INGENIERÍA**

# **ESCUELA PROFESIONAL DE INGENIERÍA DE**

## **SISTEMAS**

**TESIS**

**IMPLEMENTACIÓN DE UN SISTEMA INFORMÁTICO PARA LA OPTIMIZACIÓN DE GESTIÓN DE PROCESOS EN LA EMPRESA MOLINERA PILADORA DE ARROZ "EL DIAMANTE SAC"**

**PRESENTADA PARA OPTAR EL TITULO DE INGENIERO DE SISTEMAS**

## **AUTOR**

**Bach. Carlo César Vallejos Chiroque**

## **ASESOR**

**Mg. Enrique Santos Nauca Torres**

**Líneas de Investigación**

**Desarrollo y gestión de los sistemas de información**

**Chiclayo – Perú**

**2019**

## **FIRMA DEL ASESOR Y JURADO DE TESIS**

Mg. Enrique Santos Nauca Torres ASESOR

\_\_\_\_\_\_\_\_\_\_\_\_\_\_\_\_\_\_\_\_\_\_\_\_\_\_\_\_\_\_ \_\_\_\_\_\_\_\_\_\_\_\_\_\_\_\_\_\_\_\_\_\_\_\_\_\_\_\_\_\_

\_\_\_\_\_\_\_\_\_\_\_\_\_\_\_\_\_\_\_\_\_\_\_\_\_\_\_\_\_\_

 Ing. Jorge Tomás Cumpa Vásquez Mg. Cilenny Cayotopa Ylatoma PRESIDENTE SECRETARIO

Mg. Enrique Santos Nauca Torres VOCAL

\_\_\_\_\_\_\_\_\_\_\_\_\_\_\_\_\_\_\_\_\_\_\_\_\_\_\_\_\_\_

## **DEDICATORIA**

Ésta tesis está dedicada principalmente a mis padres y hermano, que me han apoyado de manera emotiva durante el desarrollo de la misma.

A mis maestros que nunca cesaron en enseñarme clase a clase nuevos conocimientos que me permitieron terminar con satisfacción mi etapa universitaria.

Especialmente a mi asesor, el Ing. Enrique Santos Nauca Torres, que con su paciencia y dedicación ha hecho posible la culminación de esta tesis.

A mi querido abuelo que me guía desde el cielo y que gracias a su ejemplo de fortaleza a lo largo de los años que pude disfrutar de su presencia, no he desistido en la meta que tenía que era culminar mis estudios universitarios.

Para ellos es esta dedicatoria, pues es a ellos son quienes de alguna manera u otra son parte de este primer gran paso de mi vida.

## **AGRADECIMIENTOS**

En primer lugar quiero agradecer a Dios por darnos la vida y hacer posible la entrega de este informe de tesis.

A mis padres y hermano que con su apoyo moral, han ayudado a que no me rinda en la lucha por seguir mis sueños y alcanzar mis objetivos.

Y a mi abuelo José que me cuida y guía mis pasos desde el cielo para no desistir en la insaciable lucha por el éxito.

#### <span id="page-4-0"></span>**Resumen**

Como sabemos, la competencia cada vez es más dura y exigente, por lo que hemos optado por brindarle a la empresa "El Diamante SAC", un software de calidad para que pueda satisfacer completamente las necesidades de sus clientes.

La empresa "El Diamante SAC" es una empresa que tiene más de 30 años en el mercado brindando sus servicios en los diferentes rubros. Cabe mencionar que tiene 6 rubros, de los cuales, solo el área de balanza se ha quedado para el manejo de la misma, además de otros factores, ya que el poco personal que se tiene no se abastece para poder llevar correctamente y de manera eficaz el resto de negocios.

El objetivo de esta tesis es Desarrollar un sistema informático para la optimización de gestión de procesos en la empresa molinera piladora de arroz "El Diamante SAC", siguiendo la metodología XP (Extremme Programming).

El objetivo se resuelve a través de la experimentación que consiste en una implementación de dicho sistema para mejorar los procesos y a su vez optimizarlos con el fin de obtener mejores resultados, además de reducir costos y tiempos.

Los resultados fueron bastante alentadores para la empresa, que incrementó sus ingresos desde el mes que se implementó el sistema. Esto repercutió de muy buena manera en los trabajadores, ya que gracias a su ayuda pudo realizarse este proyecto de manera satisfactoria y con esto, se obtuvieron beneficios para todos.

**Palabras clave:** Gestión por procesos, Optimización, Recursos, Procesos.

## <span id="page-5-0"></span>**Abstract**

As we know, the competition is becoming tougher and more demanding so we choose to provide "El Diamante SAC", a quality software to satisfy completely its costumers needs.

"El Diamante SAC" is a company with more than thirty years in market providing services in different areas. Worth mention that it has six areas, only the balance area is stayed to its own management, addition other factors, since the little staff available not supplied to be able to carry the rest of business correctly and effectively.

The objective of this thesis is to develop a computer system for the optimization of process management in the rice mill company "El Diamante SAC".

The objective is solved through the experimentation that consists of an implementation of this system to improve the process and at the same time optimize the in order to obtain better results, in addition to reducing costs and time.

The results quite encouraging for the company, which increased its revenue since the month the system was implementend. This had a very good effect on workers, because thanks to their help this project could be carried out in satisfactory way and with this, benefits were obtained for everyone.

**Keywords:** Process management, optimization, resources and processes.

Índice

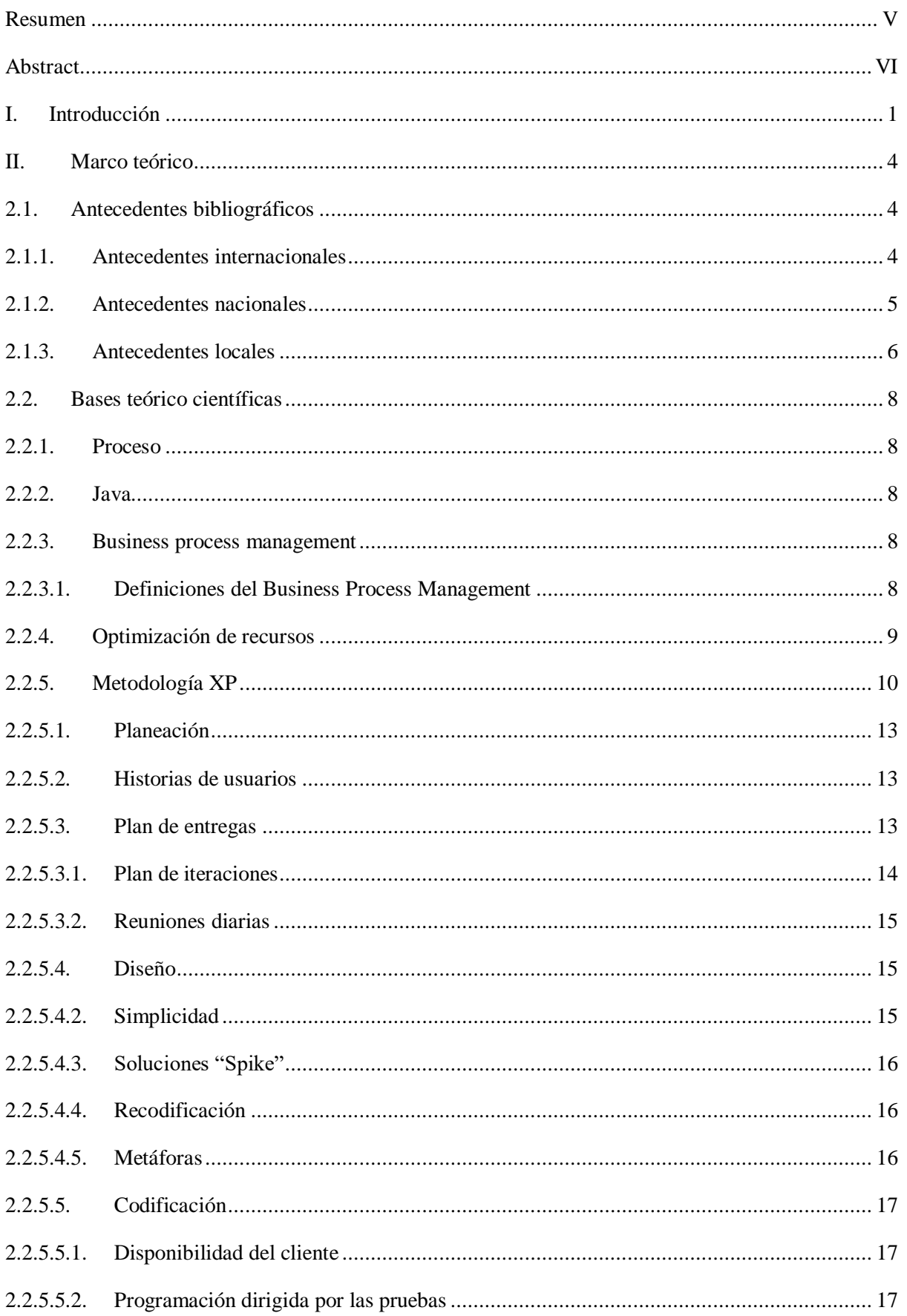

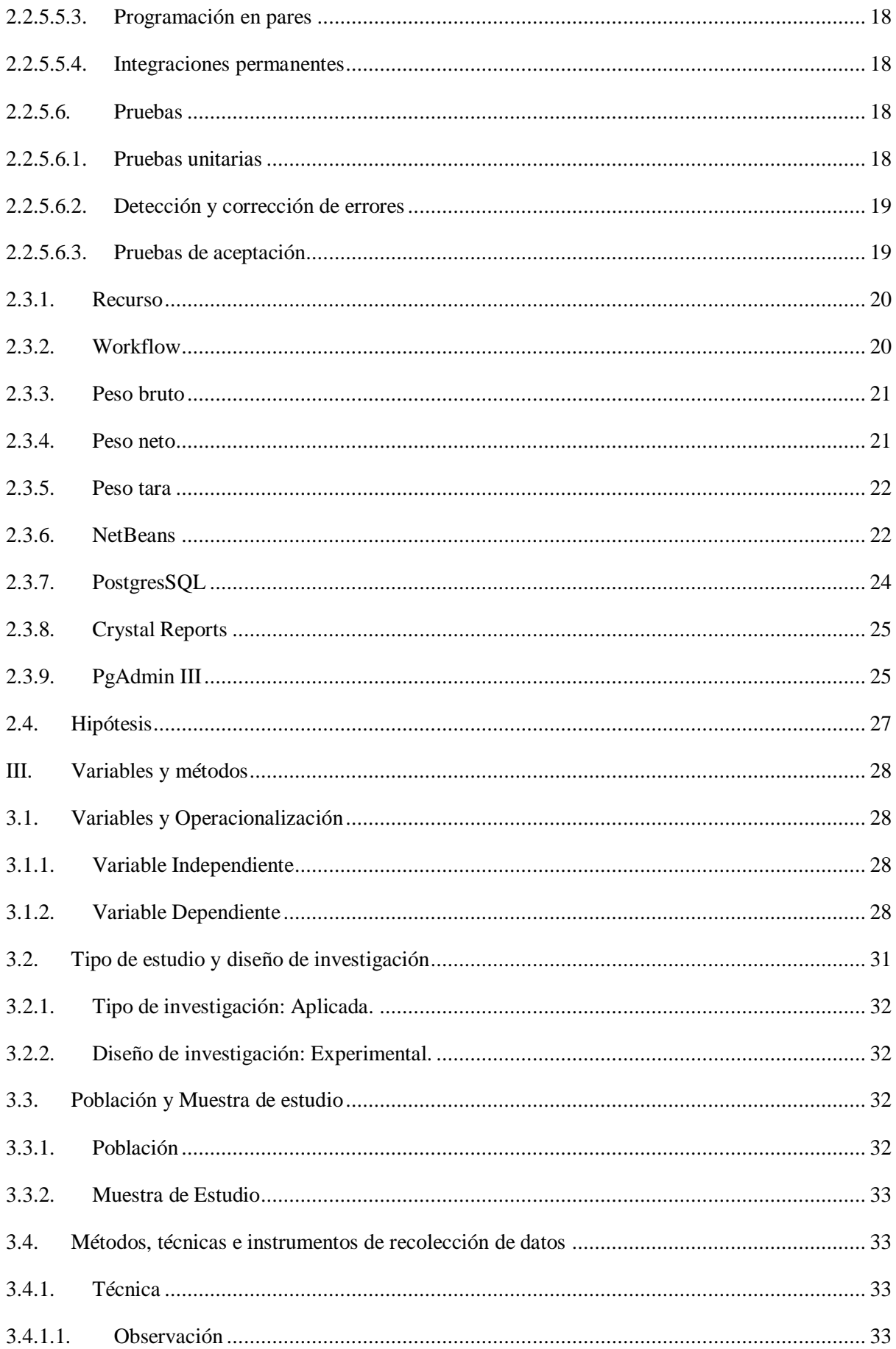

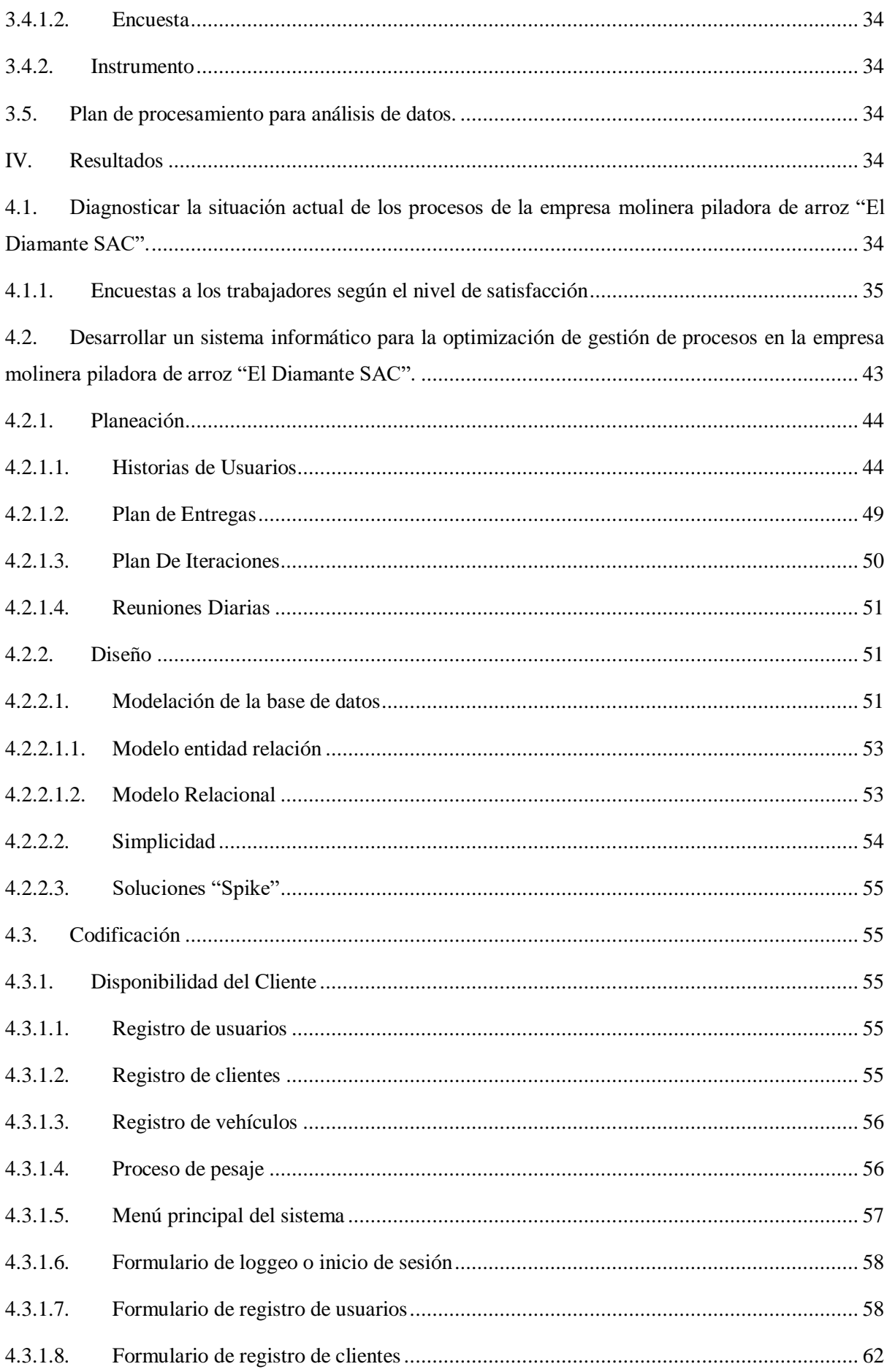

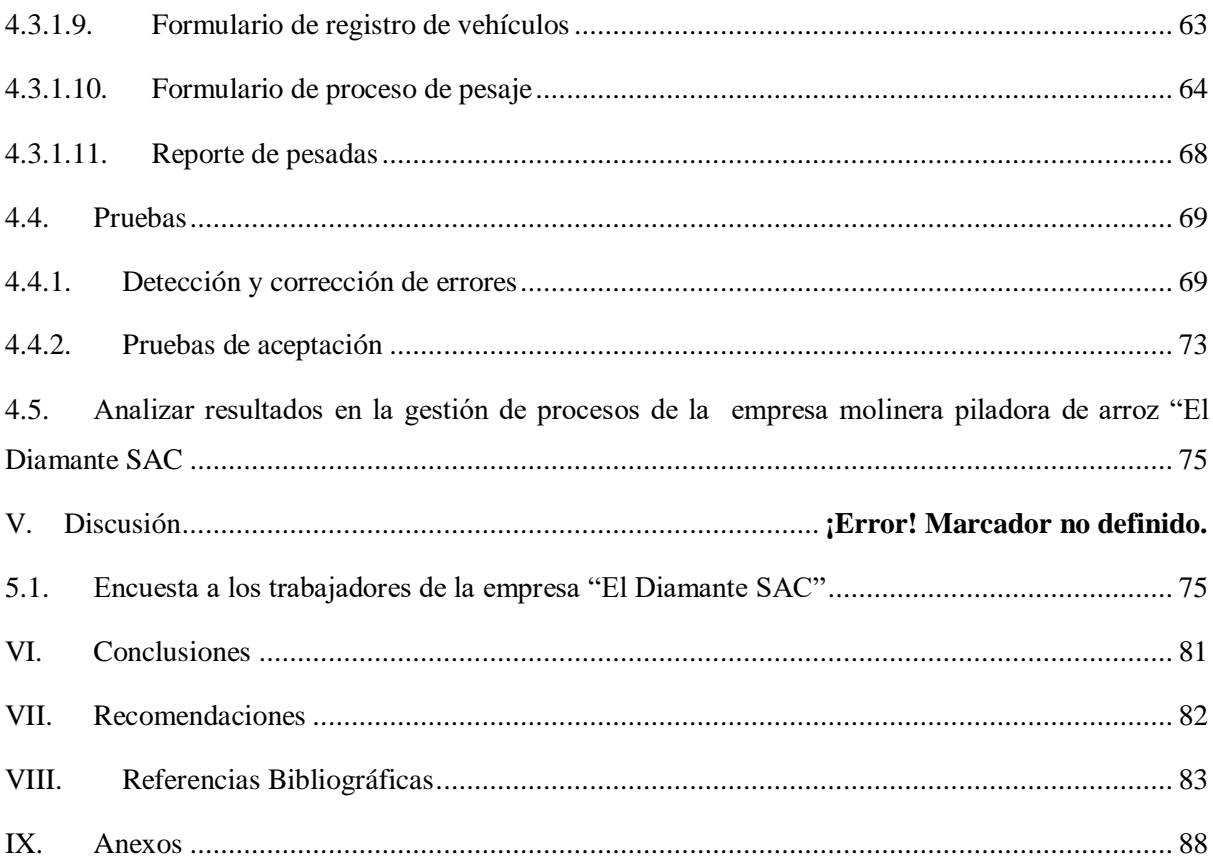

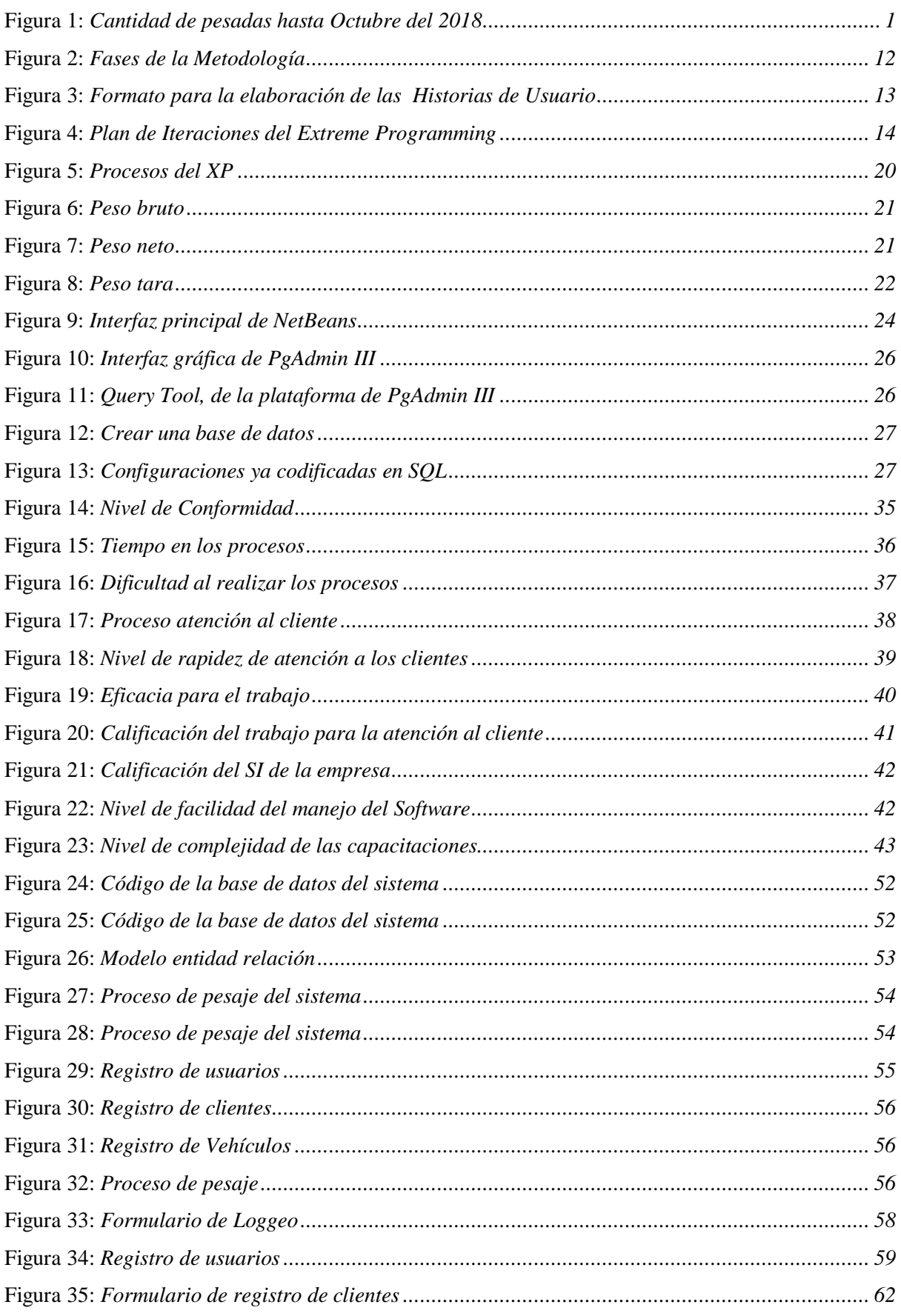

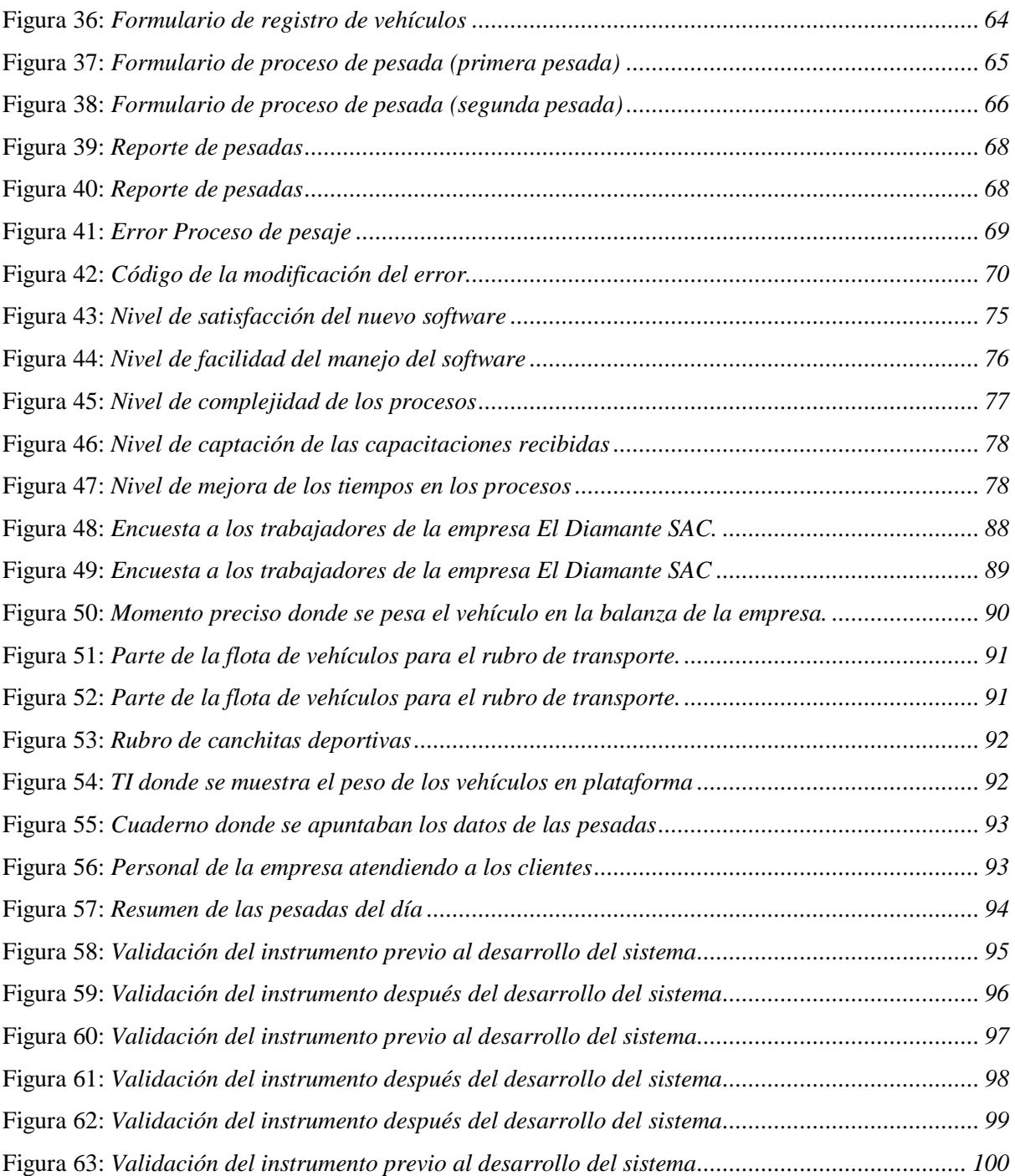

## Índice de Tablas

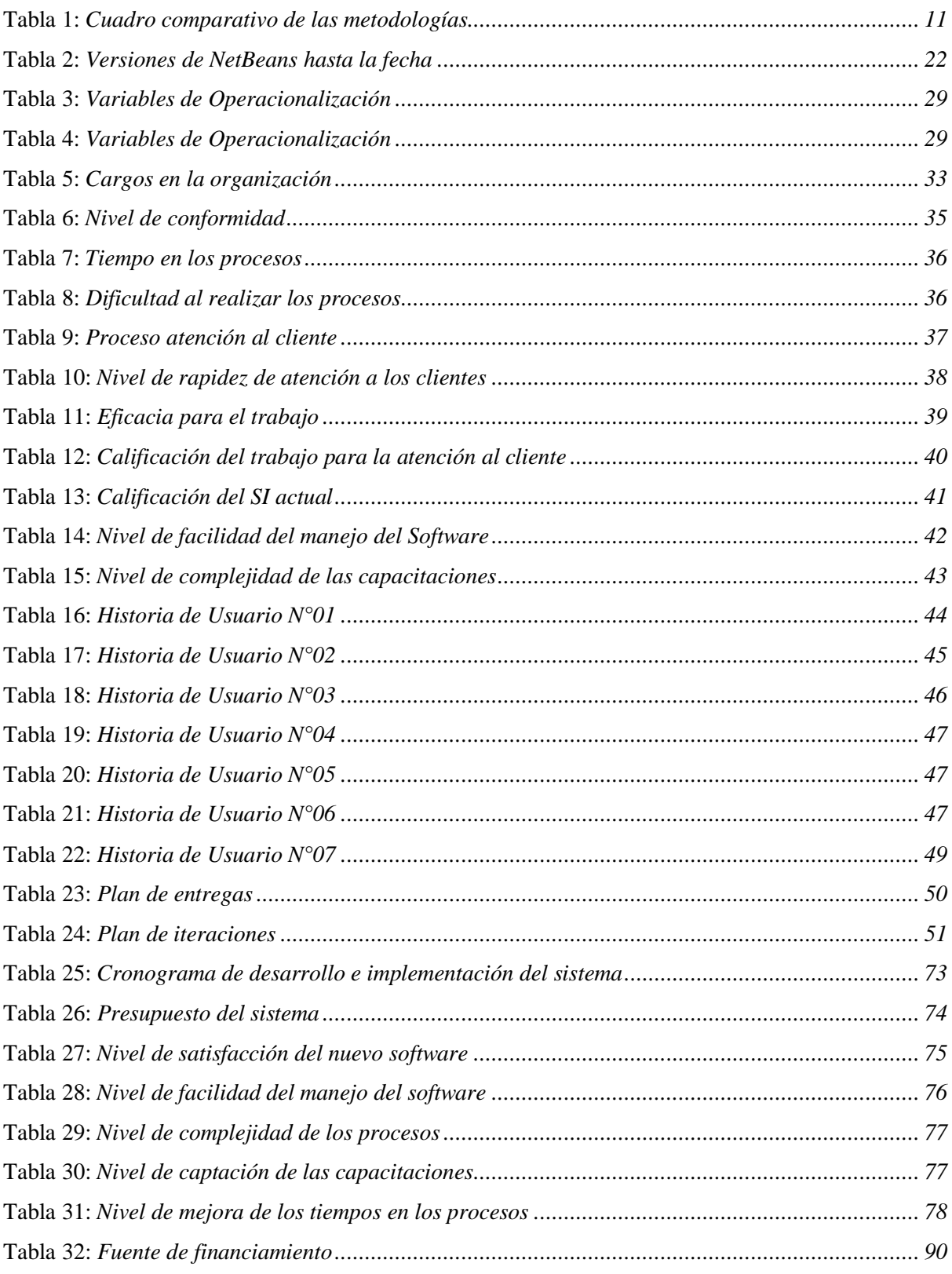

#### <span id="page-13-0"></span>**I. Introducción**

La tecnología de información (TI) en los últimos tiempos ha adquirido fundamental importancia en todo lo referente a la transmisión de la información eficiente, oportuna y eficaz, por lo tanto implementar un sistema de información en la empresa es vital sobre todo porque corresponde a una fase primordial para que cualquier organización capte la atención del mercado. Habiendo hecho un estudio rápido acerca del área de TI en la empresa molinera piladora de arroz "El Diamante SAC".

La empresa "El Diamante SAC", es una empresa que fue fundada en diciembre del año 1993 como una pequeña empresa que se dedicaba al secado y pilado de arroz. En un inicio llevó por nombre "Don Francisco SAC", pero debido a ciertos problemas que hubo, en 1998, se cambia el nombre al que lleva actualmente. La empresa tiene distintos rubros entre ellos el Pilado de Arroz Cáscara, lavado de autos, canchas de gramado sintético y por último el servicio de balanza. Está ubicada en la Carretera Lambayeque Km. 2.5 frente al Grifo Nor Oriente.

Cabe mencionar que en ésta empresa, 3 de los 4 negocios están administrados por terceros, ya que el personal que se tiene no se abastece para poder llevar un buen control de las mismas, por lo que solo se ha quedado el servicio de pesaje (balanza). Sin embargo, a pesar que el proceso del negocio de pesaje de vehículos no es muy amplio, les es a los trabajadores un tanto engorroso en cuanto a obtener datos claros de los resultados de la empresa.

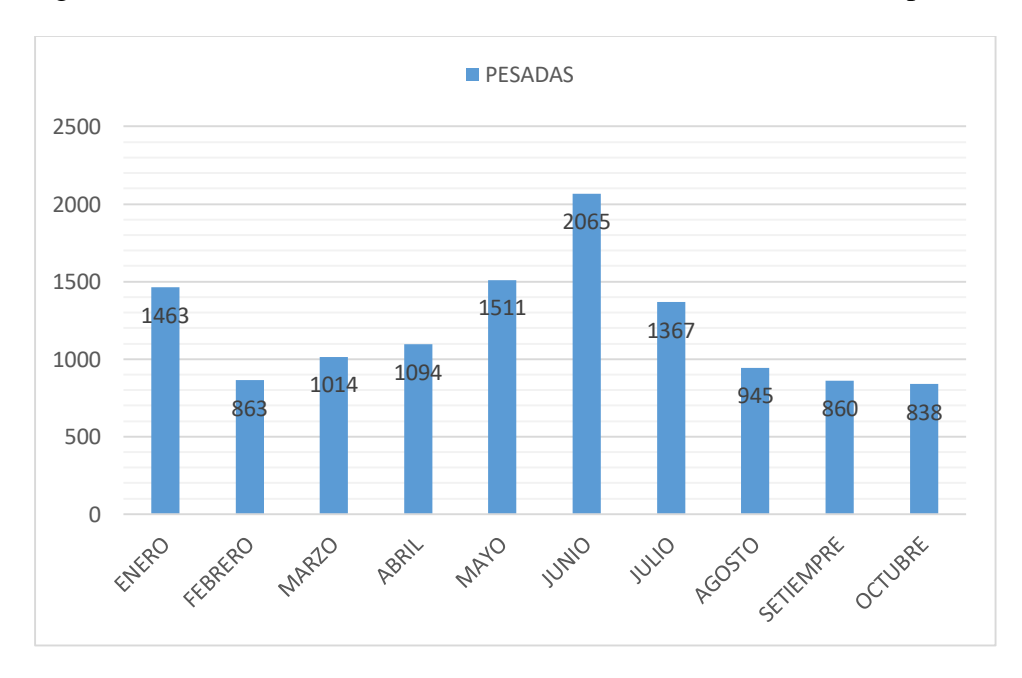

<span id="page-13-1"></span> *Figura 1:* Cantidad de pesadas hasta Octubre del 2018

**Fuente:** Datos obtenidos de la empresa

En la figura anterior, mostramos la cantidad de pesadas mensuales desde el mes de Enero del 2018 hasta Octubre del mismo año, siendo en los meses de Marzo hasta Julio los meses en que mayor cantidad de vehículos han solicitado el servicio de pesaje de la empresa. Esto se debe a que la campaña de cosecha de arroz en toda la costa del Perú abarca estos meses antes mencionados. Siendo estos en los que mayor demanda de pesadas hay, generando mayores ingresos a la empresa, esto quiere decir que debemos optimizar los procesos para con esto lograr que la empresa se vea beneficiada y esto se vea reflejado en los resultados finales de los procesos teniendo como consecuencia final el mejoramiento de la misma.

Una de las problemáticas más frecuentes que se tiene son las horas hombre que se utilizan para obtener datos de cualquier estadística que te pida tanto el cliente como el personal administrativo, por lo que se sabe que estas horas son remuneradas ya que implican un tiempo de demora dentro de la organización.

En caso que el usuario desee ver el registro de vehículos que han utilizado el servicio de pesaje, y dado que se está llevando manualmente, resultaría un tanto tedioso, ya que no es tan sencillo verificar los datos de manera rápida en un cuaderno y revisar uno por uno cada ítem y operación realizada. Ocurriría lo mismo si quisiera saber las ganancias y/o pérdidas en un período delimitado de tiempo (días, mes, año, semestre, etc.).

Después de haber obtenido las ganancias del día de trabajo, el usuario procede a contar el dinero recaudado, lo que significa una demora ya que se cuenta de manera manual, estando sujeta a errores que supondrían pérdidas o falsa información a los altos cargos de la empresa. Cabe también mencionar que sería un proceso muy engorroso debido a la cantidad de monedas y billetes que se tendría que contar.

El tiempo que el cliente espera para completar todo el proceso de pesaje también es uno de los problemas de este servicio, ya que se debe cumplir con el protocolo de pesaje para poder brindar un buen servicio.

Otro problema que surge a menudo es que a veces se quiere revisar cómo se está llevando el control y de qué manera se brinda el servicio. Por lo que el que lo solicite (Gerente o administrativos), deberá esperar a que el usuario termine el servicio de pesaje para recién poder acceder al ordenador y poder verificar y constatar que todo esté marchando bien.

Podemos mencionar los objetivos, tales como Diagnosticar la situación actual de los procesos de la empresa molinera piladora de arroz "El Diamante SAC", para poder determinar el estado en el que se encuentra la empresa, antes de realizar la implementación del sistema.

Esto es con la finalidad de poder tener una estadística real de cómo la empresa irá evolucionando después de la experimentación. Como segundo objetivo tenemos Desarrollar un sistema informático para la optimización de gestión de procesos en la empresa molinera piladora de arroz "El Diamante SAC", que ayudará a mejorar los procesos y a su vez optimizarlos con el fin de obtener mejores resultados, además de reducir costos y tiempos. Y por último analizar resultados en la gestión de procesos de la empresa molinera piladora de arroz "El Diamante SAC", que nos permitirá tener número exactos, de los cuales podremos deducir y darnos cuenta si el sistema ha funcionado de manera correcta y beneficiosa para la empresa, mejorando todo lo previsto en el segundo objetivo.

Para formular la hipótesis diríamos: La implementación de un sistema informático mejora la optimización de gestión de procesos en la empresa molinera piladora de arroz "El Diamante SAC".

Se tuvo como problema principal ¿De qué manera la implementación de un sistema informático mejorará la optimización de gestión de procesos en la empresa molinera piladora de arroz "El Diamante SAC"?

La investigación tiene una justificación en el nivel tecnológico que como todos sabemos, las nuevas tecnologías y en especial las que están vinculadas con la mejora de gestión, han obtenido un papel fundamental para el desarrollo de las empresas en el mercado. Ya que si no se cuentan con las mismas, significaría una desventaja total con su competencia. También podemos señalar que el margen de error en los procesos del negocio, sería mucho más grande sin tener un software, nivel social, con la implementación del software, la empresa logrará optimizar recursos tales como el tiempo, dinero, humanos, etc. Además de la automatización del proceso administrativo, ya que si hay un mal funcionamiento de los procesos de la empresa, sí repercute negativamente, no solo en la empresa, sino también en su competitividad en el mercado. Se permitirá un flujo de información más eficiente, ya que se podrá la misma compartir en tiempo real, con otros departamentos de la empresa. De esta manera es que se garantiza que fluya y que no sufra algún tipo de retraso el trabajo, o algún documento que se haya solicitado. Además de poder compartirla también con grupos de interés fácilmente a través de las tecnologías de información. Cabe mencionar que el usuario reducirá el tiempo de espera de cada pesaje, con lo que se podrá atender a más clientes, ya que estos van en aumento cada año, por lo tanto significa que habrá una percepción mayor de dinero para la empresa. Se permitirá un flujo de información más eficiente, ya que se podrá la misma compartir en tiempo real, con otros departamentos de la empresa. De esta manera es que se garantiza que fluya y que no sufra algún tipo de retraso el trabajo, o algún documento que se haya solicitado y por último el nivel personal que ayudará a la toma de decisiones y en la planificación de los altos mandos de la empresa, ya que surgen nuevas ideas o imprevistos con el pasar del tiempo, además de mejorar el control del rendimiento de los usuarios.

#### <span id="page-16-1"></span><span id="page-16-0"></span>**II. Marco teórico**

#### **2.1.Antecedentes bibliográficos**

#### <span id="page-16-2"></span>**2.1.1. Antecedentes internacionales**

Según Veloz (2018) en su investigación *"Desarrollo de un sistema de gestión por procesos para empresas de servicios de ingeniería y construcción orientadas a la industria".* Ésta tesis para maestría trata de cómo una guía para el manejo de la gestión de una mediana empresa, ubicada en Quito-Ecuador y con esto, el mejoramiento organizacional que requiere dicha empresa.

Se puede mencionar que en este trabajo de investigación, gracias a las técnicas de entrevista, encuesta y observación va a mejorar la organización interna de la empresa y cómo poco a poco fue creciendo aplicando las metodologías de gestión correspondientes que les permitirá mantener y mejorar la calidad en sus servicios, y por tanto competitiva en el mercado.

Según Ríos Arámbulo & Velasco Pazmiño (2016) en su investigación *"Diseño de un sistema de gestión por procesos para una empresa dedicada a la comercialización de materiales y equipos del sector eléctrico de media y baja tensión y servicios de asesoría técnica ubicada en la ciudad de Guayaquil"* Ésta tesis de graduación tiene como objetivo principal el "Diseño de un Sistema de Gestión por Procesos" en una empresa dedicada a la: Comercialización de materiales y equipos del sector eléctrico de media y baja tensión, y servicios que brinda de Asesoría Técnica ubicada en la ciudad de Guayaquil. Actualmente las organizaciones independientemente de la actividad que realicen o sector en el que se encuentren se enfrentan a situaciones competitivas en donde la atención que brinden y satisfacción que logren obtener de sus clientes; tanto internos como externos, será el detonante principal para el crecimiento de su empresa.

Con este proyecto se busca direccionar a la empresa en cuanto a la uniformidad de sus procesos mediante un documento denominado Manual de Procesos, el mismo que les servirá de guía para mejorar la eficacia y eficiencia de la organización mediante un enfoque de gestión horizontal, que abarque las diferentes unidades funcionales de un sistema clásico, unificando su enfoque hacia los objetivos estratégicos y misión de la empresa, incluyendo en forma más participativa al personal de la misma.

Según Flores Flores y Castillo Andino (2014) en su trabajo de investigación*"Diseño de un sistema de gestión por procesos y propuesta de implementación para la Facultad de Ingeniería de la Pontificia Universidad Católica del Ecuador"* Ésta tesis trata de como aplicando una metodología ayudará a optimizar procesos. En la actualidad se puede observar que las empresas e instituciones fijan el objetivo a una Administración por Procesos con el fin de poder tener control y monitoreo de la gestión que se realiza, lo cual permite implementar mejoras continuas.

Dentro de la investigación obtuvieron el resultado de que la Facultad posee una planificación estratégica diferente para sus dos escuelas a pesar de que La Pontificia Universidad Católica del Ecuador posee una planificación estratégica definida para todas sus unidades, de todas maneras se pudo analizar que la planificación de cada unidad académica se encuentra bien direccionada y encaminadas a un bien común, sin embargo se recomienda pequeñas modificaciones con el fin de involucrar a todos los usuarios de la Facultad.

## <span id="page-17-0"></span>**2.1.2. Antecedentes nacionales**

Según Vásquez (2014) en su tesis titulada "*Diseño de un sistema de información para mejorar los procesos de área de abastecimiento para la municipalidad distrital de Copallin utilizando la metodología SCRUM"*

En el trabajo de investigación mencionado anteriormente, se determinó implementar un sistema de información con la capacidad de cubrir las necesidades por parte de los agentes participantes al proceso aplicando la metodología ágil Scrum, con el fin de disminuir los tiempos en la gestión de la información de los proyectos participantes; disminuyendo la cantidad de quejas en los tiempos de búsqueda de información, calificación de proyectos y para la elaboración de reportes; esto garantiza en cumplir con el cronograma establecido facilitando la interacción entre los agentes participantes y el proceso. El presente trabajo de investigación influenció en la reducción de quejas para la gestión de la información del proceso, dado que la cantidad de quejas presentadas sobre la atención de búsqueda de la información, la calificación de proyectos y elaboración de reportes para el año 2018 se redujo considerablemente en consideración al del año anterior.

Según Trucìos (2018) en su trabajo de investigación que lleva por nombre *"Gestión por procesos para mejorar la eficiencia en la unidad de gestión social del programa nacional de*  *vivienda rural, 2018"* Este proyecto estudia a la Gestión por Procesos como una herramienta de mejora, que crea valor en la satisfacción de necesidades de la población rural y permitirá identificar, clasificar y priorizar los procesos estratégicos, misionales y de apoyo que tengan como objetivo la satisfacción de necesidades del ciudadano o de los clientes internos

Según Pintado (2016) En su tesis titulada *"Desarrollo de una solución para automatizar los procesos de atención de reclamos de una entidad financiera, utilizando un sistema de gestión por procesos de negocio BPM"* El presente proyecto de fin de carrera surge por la necesidad que tienen los empleados de la unidad de gestión de soluciones de un banco hipotético (En adelante llamado Banco "ALFA") de acceder de manera rápida a información de los clientes del banco, ya que es necesaria para resolver los reclamos presentados por los clientes. Y a su vez, la necesidad que tienen los jefes del área de contar con indicadores de productividad de sus empleados e indicadores para el control de los procesos de atención de reclamos.

Al no contar con recordatorios de tiempos límite de respuestas a clientes y coordinaciones con otras áreas, se exceden en los plazos regulatorios para responder al cliente, lo cual en el peor de los casos termina en una denuncia por parte del cliente. Por lo tanto, este proyecto de fin de carrera consiste en el análisis, diseño e implementación de una solución BPM para automatizar los procesos de atención de reclamos, de la unidad de gestión de soluciones del banco "ALFA", con el uso de un software de gestión por procesos de negocio BPM.

Según Meza Rivera y Portocarrero Culqui (2015) en su investigación llamada *"Diseño de un sistema de gestión por procesos para mejorar el planteamiento de contrataciones en una entidad pública"* La presente tesis tiene como objetivo mejorar el proceso de Planificación de Contrataciones en PROMPERU a partir del diseño de un Sistema de Gestión por Procesos. Los principales temas realizados en la presente tesis son los siguientes: diagnóstico de la empresa, protocolo de la investigación, marco teórico, situación actual del proceso de planeamiento de contrataciones, sistema propuesto y evaluación del sistema propuesto.

#### <span id="page-18-0"></span>**2.1.3. Antecedentes locales**

Según Braco (2017) *"Modelo de Gestión por Procesos en el centro informático y sistemas de la Universidad Señor de Sipán utilizando business process managent (BPM)"*Esta tesis trata de cómo la gestión por procesos en el Centro de informática y sistemas en la universidad ya antes mencionada, ayuda a mejorar la calidad del servicio para los clientes, debido a los percances que existían, tales como verificación de la información, personal inadecuado, roles no establecidos, etc.

También desarrollaron un diagnóstico con el cual nos damos cuenta, que gracias a la gestión por procesos, se logra mejorar enormemente la calidad de atención y el tiempo de espera hacia los alumnos y personas ajenas a la institución. Nos ayudará a entender mejor de cómo actúa la Gestión por Procesos sobre un área de la empresa para después ser mejorada. Con esto podremos tener una idea acerca de lo que se quiere hacer o lograr en la empresa utilizando Business Process Management (BPM). Estos procesos tales como optimización de tiempo, costos, personal, son algunos de los puntos que abarcará esta tesis, teniendo como resultados que el 80% de los trabajadores de la empresa opinan que NO están conformes con el tiempo que emplean para realizar los procesos.

Según Atto (2010) "*Plan estratégico de optimización de recursos y sistemas de gestión de empresas constructoras para participar en licitaciones estatales. Caso pequeña y mediana empresa"* Nos permite saber cómo elaborar de un plan estratégico para la optimización de gestión en los procesos de licitaciones, tratando de buscar la manera de optimizar la calidad y la eficiencia de éstos.

Según Ramirez (2016) en la presente tesis llamada *"Implementación de una Solución BPM para agilizar los procesos del área de abastecimiento en la municipalidad de Chiclayo"* La investigación tuvo como objetivo principal brindar una solución que permita agilizar los procesos del área de abastecimiento de la Municipalidad de Chiclayo. Los procesos en cualquier organización necesitan ser gestionadas de manera óptima para garantizar una mayor agilidad en los procedimientos de todas las áreas. Cuando se analizó el estado actual del proceso de abastecimiento de la Municipalidad de Chiclayo se descubrió que más del 73.1% del personal afirman que el proceso de abastecimiento se encuentra en estado crítico y el 100% de los mismos afirman que al proceso se debe aplicar una solución para que los tiempos de entrega de pedidos sean minimizados ya que generalmente sus pedidos son entregados en más de 4 semanas y hasta en otros casos superan las 6 semanas.

Como resultado obtuvieron un sistema que apoyó a la gestión de procesos del área de logística, se incrementó la cantidad de pedidos atendidos, se redujo el tiempo para gestionar los pedidos desde su aceptación hasta su entrega, se aumentó el número de reportes del proceso, se incrementó el conocimiento del personal sobre el proceso y finalmente se incrementó el nivel de satisfacción del personal sobre el proceso de abastecimiento.

#### <span id="page-20-0"></span>**2.2.Bases teórico científicas**

Según Leal (2014) Las bases teóricas constituyen el corazón del trabajo de investigación, de su tesis de grado, pues es sobre estas que se construye todo el trabajo. Una buena base teórica formará la plataforma sobre la cual se construye el análisis de los resultados obtenidos en el trabajo, sin ella no se puede analizar los resultados.

#### <span id="page-20-1"></span>**2.2.1. Proceso**

Según Hitpass (2017) En principio, un proceso corresponde a la representación de un conjunto de acciones (actividades) que se hacen, bajo ciertas condiciones (reglas) y que puede gatillas o ejecutar cosas (eventos). En forma genérica se puede definir un proceso como:

"Una concatenación lógica de actividades que cumplen un determinado fin, a través del tiempo y lugar impulsadas por eventos"

## <span id="page-20-2"></span>**2.2.2. Java**

Según Java (2014) Java es un lenguaje de programación y una plataforma informática comercializada por primera vez en 1995 por Sun Microsystems. Hay muchas aplicaciones y sitios web que no funcionarán a menos que tenga Java instalado y cada día se crean más. Java es rápido, seguro y fiable. Desde portátiles hasta centros de datos, desde consolas para juegos hasta súper computadoras, desde teléfonos móviles hasta Internet, Java está en todas partes.

Según MX (2014) Java es un [lenguaje](https://definicion.mx/lenguaje/) de programación orientado a objetos que se incorporó al ámbito de la informática en los años noventa. La idea de Java es que pueda realizarse programas con la [posibilidad](https://definicion.mx/posibilidad/) de ejecutarse en cualquier [contexto,](https://definicion.mx/contexto/) en cualquier [ambiente,](https://definicion.mx/ambiente/) siendo así su portabilidad uno de sus principales logros. Fue desarrollado por Sun Microsystems, posteriormente adquirido por Oracle. En la actualidad puede utilizarse de modo gratuito, pudiéndose conseguir sin problemas un paquete para desarrolladores que oriente la [actividad](https://definicion.mx/actividad/) de programar en este lenguaje. Puede ser modificado por cualquiera, circunstancia que lo convierte en lo que comúnmente se denomina "código abierto".

#### <span id="page-20-4"></span><span id="page-20-3"></span>**2.2.3. Business process management**

#### **2.2.3.1.Definiciones del Business Process Management**

Según Hitpass (2017) Jeston y Nelis [JestonNelis08] definen BPM como los logros de las metas de la empresa o del negocio a través de la mejora, gestión y control de los proceso del negocio.

Según ISOtools (2018) Forma de organización en lo que lo primordial es la visión del cliente sobre las actividades de la empresa. Los procesos son gestionados de modo estructurado y sobre su mejora se basa la de la propia organización.

Según IBM (2018) BPM busca identificar, diseñar, ejecutar, documentar, monitorear, controlar y medir los procesos de negocios que una organización implementa. El enfoque contempla tanto procesos manuales como automatizados y no se orienta a una implementación de software.

Algo importante a tener presente es que BPM no es una tecnología de software, pero se apoya y hace uso de las mismas para su implementación efectiva.

Dependiendo del uso del enfoque y su aplicación, BPM puede verse como una metodología, como una herramienta estratégica o bien como conjunto de herramientas tecnológicas, no existe definición precisa, todo depende del prisma que utilicemos para ver la realidad. No obstante, personalmente creo que la definición de "enfoque disciplinado" es el mejor acercamiento para describirla.

Según Castillo (2014) La gestión de procesos de negocios (Business Process Management: BPM) consiste en la metodología corporativa, que tiene como objetivo mejorar la eficiencia dentro de las organizaciones por medio de la gestión de procesos de negocio, que se deben modelar, organizar, documentar y optimizar de forma continua. El gestor de procesos de negocios incluye un conjunto de recursos y actividades interrelacionadas que transforman elementos de entrada en elementos de salida.

Según Bizagi (2016) La gestión de procesos de negocios (BPM) es una disciplina que involucra cualquier combinación de modelado, automatización, ejecución, control, medición y optimización de los flujos de actividad de negocios, en apoyo de los objetivos de la empresa, sistemas que abarcan, empleados, sistemas que abarcan, empleados, clientes y socios dentro y detrás de los límites de la empresa.

BPM se utiliza en organizaciones de todo el mundo para respaldar una amplia gama de objetivos, entre los que se incluyen: eliminar tareas cotidianas, mejorar la eficiencia de los empleados, comercializar productos más rápidamente y mejorar la experiencia del cliente.

#### <span id="page-21-0"></span>**2.2.4. Optimización de recursos**

Según Casas Díaz, Castillo M., y Velásquez (2016) Podemos definir como optimización de recursos como una de la mejor forma de realizar una actividad con ayuda de la utilización con el mínimo de recursos. Que tendrá como objetivo, tratar y adecuar los recursos disponibles, de forma que se asegure una correcta utilización del recurso al igual que mejorar su eficacia.

#### <span id="page-22-0"></span>**2.2.5. Metodología XP**

Según Kendall (2015) La programación extrema (XP, Extreme Programming) es un enfoque para el desarrollo de software que utiliza buenas prácticas de desarrollo y las lleva a los extremos. Se basa en valores, principios y prácticas esenciales. Los cuatro valores son la comunicación, la simplicidad, la retroalimentación y la valentía. Recomendamos a los analistas de sistemas que adopten estos valores en todos los proyectos que emprendan, no solo cuando recurran a medidas de programación extrema.

Según Plaza (2015) "Extreme Programming" o "Programación Extrema" es una de las llamadas [metodologías Ágiles](https://managementplaza.es/blog/la-diferencia-entre-metodos-y-practicas-agiles/) de desarrollo de software más exitosas. Es habitual relacionarla con scrum, y la [combinación de ambas](https://managementplaza.es/blog/como-complementar-scrum/) asegura un mayor control sobre el proyecto, y una implementación más efectiva y eficiente. XP está diseñada para entregar el software que los clientes necesitan en el momento en que lo necesitan. XP alienta a los desarrolladores a responder a los requerimientos cambiantes de los clientes, aún en fases tardías del ciclo de vida del desarrollo.

Según Izquierdo (2016) El Extreme (o XP) Programming es una metodología de desarrollo que pertenece a las conocidas como metodologías ágiles (otras son Scrum, Kanban…), cuyo objetivo es el desarrollo y gestión de proyectos con eficacia, flexibilidad y control. Ambos conceptos, relacionados estrechamente, son distintos. Agile es el marco de trabajo para el desarrollo del software, se hace mediante un proceso iterativo y define las prácticas y roles del equipo. Por su lado, el XP programming es una metodología basada en la comunicación, la reutilización del código desarrollado y la realimentación.

Según Software (2018)Es una metodología ágil centrada en potenciar las relaciones interpersonales como clave para el éxito en desarrollo de software, promoviendo el trabajo en equipo, preocupándose por el aprendizaje de los desarrolladores, y propiciando un buen clima de trabajo. XP se basa en realimentación continua entre el cliente y el equipo de desarrollo, comunicación fluida entre todos los participantes, simplicidad en las soluciones implementadas y coraje para enfrentar los cambios. XP se define como especialmente adecuada para proyectos con requisitos imprecisos y muy cambiantes, y donde existe un alto riesgo técnico.

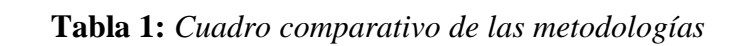

<span id="page-23-0"></span>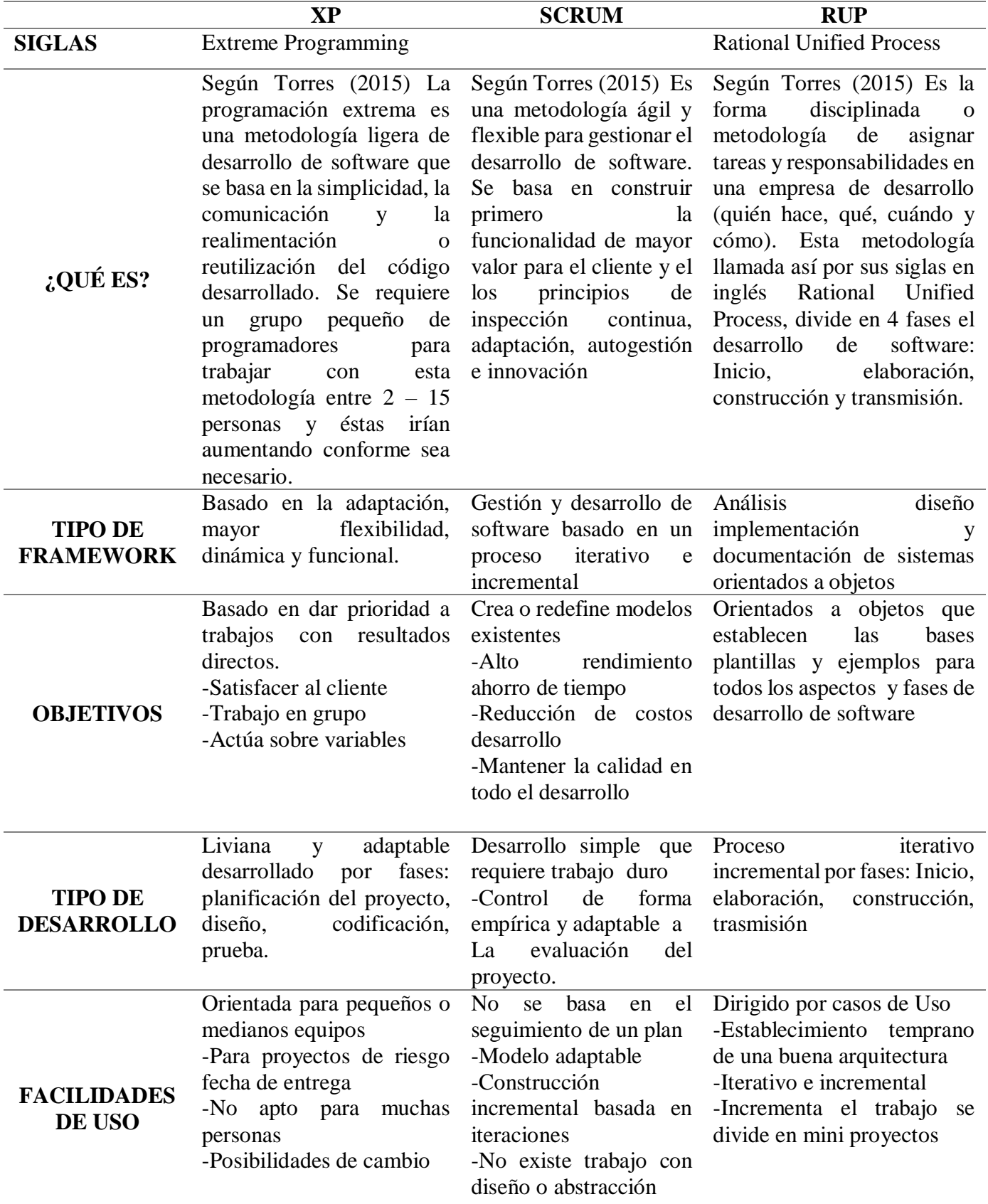

La metodología XP (Extreme Programming), es una metodología la cual se ha elegido para desarrollar el sistema que nos ayudará a cumplir los objetivos de nuestro proyecto, debido a que es ágil, además que nos beneficia en puntos como: Minimización de errores, mayor rapidez en las tareas, aumento de la motivación, satisfacción laborar e incremento de la confianza en el propio trabajo y capacidades.

Según Suarez (2015) Es la más destacada de los procesos ágiles, y se diferencia de las metodologías tradicionales principalmente en que pone más énfasis en la adaptabilidad que en la previsibilidad.

Los defensores de XP consideran que los cambios de requisitos sobre la marcha son un aspecto natural, inevitable e incluso deseable del desarrollo de proyectos. Creen que ser capaz de adaptarse a los cambios de requisitos en cualquier punto de la vida del proyecto es una aproximación mejor y más realista que intentar definir todos los requisitos al comienzo del proyecto e invertir esfuerzos después en controlar los cambios en los requisitos.

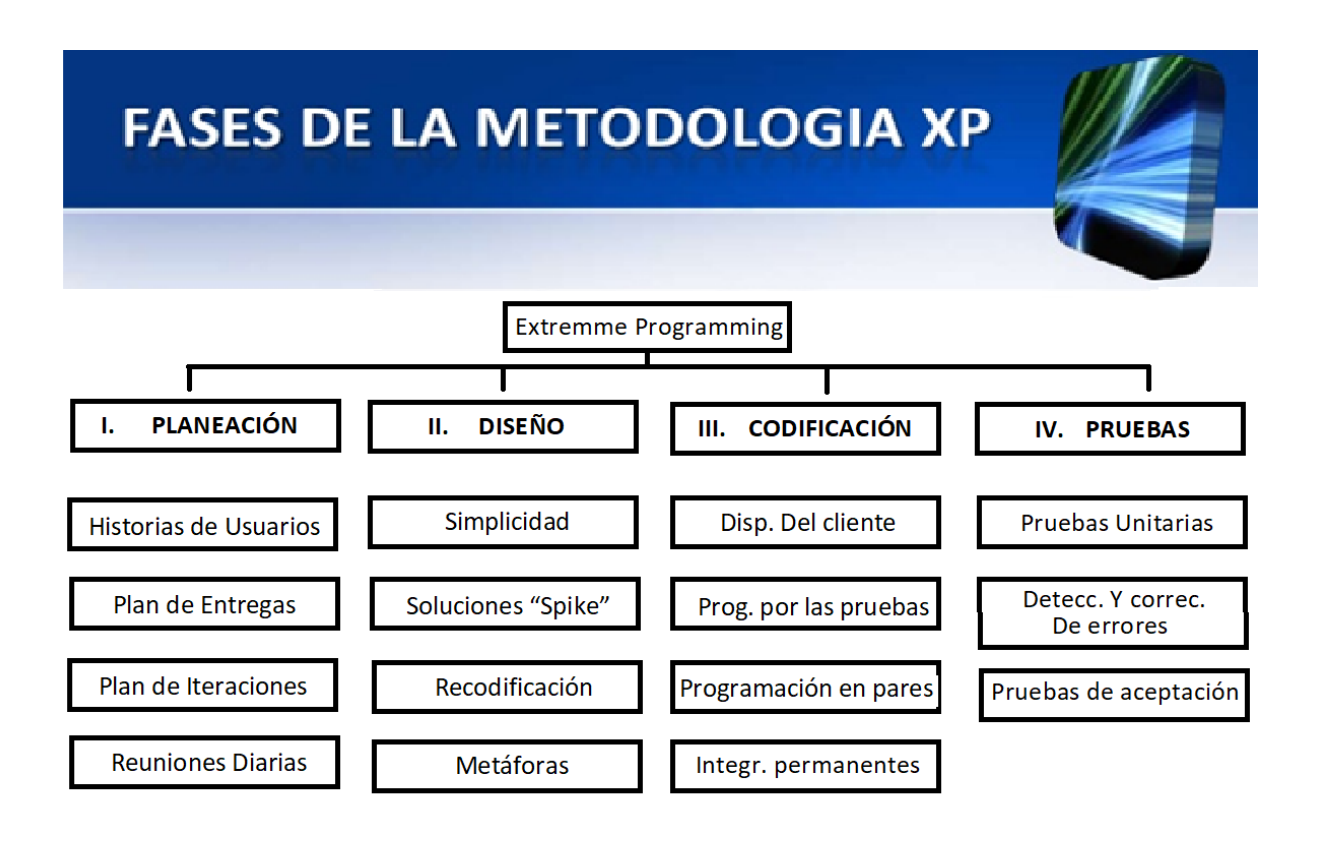

 *Figura 2:* Fases de la Metodología

**Fuente:** Suarez (2015)

<span id="page-24-0"></span>A continuación se mencionarán las fases de la Metodología XP (Extremme Programming):

Según Universidad Nacional Autónoma de Nicaragua (2016) La Programación Extrema consta de 4 fases, que son:

## <span id="page-25-0"></span>**2.2.5.1. Planeación**

La Metodología XP plantea la planificación como un diálogo continuo entre las partes involucradas en el proyecto, incluyendo al cliente, a los programadores y a los coordinadores. El proyecto comienza recopilando las historias de usuarios, las que constituyen a los tradicionales casos de uso. Una vez obtenidas estas historias de usuarios, los programadores evalúan rápidamente el tiempo de desarrollo de cada una.

#### <span id="page-25-1"></span>**2.2.5.2.Historias de usuarios**

Las cuales son descritas por el cliente, en su propio lenguaje, como descripciones cortas de lo que el sistema debe realizar.

Según Ricaldi (2015) Las Historias de Usuario tienen el mismo propósito que los Casos de Uso de la metodología UML, pero no son la misma. Se utilizan para crear las estimaciones de tiempo para la reunión de planificación de entregas. También se utilizan en lugar de una excesiva documentación. Las Historias de Usuario son escritas por los clientes como las cosas que el sistema necesita para hacer por ellos, evitando el uso de alguna sintaxis o uso de términos tecnológicos.

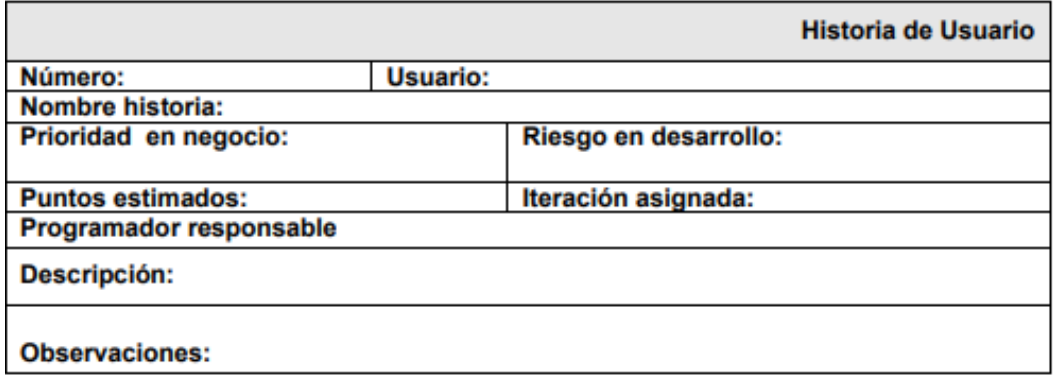

*Figura 3:* Formato para la elaboración de las Historias de Usuario

**Fuente:** Ricaldi (2015)

#### <span id="page-25-3"></span><span id="page-25-2"></span>**2.2.5.3.Plan de entregas**

Establece que las historias de usuarios serán agrupadas para conformar una entrega y el orden de las mismas. Este cronograma será el resultado de una reunión entre todos los actores del proyecto

#### <span id="page-26-0"></span>**2.2.5.3.1. Plan de iteraciones**

Las historias de usuarios seleccionadas para cada entrega son desarrolladas y probadas en un ciclo de iteración, de acuerdo al orden preestablecido.

Según Ricaldi (2015) El desarrollo iterativo agrega agilidad al proceso de desarrollo. Se aconseja dividir el calendario de desarrollo en más o menos una docena de repeticiones de 1 a 3 semanas de duración. Una semana es la mejor opción a pesar de que parece muy corto. Mantener la longitud de iteración constante durante todo el proyecto es el ritmo del proyecto. Es esta constante que hace la medición del progreso y la planificación sencilla y fiable en XP. Es importante no programare las tareas de programación con antelación, en lugar de ello tener una reunión de planificación al principio de cada iteración para planificar lo que se hará. La Planificación justo a tiempo (Just in) es una manera fácil de estar al tanto de los requerimientos cambiantes de los usuarios. También es contraproducente tratar de implementar algo que no está previsto para una iteración. Habrá un montón de tiempo para implementar esa funcionalidad cuando se convierte en la historia más importante en el plan de lanzamiento. 21 Entonces es necesario tomar los plazos de iteración en serio, realizar el seguimiento del progreso durante una iteración. Si parece que no va terminar todas las tareas entonces llamar a otra reunión de planificación de la iteración, re- estimación, y eliminar algunas de las tareas. Concentre su esfuerzo en completar las tareas más importantes elegidos por su cliente, en lugar de tener varias tareas sin terminar elegidas por los desarrolladores.

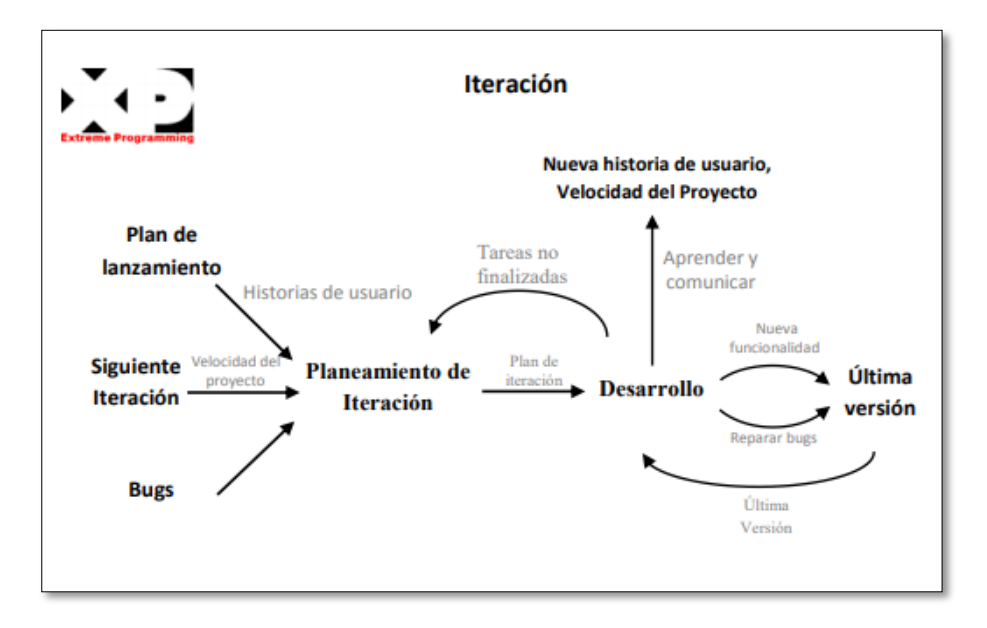

<span id="page-26-1"></span> *Figura 4:* Plan de Iteraciones del Extreme Programming

**Fuente:** Ricaldi (2015)

#### <span id="page-27-0"></span>**2.2.5.3.2. Reuniones diarias**

El objetivo es mantener la comunicación entre el equipo y compartir problemas y soluciones.

#### <span id="page-27-1"></span>**2.2.5.4.Diseño**

La Metodología XP hace especial énfasis en los diseños simples y claros. Los conceptos más importantes de diseño en esta metodología son los siguientes:

## **2.2.5.4.1. Modelación de la base de datos**

Según Mendoza Ricaldi (2016) La modelación de la base de datos refleja los requerimientos funcionales que se ha de atender, es de suma importancia tener un modelo que pueda cumplir con suficiencia las necesidades planteadas.

#### <span id="page-27-2"></span>**2.2.5.4.2. Simplicidad**

Un diseño simple se implementa más rápidamente que uno complejo. Por ello XP propone implementar el diseño más simple posible que funcione.

Según Ricaldi (2015) Un diseño simple siempre toma menos tiempo para terminar que una uno complejo. Siempre es más rápido y más barato para reemplazar el código complejo ahora, que perder mucho más tiempo en él. 25 La simplicidad siempre desafía la medición, ya que es una cualidad muy subjetiva. La incorporación de una tecnología avanzada puede simplificar una aplicación y hacer un completo desastre de otro. Se recomienda las siguientes cuatro cualidades para lograr la simplicidad: comprobable, comprensible, navegables y explicable. Comprobable significa que usted puede escribir pruebas unitarias y pruebas de aceptación para comprobar automáticamente si hay problemas. Esto afecta el diseño general y el acoplamiento de los objetos de la aplicación. Se recomienda dividir su sistema en pequeñas unidades comprobables. Navegable es la cualidad de ser capaz de encontrar lo que usted desea cuando usted lo desee. Los buenos nombres le ayudan a encontrar las cosas. Utilización de polimorfismo, la delegación y la herencia correctamente ayuda a encontrar las cosas cuando es necesario. Comprensible es obvio, pero muy subjetivo. Un equipo que ha estado trabajando con un sistema de mucho tiempo lo entenderá a pesar de que a alguien nuevo está completamente desconcertado. Así que yo también se recomienda el concepto de explicable como una cualidad que significa que es fácil de mostrar a la gente nueva cómo funciona todo

#### <span id="page-28-0"></span>**2.2.5.4.3. Soluciones "Spike"**

Cuando aparecen problemas técnicos, o cuando es difícil de estimar el tiempo para implementar una historia de usuario, pueden utilizarse pequeños programas de prueba (llamados "Spike"), para explorar diferentes soluciones.

Según Ricaldi (2015) Crear soluciones de punta para averiguar las respuestas a difíciles problemas técnicos o de diseño. Una solución pico es un programa muy sencillo de explorar posibles soluciones. Construir el pico sólo aborda el problema objeto de examen y pasar por alto todas las demás preocupaciones. La mayoría de los picos no son lo suficientemente buenos para mantener, por lo que se espera desecharlo. El objetivo es reducir el riesgo de un problema técnico o de aumentar la fiabilidad de la estimación de una historia de usuario. Cuando una dificultad técnica amenaza con retrasar el desarrollo del sistema de poner un par de desarrolladores en el problema durante una semana o dos, y reducir el riesgo potencial.

#### <span id="page-28-1"></span>**2.2.5.4.4. Recodificación**

Consiste en escribir nuevamente parte del código de un programa, sin cambiar su funcionalidad, a los efectos de crearlo más simple, conciso y entendible. Las metodologías de XP sugieren re codificar cada vez que sea necesario.

#### <span id="page-28-2"></span>**2.2.5.4.5. Metáforas**

XP sugiere utilizar este concepto como una manera sencilla de explicar el propósito del proyecto, así como guiar la estructura del mismo. Una buena metáfora debe ser fácil de comprender para el cliente y a su vez debe tener suficiente contenido como para que sirva de guía a la arquitectura del proyecto.

Según Ricaldi (2015) El Sistema Metáfora es en sí una metáfora de un diseño simple con ciertas cualidades. La cualidad más importante es ser capaz de explicar el diseño del sistema para las personas nuevas sin recurrir a enormes documentos en ellos. Un diseño debe tener una estructura que ayuda a las personas nuevas comienzan contribuyendo rápidamente. La segunda cualidad es un diseño que hace nombrar las clases y métodos consistentes. Como se designa el nombre de los objetos es muy importante para entender el diseño global del sistema y la reutilización de código también. Ser capaz de adivinar lo que algo podría ser nombrado si ya existía y estar en lo correcto la mayor parte del tiempo es un gran ahorro de tiempo. Elija un sistema de nombres de los objetos con el que todo el mundo puede relacionarse.

#### <span id="page-29-1"></span><span id="page-29-0"></span>**2.2.5.5.Codificación**

#### **2.2.5.5.1. Disponibilidad del cliente**

Uno de los requerimientos de XP es tener al cliente disponible durante todo el proyecto. No solamente como apoyo a los desarrolladores, sino formando parte del grupo. El Involucramiento del cliente es fundamental para que pueda desarrollarse un proyecto con la metodología XP. Al comienzo del proyecto, el este debe proporcionar las historias de usuarios. Pero, dado que estas historias son expresamente cortas y de "alto nivel", no contienen los detalles necesarios para realizar el desarrollo del código. Estos detalles deben ser proporcionados por el cliente, y discutidos con los desarrolladores, durante la etapa de desarrollo.

Según Ricaldi (2015) Uno de los pocos requisitos de la programación extrema (XP) es hacer que el cliente esté disponible. No sólo para ayudar al equipo de desarrollo, sino para ser una parte de ella también. Todas las 28 fases de un proyecto de XP requieren la comunicación con el cliente, preferiblemente frente a frente (in situ). Lo mejor es simplemente asignar uno o más clientes al equipo de desarrollo. Es necesario tener cuidado, sin embargo, porque se pueden tener dificultades cunado se asignan por parte del cliente a alguien principiante. Las Historias de Usuario son escritas por el cliente, con los desarrolladores para ayudar, para permitir que las estimaciones de tiempo, y asignar prioridades. Los clientes ayudan a asegurar que la mayor parte de la funcionalidad deseada del sistema está cubierto por las historias.

#### <span id="page-29-2"></span>**2.2.5.5.2. Programación dirigida por las pruebas**

En las metodologías tradicionales, la fase de pruebas, incluyendo la definición de los test, es usualmente realizada sobre el final del proyecto, o el final del desarrollo de cada módulo. La metodología XP propone un modelo inverso, primero se escribe los test que el sistema debe pasar. Luego, el desarrollo debe ser el mínimo necesario para pasar las pruebas previamente definidas. Las pruebas a los que se refiere esta práctica, son las pruebas unitarias, realizados por los desarrolladores. La definición de estos test al comienzo, condiciona o "dirige" el desarrollo.

Al crear sus pruebas primero, antes del código, le resultará mucho más fácil y más rápido al desarrollador para crear su código. La creación de una unidad de prueba ayuda a un desarrollador para considerar realmente lo que hay que hacer. Si creamos nuestras pruebas de unidad primero entonces sabremos cuando se ha terminado, cuando en la unidad a prueba todos las características pasan.

#### <span id="page-30-0"></span>**2.2.5.5.3. Programación en pares**

XP propone que se desarrolle en pares de programadores, ambos trabajando juntos en un mismo ordenador. Si bien parece que ésta práctica duplica el tiempo asignado al proyecto (y por ende, los costos en recursos humanos), al trabajar en pares se minimizan los errores y se logran mejores diseños, compensando la inversión en horas. El producto obtenido es por lo general de mejor calidad que cuando el desarrollo se realiza por programadores individuales.

Todo el código que se enviará a la producción es creada por dos personas que trabajan juntas en un solo equipo. La programación en parejas incrementa la calidad del software sin impactar en el tiempo para la entrega. Es contrario a la intuición, pero 2 personas que trabajan en un solo equipo agregará tanta funcionalidad como dos trabajando por separado, excepto que será mucho más alto en calidad. Con el aumento de la calidad tiene un gran ahorro en adelante en el proyecto.

#### <span id="page-30-1"></span>**2.2.5.5.4. Integraciones permanentes**

Todos los desarrolladores necesitan trabajar siempre con la "última versión". Realizar cambios o mejoras sobre versiones antiguas causan graves problemas, y retrasan al proyecto. Es por eso que XP promueve publicar lo antes posible las nuevas versiones, aunque no sean las últimas, siempre que estén libres de errores. Idealmente, todos los días deben existir nuevas versiones publicadas. Para evitar errores, solo una pareja de desarrolladores puede integrar su código a la vez.

#### <span id="page-30-3"></span><span id="page-30-2"></span>**2.2.5.6.Pruebas**

#### **2.2.5.6.1. Pruebas unitarias**

Todos los módulos deben de pasar las pruebas unitarias antes de ser liberados o publicados. Por otra parte, como se mencionó anteriormente, las pruebas deben ser definidas antes de realizar el código ("Test-Driven Programmming"). Que todo código liberado pase correctamente las pruebas unitarias, es lo que habilita que funcione la propiedad colectiva del código.

Según Ricaldi (2015) Las pruebas unitarias son una de las piedras angulares de la Programación Extrema (XP). Pero el estilo pruebas unitarias XP es un poco diferente. En primer lugar se debe crear o descargar un marco de prueba de unidad para poder crear pruebas unitarias automatizadas. En segundo lugar se debe probar todas las clases en el sistema. Métodos getter y setter que normalmente se omiten. También se crean sus pruebas en primer lugar, antes de que el código.

#### <span id="page-31-0"></span>**2.2.5.6.2. Detección y corrección de errores**

Cuando se encuentra un error ("Bug"), éste debe ser corregido inmediatamente, y se deben tener precauciones para que errores similares no vuelvan a ocurrir. Asimismo, se generan nuevas pruebas para verificar que el error haya sido resuelto.

## <span id="page-31-1"></span>**2.2.5.6.3. Pruebas de aceptación**

Son creadas en base a las historias de usuarios, en cada ciclo de la iteración del desarrollo. El Cliente debe especificar uno o diversos escenarios para comprobar que una historia de usuario ha sido correctamente implementada. Asimismo, en caso de que fallen varias pruebas, deben indicar el orden de prioridad de resolución. Una historia de usuario no se puede considerar terminada hasta que pase correctamente todas las pruebas de aceptación. (Joskowicz, 2008).

Según Ricaldi (2015) Las pruebas de aceptación se crean a partir de historias de usuario. Durante una iteración las historias de usuarios seleccionados durante la reunión de planificación de la iteración se traducirán a las pruebas de aceptación. El cliente especifica escenarios para poner a 31 prueba cuando una historia de usuario se ha implementado correctamente. Una historia puede tener una o varias pruebas de aceptación, lo que sea necesario para garantizar las obras de funcionalidad. Los clientes son responsables de verificar la exactitud de las pruebas de aceptación y revisión de resultados de las pruebas para decidir cuales no pasaron las pruebas y son de mayor prioridad. Las pruebas de aceptación también se utilizan como pruebas de regresión antes de una versión de producción. Una historia de usuario no se considera completa hasta que ha pasado sus pruebas de aceptación. Esto significa que las nuevas pruebas de aceptación se deben crear cada iteración o el equipo de desarrollo se reportarán los avances cero.

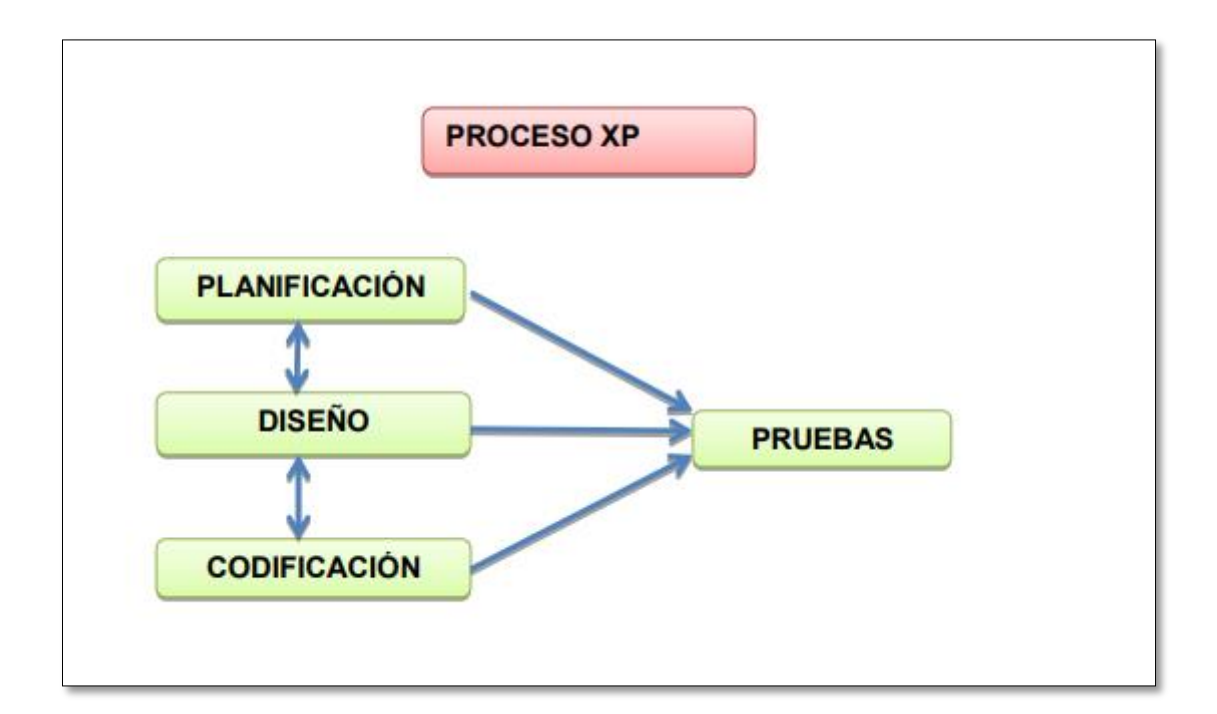

*Figura 5:* Procesos del XP *Fuente:* Ricaldi (2015)

## <span id="page-32-2"></span>**2.3.Definición de términos básicos**

## <span id="page-32-0"></span>**2.3.1. Recurso**

Según PyA (2016) Así, José Emilio Navas López y Luis Ángel Guerras Martín, en su trabajo [La dirección estratégica de la empresa. Teoría y aplicaciones](https://books.google.es/books/about/La_direcci%C3%B3n_estrat%C3%A9gica_de_la_empresa.html?id=MQEWNAAACAAJ&redir_esc=y)*,* conciben los recursos como "el conjunto de factores o activos de los que dispone una empresa para llevar a cabo su estrategia".

## <span id="page-32-1"></span>**2.3.2. Workflow**

Según HEFLO (2016) La tecnología workflow fue creada para minimizar los problemas de coordinación de trabajo conjunto, teniendo en cuenta que los principales problemas en relación con los procesos de negocio, es la falta de claridad en la definición de las actividades, la dificultad en la coordinación de varias personas al mismo tiempo y la falta de visibilidad de procesos.

Según UNMSM (2015) El workflow se define como un sistema informático que organiza y controla tareas, recursos y reglas, necesarias para completar el proceso de negocio.

Su importancia en el proceso de reingeniería del negocio en las empresas, lo convierte en una HERRAMIENTA básica de la agilización y descentralización de actividades administrativas y comerciales, impuestas por las nuevas tendencias que regulan las organizaciones.

Según ERPSystem (2015) Un workflow en el contexto de las tecnologías de la información, hace referencia a la automatización de un procedimiento de trabajo en el que intervienen documentos, información o tareas que interactúan entre los participantes según un conjunto de reglas definidas, cuyo propósito es alcanzar o contribuir a la consecución, de un objetivo de negocio más general. Un workflow facilita o automatiza la realización de una parte o la totalidad de un proceso de negocio mediante métodos y sistemas informáticos.

## <span id="page-33-0"></span>**2.3.3. Peso bruto**

Según Básculas Revuelta (2015). También llamado Gross. Es el peso del producto (neto) incluyendo el peso del contenedor o empaque (tara).

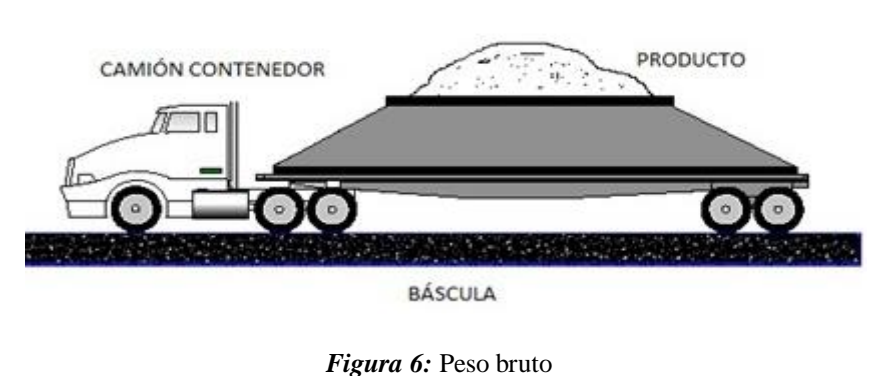

PESO BRUTO = PESO NETO + PESO TARA

**Fuente:** Revuelta (2015)

## <span id="page-33-2"></span><span id="page-33-1"></span>**2.3.4. Peso neto**

Según Básculas Revuelta (2015). También llamado net. El peso neto es el peso del producto sin incluir el peso del contenedor o empaque (tara).

<span id="page-33-3"></span>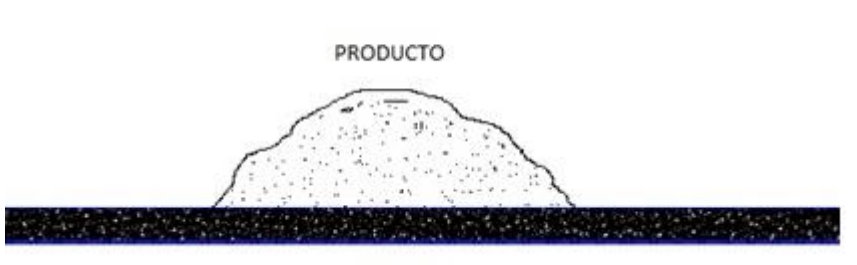

PESO NETO = PESO BRUTO - PESO TARA

**BÁSCULA** 

*Figura 7: Peso neto*

 **Fuente:** Revuelta (2015)

## <span id="page-34-0"></span>**2.3.5. Peso tara**

Según Básculas Revuelta (2015). También llamado tare. Es el peso del contenedor o empaque sin incluir el peso del producto (neto).

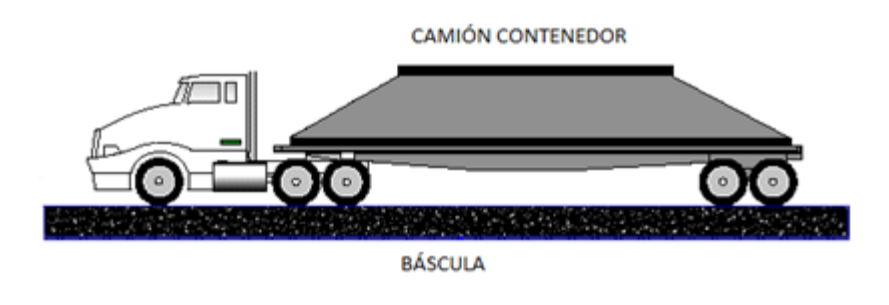

## PESO TARA = PESO BRUTO - PESO NETO

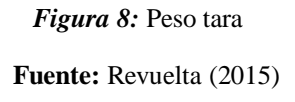

## <span id="page-34-2"></span><span id="page-34-1"></span>**2.3.6. NetBeans**

Según NetBeans (2015) NetBeans IDE es un entorno de desarrollo integrado (IDE), modular, de base estandar (normalizado), escrito en el lenguaje de programación Java. El proyecto NetBeans consiste en un [IDE de código abierto](https://netbeans.org/features/index.html) y una [plataforma de aplicación,](https://netbeans.org/features/platform/index.html) las cuales pueden ser usadas como una estructura de soporte general (framework) para compilar cualquier tipo de aplicación.

<span id="page-34-3"></span>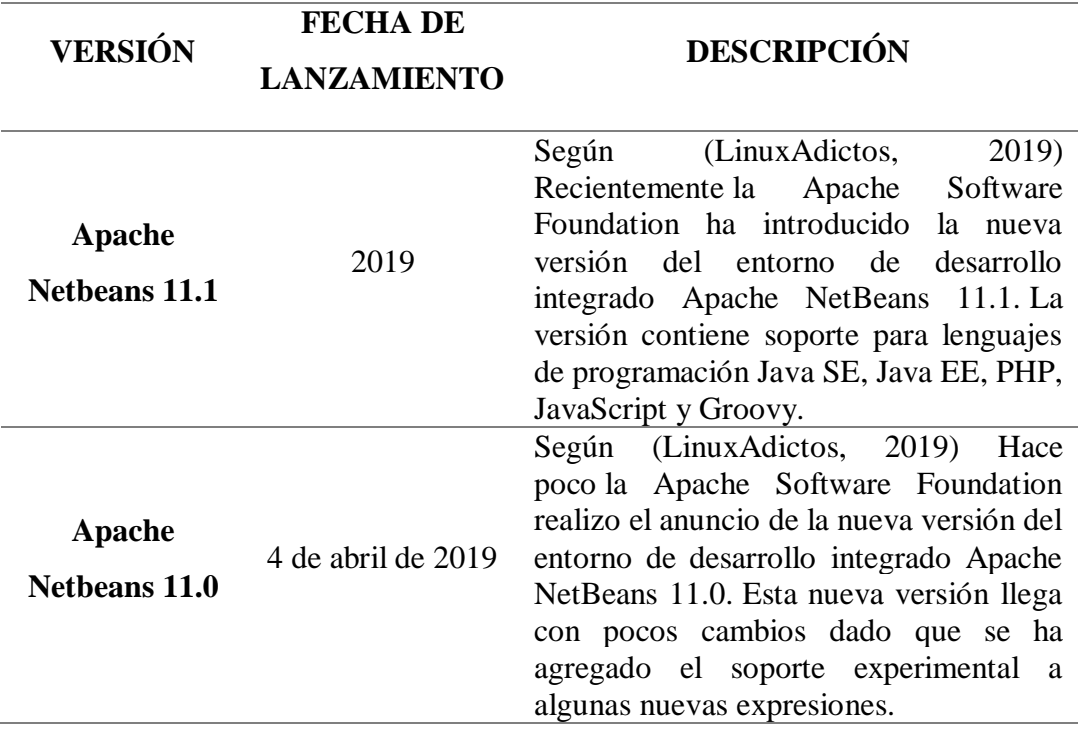

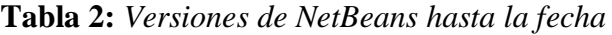

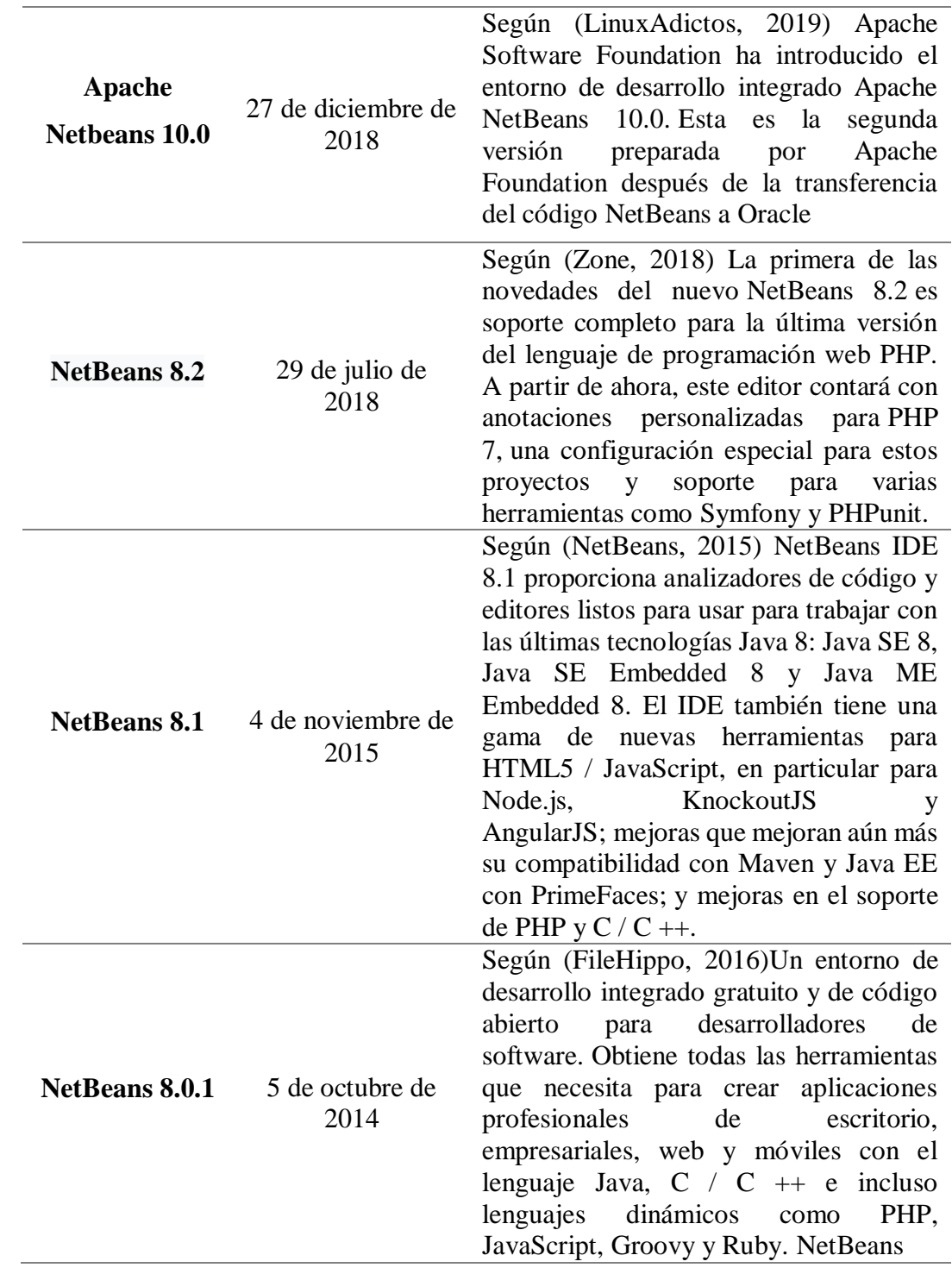

**Fuente:** NetBeans (2015)
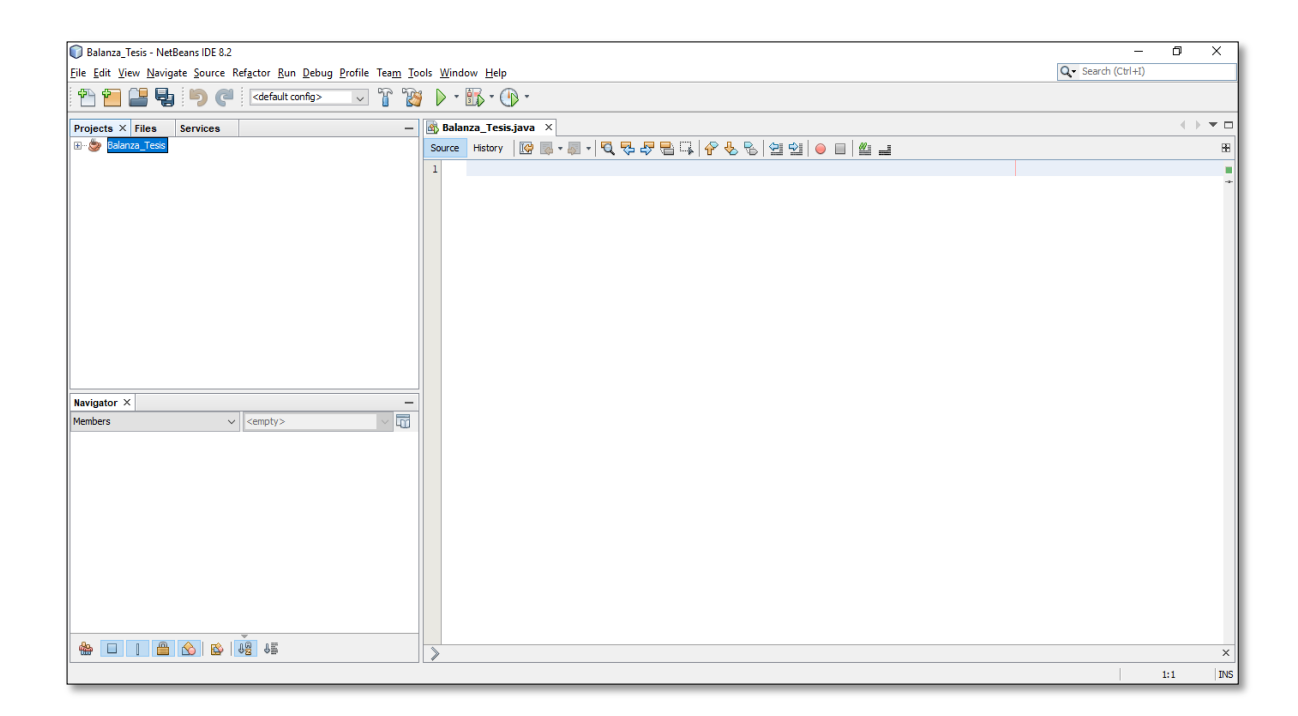

**Figura 9:** *Interfaz principal de NetBeans* **Fuente:** IDE Netbeans

# **2.3.7. PostgresSQL**

Según Platzi (2017) [PostgreSQL](http://www.postgresql.org/) es una de las opciones más interesantes en bases de datos relacionales open-source. [Michael Stonebraker](https://en.wikipedia.org/wiki/Michael_Stonebraker) inició el proyecto bajo el nombre Post Ingres a mediados de los 80's con la idea de solucionar problemas existentes en las bases de datos en esa época. MySQL fue por mucho tiempo el motor más popular; pero hoy es propiedad de Oracle y esto limita su evolución.

Según Postgres (2016) El Sistema Gestor de Bases de Datos Relacionales Orientadas a Objetos conocido como PostgreSQL está derivado del paquete Postgres escrito en Berkeley. Con cerca de una década de desarrollo tras él, PostgreSQL es el gestor de bases de datos de código abierto más avanzado hoy en día, ofreciendo control de concurrencia multi-versión, soportando casi toda la sintaxis SQL (incluyendo subconsultas, transacciones, y tipos y funciones definidas por el usuario), contando también con un amplio conjunto de enlaces con lenguajes de programación (incluyendo C, C++, Java, perl, tcl y python).

Decidí utilizar PostgreSQL debido que es gratuito y libre, además de ofrecernos, hoy en día, una gran cantidad de opciones avanzadas. Es considerado en la actualidad el motor de base de datos más avanzado. Una característica interesante de PostgreSQL es el control de concurrencias multiversión; o MVCC por sus siglas en inglés. Este método agrega una imagen del estado de la base de datos a cada transacción. Esto nos permite hacer transacciones eventualmente consistentes, ofreciéndonos grandes ventajas en el rendimiento.

#### **2.3.8. Crystal Reports**

Según Tu ERP Software (2017) Este es un "modulo" bastante común a las soluciones que podéis encontrar ahí fuera. Aunque haya sido comprado por SAP en el año 2007 el [Crystal](http://www.crystalreports.com/)  [Reports](http://www.crystalreports.com/) lo podéis encontrar en muchísimas soluciones ERP tanto nacionales como Internacionales, gracias a que es compatible con prácticamente todas las bases de datos y soluciones basadas en .NET (Generalmente Microsoft). No es un módulo en sí, es mas bien una herramienta a parte para crear informes personalizados e incluso cuadros de mando (Crystal Dashboard). Viene de serie en las soluciones SAP (SAP Bussines One), creo que lo "regalan" por así decirlo mientras que en otras hay que pagar las licencias de uso. Muchas compañías lo [llaman estándar](http://www.solmicro.com/programas-gestion/programa-bodegas/tecnologias-desarrollo-isv.html) para crear informes personalizados.

## **2.3.9. PgAdmin III**

Según PostgreSQL (2016) MS Windows, GNU/Linux, FreeBSD, Mac OS X, OpenBSD, Solaris.

Administración PgAdmin III es la herramienta Open Source de administración por excelencia para sus bases de datos PostgreSQL. Algunas de sus características son: el soporte completo para UNICODE, edición rápida de consultas y datos multihilo y soporte para todos los tipos de objetos de PostgreSQL. PgAdmin III es empaquetado con el instalador de Windows, y puede ser usado como un cliente para administrar un servidor remoto en otro sistema operativo. Note que los paquetes binarios para otras plataformas como RPM no salen a la luz en cada release, usted actualmente tiene que regresar a la versión 1.8.0 para obtener el último set de paquetes. Es el centro de administración para las bases de datos PostgreSQL. Incluye una interfaz gráfica de administración, una herramienta para el trabajo con SQL, un editor de código de procedimientos y funciones, y mucho más. pgadmin III está diseñado para darle respuesta de las necesidades de la mayoría de los usuarios, desde la escritura de consultas simples en SQL hasta el desarrollo de bases de datos complejas. La interfaz gráfica soporta todas las características presentes de PostgreSQL y se puede hacer la administración fácilmente. Está disponible en más de 30 lenguajes y para varios sistemas operativos. (2005-04-19)

La última versión estable es la 1.8.4 salida el 5 de junio de 2008, pero existe un beta disponible en su sitio oficial en la versión 1.10 Beta 1, el cual trae nuevas características muy interesantes como: la construcción gráfica de una determinada consulta, la inclusión del framework pgScript para el desarrollo de scripts para la ejecución de consultas, buscador de objetos FTS, menú para habilitar/deshabilitar reglas, la posibilidad de borrar o reasignar un rol a una determinada base de datos, entre otras. Además es el utilitario oficial para administrar nuestra base de datos en PostgreSQL. Debido a que nos permite realizar búsquedas SQL, desarrollar nuestra base de datos de manera sencilla y rápida, todo esto desde la interfaz gráfica.

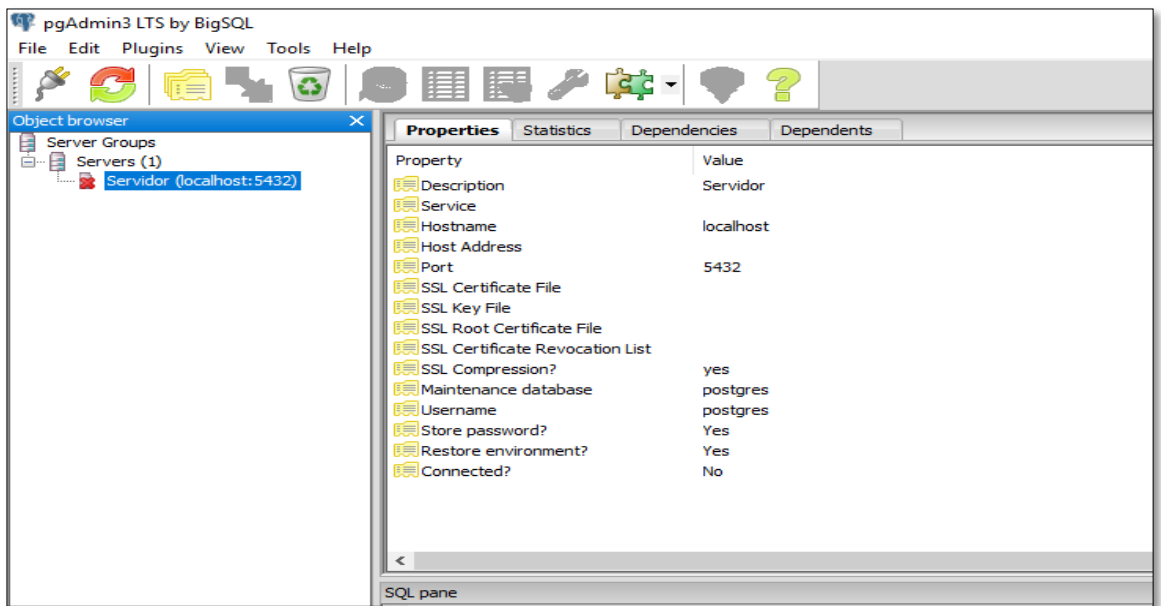

 *Figura 10:* Interfaz gráfica de PgAdmin III

**Fuente:** PgAdminIII

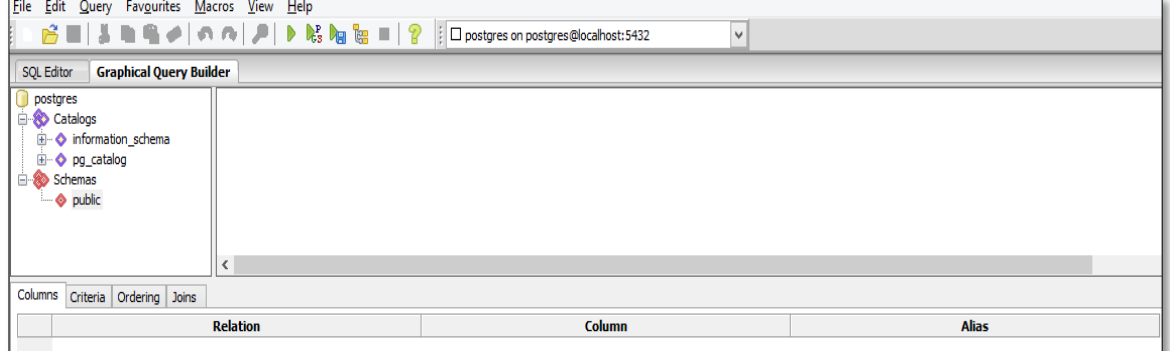

 *Figura 11:* Query Tool, de la plataforma de PgAdmin III

**Fuente:** PgAdminIII

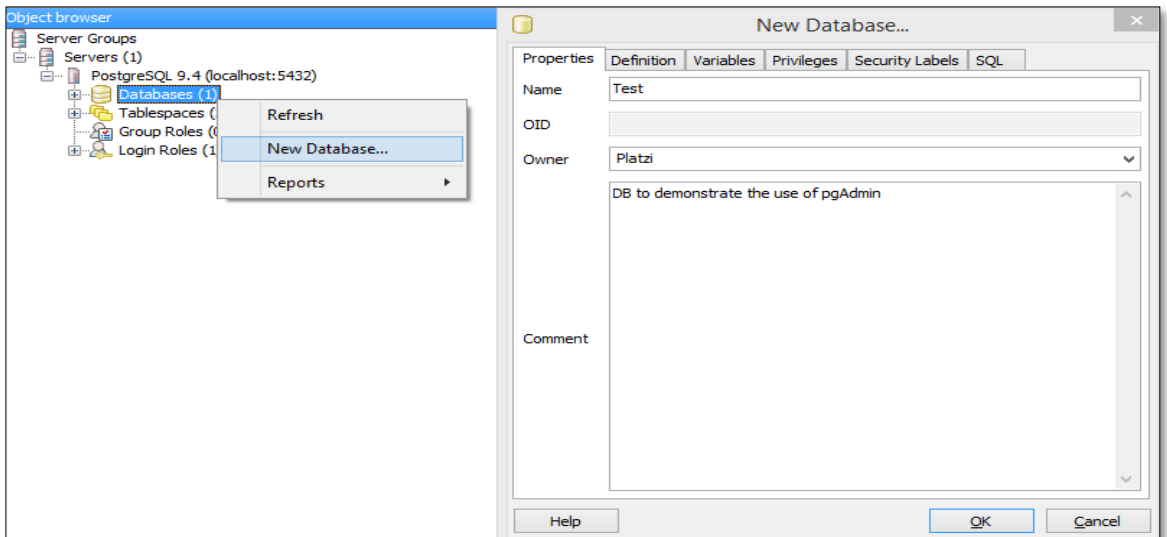

*Figura 12:* Crear una base de datos

**Fuente:** PgAdminIII

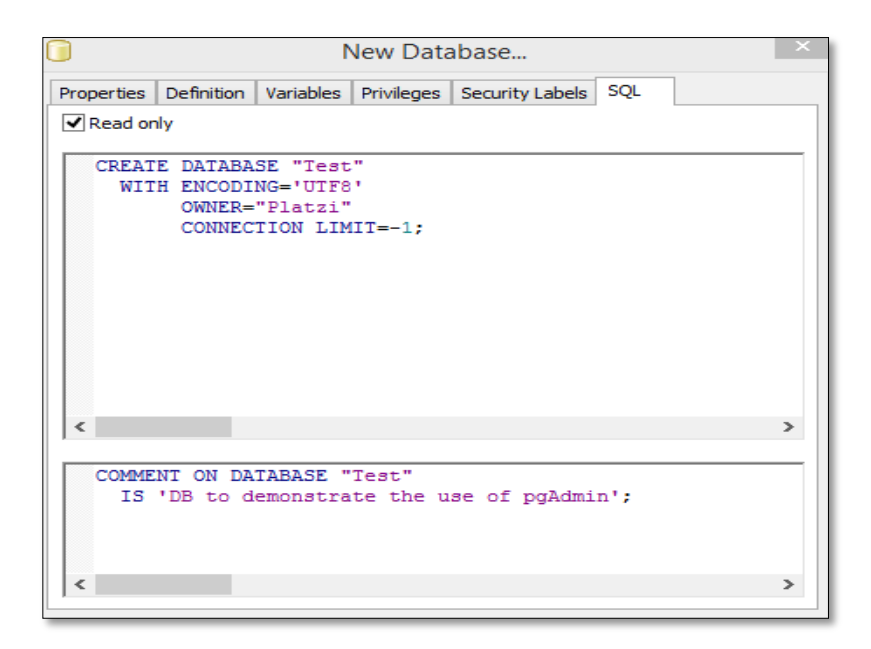

 *Figura 13:* Configuraciones ya codificadas en SQL

#### **Fuente:** PgAdminIII

# **2.4.Hipótesis**

Según Barcelona (2015) La formulación de una hipótesis es la manera o los requisitos que deberán cumplirse para proceder a redactarla y entonces tener el enunciado conocido como hipótesis; lo cual es diferente al concepto de hipótesis. Es decir, hablaremos de la hipótesis como un enunciado y posteriormente como un concepto en base a las preguntas cómo se formula y para qué sirve.

Entonces, formularíamos la hipótesis de la siguiente manera: La implementación de un sistema informático mejora la optimización de gestión de procesos en la empresa molinera piladora de arroz "El Diamante SAC".

#### **III. Variables y métodos**

#### **3.1. Variables y Operacionalización**

## **3.1.1. Variable Independiente** Sistema Informático.

Según EcuRed (2015) Un sistema informático puede ser definido como un sistema de información que basa la parte fundamental de su procesamiento, en el empleo de la computación, como cualquier sistema, es un conjunto de funciones interrelacionadas, hardware, software y de Recurso Humano. Un sistema informático normal emplea un sistema que usa dispositivos que se usan para programar y almacenar programas y datos.

#### **3.1.2. Variable Dependiente**

Gestión por procesos.

Según ISOtools (2018) La Gestión por Procesos o Business Process Management (BPM) es una forma de organización, diferente de la clásica organización funcional, en la que prima la visión del cliente sobre las actividades de la organización. Los procesos así definidos son gestionados de modo estructurado y sobre su mejora se basa la de la propia organización.

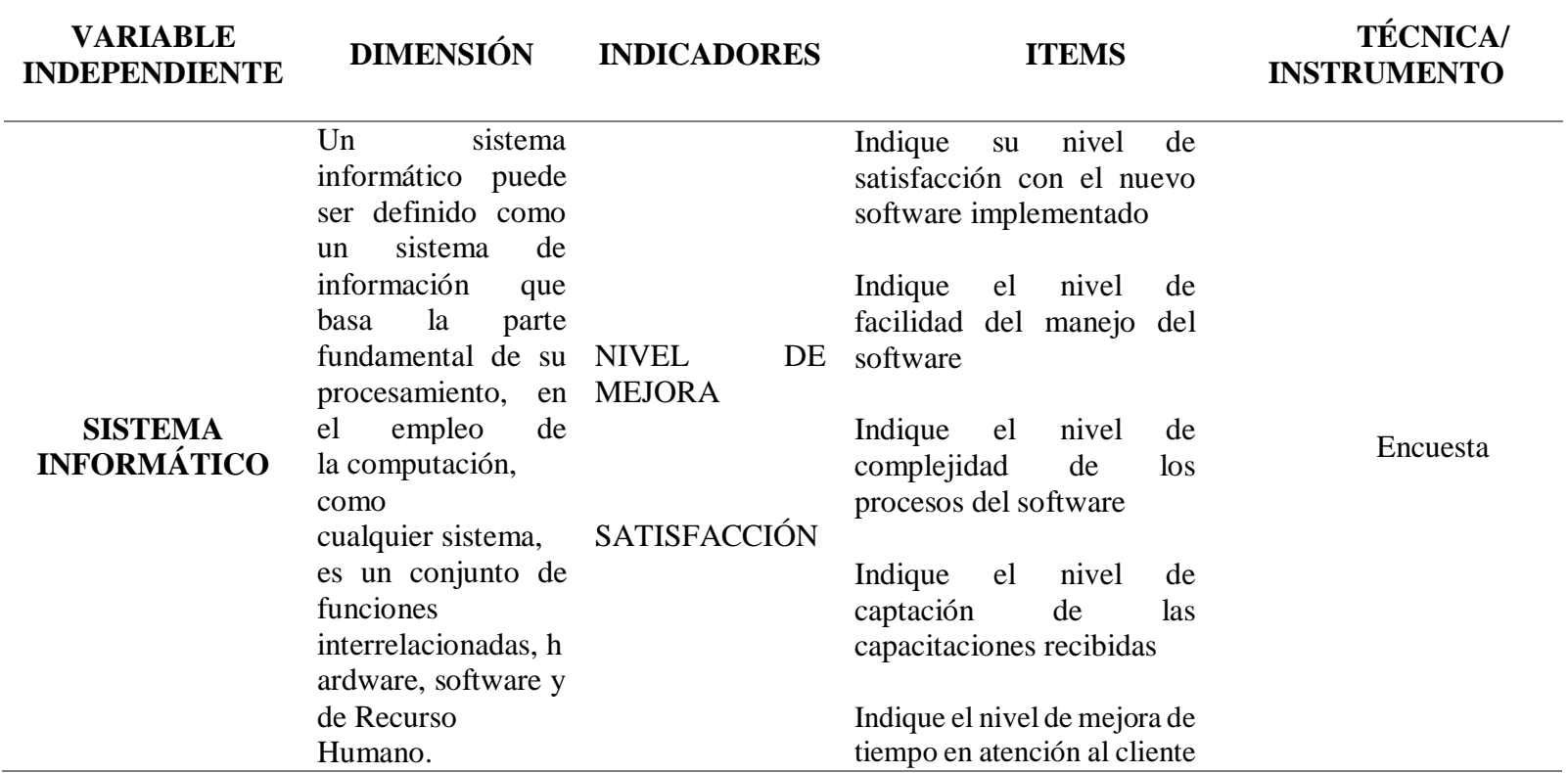

**Tabla 3***: Variables de Operacionalización*

**Tabla 4:** *Variables de Operacionalización*

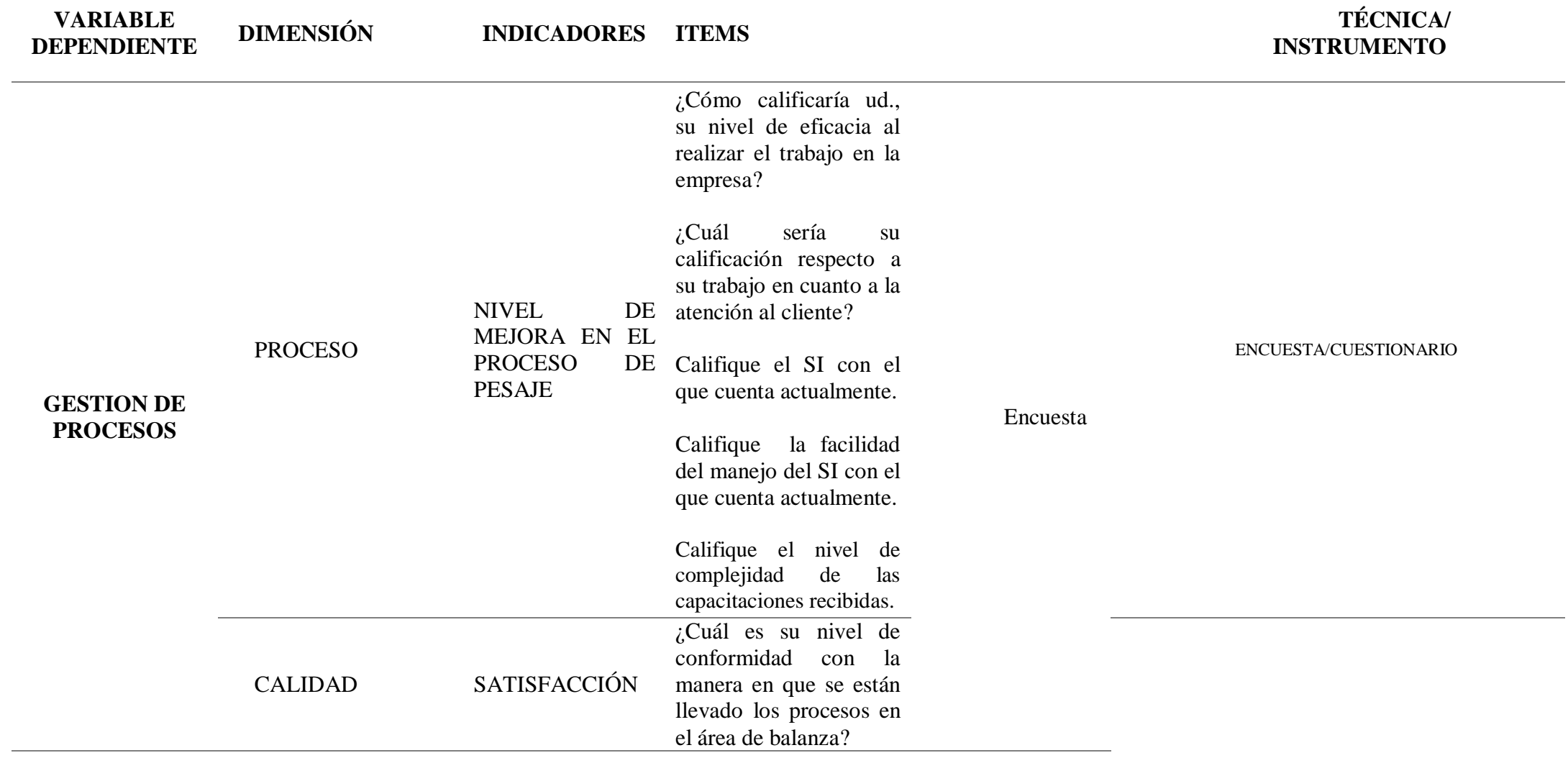

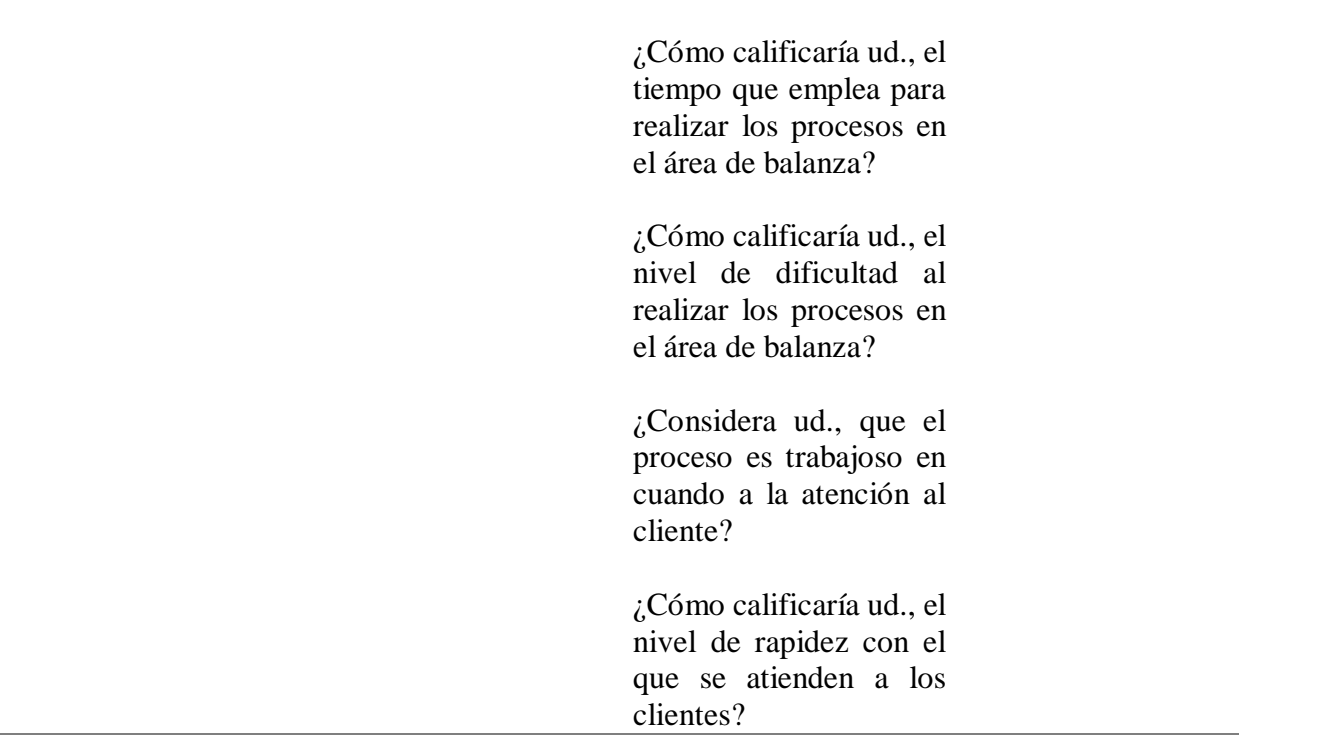

#### **3.2.Tipo de estudio y diseño de investigación**

#### **3.2.1. Tipo de investigación: Aplicada.**

Según LiderFer (2016) La investigación aplicada es el tipo de investigación en la cual el problema está establecido y es conocido por el investigador, por lo que utiliza la investigación para dar respuesta a preguntas específicas. En este tipo de investigación el énfasis del estudio está en la resolución práctica de problemas. Se centra específicamente en cómo se pueden llevar a la práctica las teorías generales. Su motivación va hacia la resolución de los problemas que se plantean en un momento dado.

Según Lozada (2015) La investigación aplicada busca la generación de conocimiento con aplicación directa a los problemas de la sociedad o el sector productivo. Esta se basa fundamentalmente en los hallazgos tecnológicos de la investigación básica, ocupándose del proceso de enlace entre la teoría y el producto. El presente ensayo presenta una visión sobre los pasos a seguir en el desarrollo de investigación aplicada, la importancia de la colaboración entre la universidad y la industria en el proceso de transferencia de tecnología, así como los aspectos relacionados a la protección de la propiedad intelectual durante este proceso.

#### **3.2.2. Diseño de investigación: Experimental.**

Según Murillo (2015) En la investigación de enfoque experimental el investigador manipula una o más variables de estudio, para controlar el aumento o disminución de esas variables y su efecto en las conductas observadas. Dicho de otra forma, un experimento consiste en hacer un cambio en el valor de una variable (variable independiente) y observar su efecto en otra variable (variable dependiente). Esto se lleva a cabo en condiciones rigurosamente controladas, con el fin de describir de qué modo o por qué causa se produce una situación o acontecimiento particular.

Según Becerra (2014) El diseño de investigación experimental es una estructura de investigación donde se manipula una variable o diversas variables y las unidades son asignadas aleatoriamente a los distintos niveles o categorías de la variable o variables manipuladas.

#### **3.3.Población y Muestra de estudio**

#### **3.3.1. Población**

Según Universo Fórmulas (2019) Una población estadística es un conjunto de sujetos o elementos que presentan características comunes. Sobre esta población se realiza el estudio estadístico con el fin de sacar conclusiones. El tamaño poblacional es el número de individuos que constituyen la población. Según el número de sujetos, el tamaño puede ser finito o infinito. Los conjuntos infinitos son algo artificial o conceptual, ya que toda población de entidades físicas es finita. Cuando la población es muy grande, normalmente es imposible estudiar a todos los individuos.

Según Enciclopedia Económica (2017) La población en estadística es la recolección de un conjunto, elementos, artículos o sujetos que gozan de características comunes con el fin de estudiarlos y de esta forma se sacar conclusiones específicas para determinar sus resultados.

Según el tamaño de la población estudiada, en algunos casos el resultado puede ser finito o infinito, si el resultado de los conjuntos investigados son infinitos se consideran conceptuales o artificiales, ya que toda población debe tener un resultado específico al ser estudiados.

La población de estudio estuvo conformada por el personal vinculado al área de balanza.  $N=6$ 

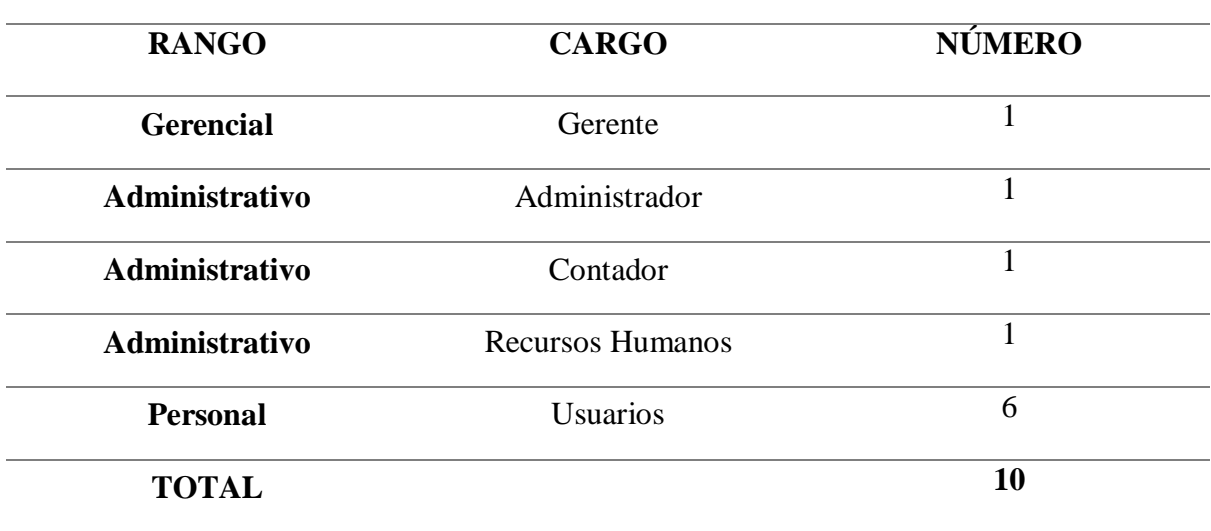

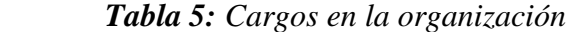

**Fuente:** Organigrama de la empresa

#### **3.3.2. Muestra de Estudio**

Según Ramos (2015) Se llama muestra a cualquier subconjunto representativo de la población.

Se tomará como la muestra de estudio el mismo número de la población.

### **3.4.Métodos, técnicas e instrumentos de recolección de datos**

# **3.4.1. Técnica**

#### **3.4.1.1.Observación**

La observación es una técnica útil para el analista en su proceso de investigación, consiste en observar a las personas cuando efectúan su trabajo. La observación es una técnica de observación de hechos durante la cual el analista participa activamente actúa como espectador de las actividades llevadas a cabo por una persona para conocer mejor su sistema. El propósito de la observación es múltiple, permite al analista determinar que se está haciendo, como se está haciendo, quien lo hace, cuando se lleva a cabo, cuánto tiempo toma, donde se hace y porque se hace.

### **3.4.1.2.Encuesta**

Una encuesta es un conjunto de preguntas normalizadas dirigidas a una muestra representativa de la población o instituciones, con el fin de conocer estados de opinión o hechos específicos. La intención de la encuesta no es describir los individuos particulares quienes, por azar, son parte de la muestra sino obtener un perfil compuesto de la población. Una "encuesta" recoge información de una "muestra." Una "muestra" es usualmente sólo una porción de la población bajo estudio.

### **3.4.2. Instrumento**

Según Universidad Juárez Autónoma de Tabasco (2015) Para el especialista, la información necesaria para toda investigación está constituida por datos. A fin de que un análisis estadístico resulte útil en la toma de decisiones, los datos deben ser apropiados. Hay, por lo menos, tres maneras de obtener datos: utilizar los datos publicados por fuentes gubernamentales, industriales o particulares, a través de la experimentación y realizando encuestas.

#### **3.5.Plan de procesamiento para análisis de datos.**

Una vez realizada la recolección de datos a través de los instrumentos descritos, se procede a la clasificación o agrupación de datos de investigación relacionados con las variables de estudio. Con esto vamos a demostrar la hipótesis planteada anteriormente, para ello se seguirán los siguientes pasos: Validación y edición, codificación, introducción de datos, tabulación y análisis estadísticos, representación gráfica de los resultados, Microsoft Excel.

#### **IV. Resultados**

# **4.1.Diagnosticar la situación actual de los procesos de la empresa molinera piladora de arroz "El Diamante SAC".**

Para el desarrollo del primer objetivo, se hará una encuesta a los trabajadores de la empresa para poder saber el punto de vista que tienen desde la parte del nivel de satisfacción y del nivel de mejora.

### **4.1.1. Encuestas a los trabajadores según el nivel de satisfacción**

|                 |  | CATEGORÍA FRECUENCIA PORCENTUAL |  |
|-----------------|--|---------------------------------|--|
| <b>Muy Malo</b> |  | 83%                             |  |
| <b>Malo</b>     |  | 17%<br>0%<br>0%                 |  |
| <b>Regular</b>  |  |                                 |  |
| <b>Bueno</b>    |  |                                 |  |
| Muy bueno       |  | 0%                              |  |
| <b>TOTAL</b>    |  | 100%                            |  |

**Tabla 6:** *Nivel de conformidad*

 **Fuente:** Elaboración propia

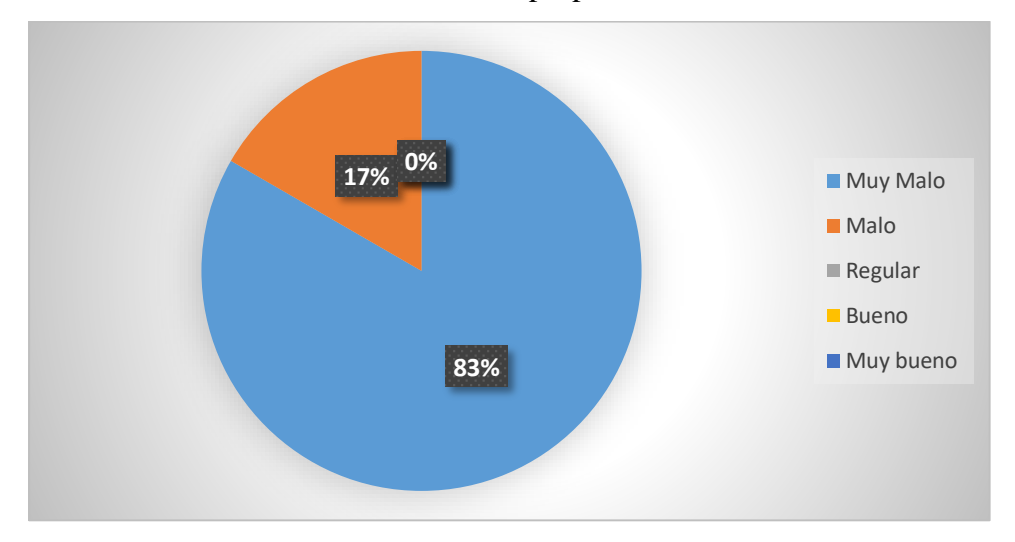

*Figura 14:* Nivel de Conformidad

*Fuente:* Encuesta realizada a los colaboradores de la empresa "El Diamante SAC".

## **Interpretación**

En la tabla 5 y en la figura 12, se evidenció que el 83% opina que el nivel de conformidad en que se llevan a cabo los procesos en el área de balanza es "muy malo" debido a que los procesos, si bien es cierto no son largos, pero son un tanto engorrosos al momento de pasas los datos al cuaderno donde se guardan momentáneamente, mientras que el 17% opina que es "malo".

|                  |   | CATEGORÍA FRECUENCIA PORCENTUAL |  |
|------------------|---|---------------------------------|--|
| <b>Muy Malo</b>  |   | 50%                             |  |
| <b>Malo</b>      | 7 | 33%                             |  |
| <b>Regular</b>   |   | 17%                             |  |
| <b>Bueno</b>     |   | 0%                              |  |
| <b>Muy bueno</b> |   | 0%                              |  |
| <b>TOTAL</b>     |   | 100%                            |  |

**Tabla 7:** *Tiempo en los procesos*

 **Fuente:** Elaboración propia

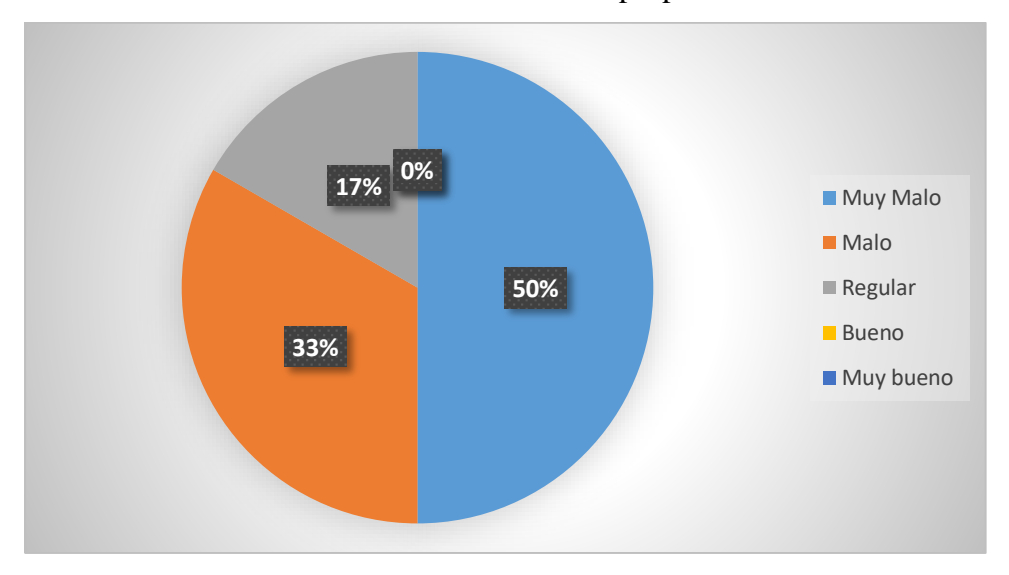

 *Figura 15:* Tiempo en los procesos

*Fuente:* Encuesta realizada a los colaboradores de la empresa "El Diamante SAC".

#### **Interpretación**

En la Tabla 6 y la Figura 13, se evidenció que el 50% de los trabajadores, opinan que el tiempo que emplean para realizar los procesos en el área de balanza es "muy malo", mientras que el 33% opina que es "malo" y el 17% "regular" ya que el tiempo no es mucho, pero podría ser menos.

|                 | CATEGORÍA FRECUENCIA PORCENTUAL |  |
|-----------------|---------------------------------|--|
| <b>Muy Malo</b> | 17%                             |  |
| <b>Malo</b>     | 50%                             |  |
| <b>Regular</b>  | $0\%$                           |  |
| <b>Bueno</b>    | 33%                             |  |
| Muy bueno       | 0%                              |  |
| <b>TOTAL</b>    | 100%                            |  |

 **Tabla 8:** *Dificultad al realizar los procesos*

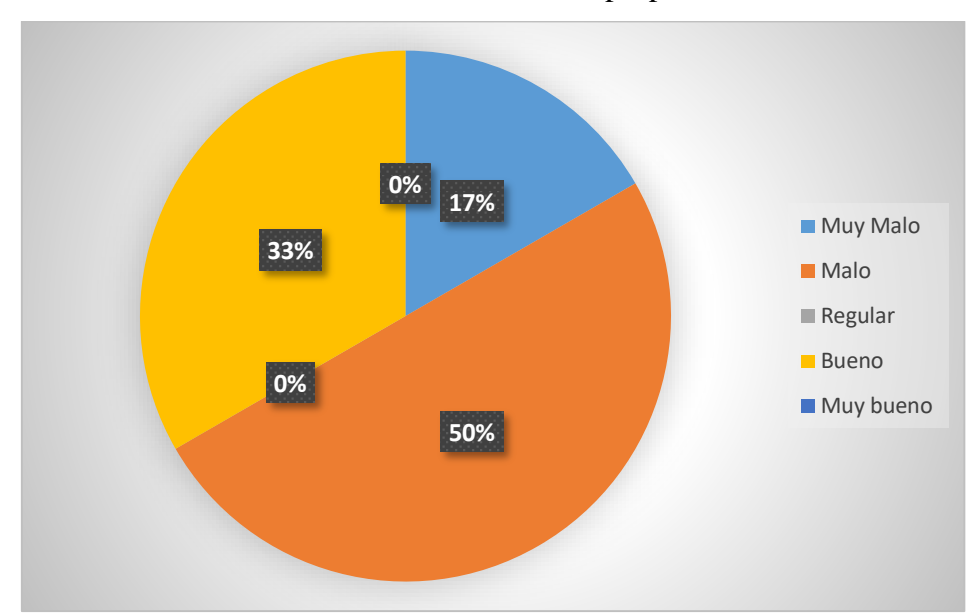

Fuente: Elaboración propia

 *Figura 16:* Dificultad al realizar los procesos

### **Interpretación**

En la Tabla 7 y en la Figura 14, se evidenció que el 50% de los trabajadores opina que el nivel de dificultad para realizar los procesos en el área de balanza es "malo", mientras que el 17% opina que es "muy malo", y el 33%"bueno".

|                 | CATEGORÍA FRECUENCIA PORCENTUAL |      |  |
|-----------------|---------------------------------|------|--|
| <b>Muy Malo</b> |                                 | 33%  |  |
| <b>Malo</b>     | 2                               | 33%  |  |
| <b>Regular</b>  | 2                               | 33%  |  |
| <b>Bueno</b>    |                                 | 0%   |  |
| Muy bueno       |                                 | 0%   |  |
| <b>TOTAL</b>    |                                 | 100% |  |
|                 |                                 |      |  |

**Tabla 9:** *Proceso atención al cliente*

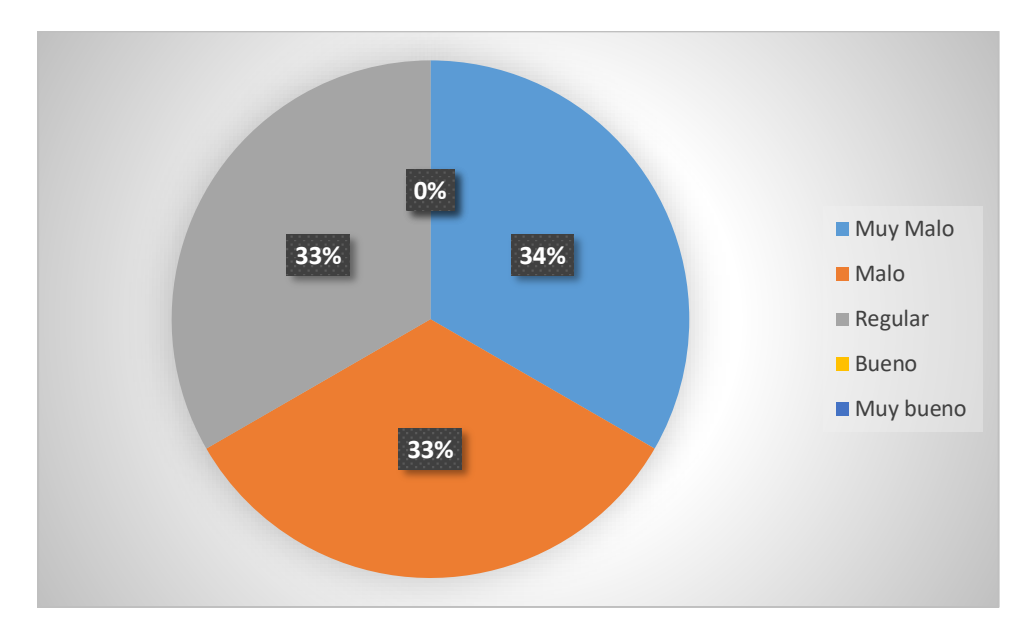

*Figura 17:* Proceso atención al cliente

# **Interpretación**

En la Tabla 8 y Figura 15, se evidenció que el 33% considera que el trabajo en el proceso es "muy malo", mientras que el otro 33% opina que es "malo" y el restante opina que es "regular".

|                 | CATEGORÍA FRECUENCIA PORCENTUAL |  |
|-----------------|---------------------------------|--|
| <b>Muy Malo</b> | 67%                             |  |
| <b>Malo</b>     | 17%                             |  |
| Regular         | 17%                             |  |
| <b>Bueno</b>    | 0%                              |  |
| Muy bueno       | $0\%$                           |  |
| <b>TOTAL</b>    | 100%                            |  |

 **Tabla 10:** *Nivel de rapidez de atención a los clientes*

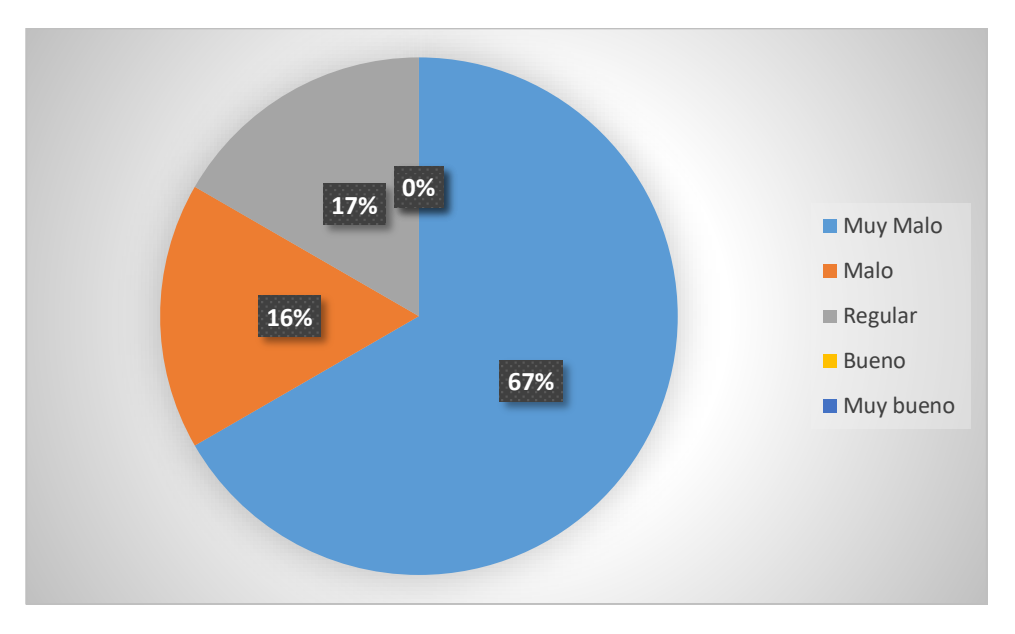

 *Figura 18:* Nivel de rapidez de atención a los clientes

# **Interpretación**

En la Tabla 9 y en la Figura 16, se evidenció que el 67% de los trabajadores de la empresa opina que el nivel de rapidez en la atención al cliente es "muy malo", mientras que el 16% opina que es "malo" y el 17% restante "regular".

# **4.1.2. Encuestas a los trabajadores según el nivel de mejora**

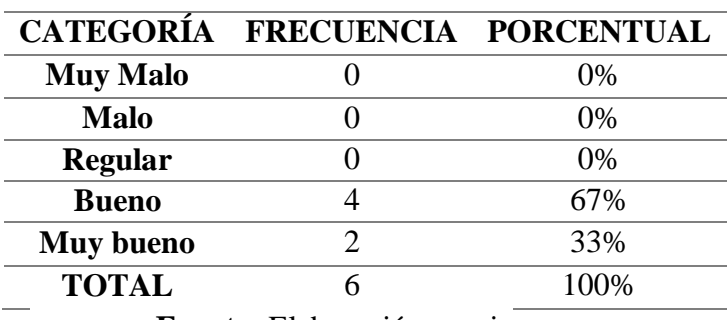

# **Tabla 11:** *Eficacia para el trabajo*

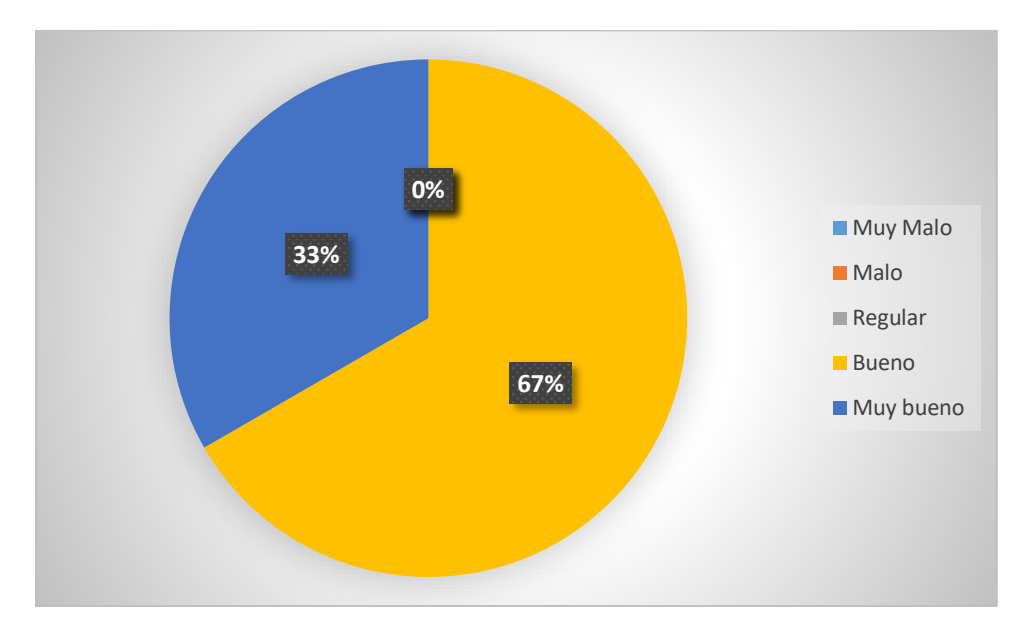

 *Figura 19:* Eficacia para el trabajo

### **Interpretación**

En la Tabla 10 y la Figura 17, se evidenció que el 33% opina que su nivel de eficacia en cuanto a su desempeño en la empresa es "bueno", mientras el 67% restante opina que es "muy bueno".

|                 |   | CATEGORÍA FRECUENCIA PORCENTUAL |  |
|-----------------|---|---------------------------------|--|
| <b>Muy Malo</b> |   | $0\%$                           |  |
| <b>Malo</b>     |   | 0%                              |  |
| <b>Regular</b>  |   | 0%                              |  |
| <b>Bueno</b>    | 2 | 33%                             |  |
| Muy bueno       |   | 67%                             |  |
| <b>TOTAL</b>    |   | 100%                            |  |

**Tabla 12:** *Calificación del trabajo para la atención al cliente*

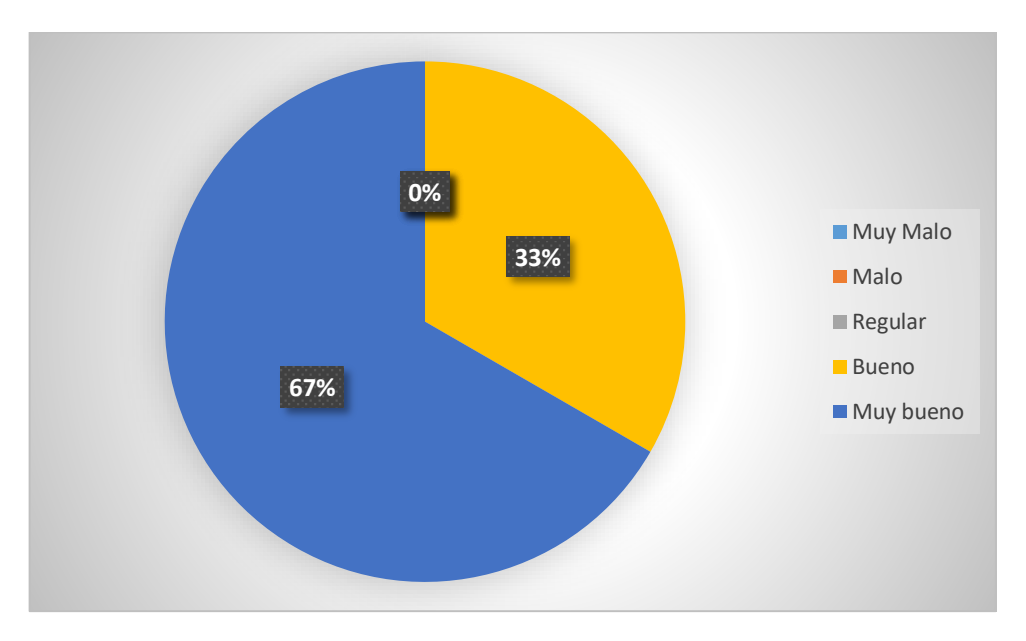

 *Figura 20:* Calificación del trabajo para la atención al cliente

## **Interpretación**

En la Tabla 11 y la Figura 18, se evidenció que el 33% opina que su trabajo en cuanto a la atención al cliente es "bueno", mientras que el 67% opina que es "muy bueno".

|                 | CATEGORÍA FRECUENCIA PORCENTUAL |      |  |
|-----------------|---------------------------------|------|--|
| <b>Muy Malo</b> |                                 | 67%  |  |
| <b>Malo</b>     | 7                               | 33%  |  |
| <b>Regular</b>  |                                 | 0%   |  |
| <b>Bueno</b>    |                                 | 0%   |  |
| Muy bueno       |                                 | 0%   |  |
| <b>TOTAL</b>    |                                 | 100% |  |

 **Tabla 13:** *Calificación del SI actual*

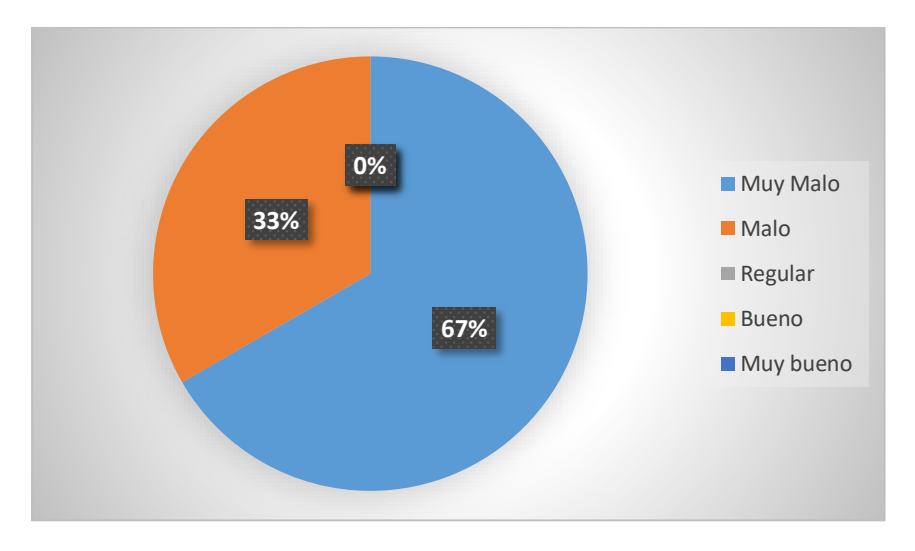

 *Figura 21:* Calificación del SI de la empresa

# **Interpretación**

En la tabla 12 y en la figura 12, se evidenció que el 67% indica que el SI de la empresa es Muy Malo, mientras que el 33% indica que es Malo.

|                 |  | CATEGORÍA FRECUENCIA PORCENTUAL |  |
|-----------------|--|---------------------------------|--|
| <b>Muy Malo</b> |  | 0%                              |  |
| <b>Malo</b>     |  | 0%                              |  |
| <b>Regular</b>  |  | 100%<br>0%                      |  |
| <b>Bueno</b>    |  |                                 |  |
| Muy bueno       |  | 0%                              |  |
| <b>TOTAL</b>    |  | 100%                            |  |

 **Tabla 14:** *Nivel de facilidad del manejo del Software*

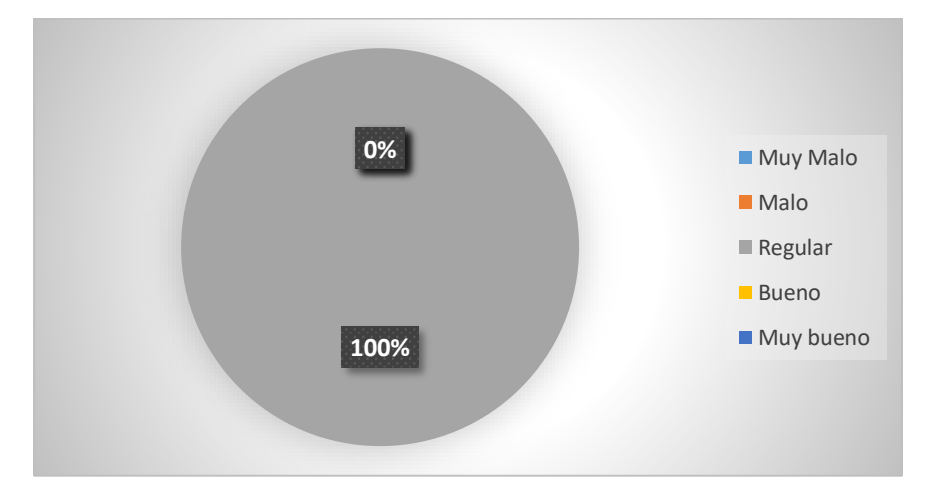

 *Figura 22:* Nivel de facilidad del manejo del Software

#### **Interpretación**

En la tabla 13 y figura 19, se evidenció que el 100% de los trabajadores de la empresa, evidencia que la facilidad del manejo del software es regular.

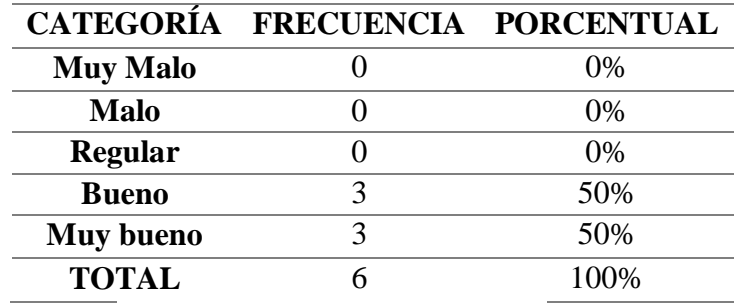

 **Fuente:** Elaboración propia

**Tabla 15:** *Nivel de complejidad de las capacitaciones*

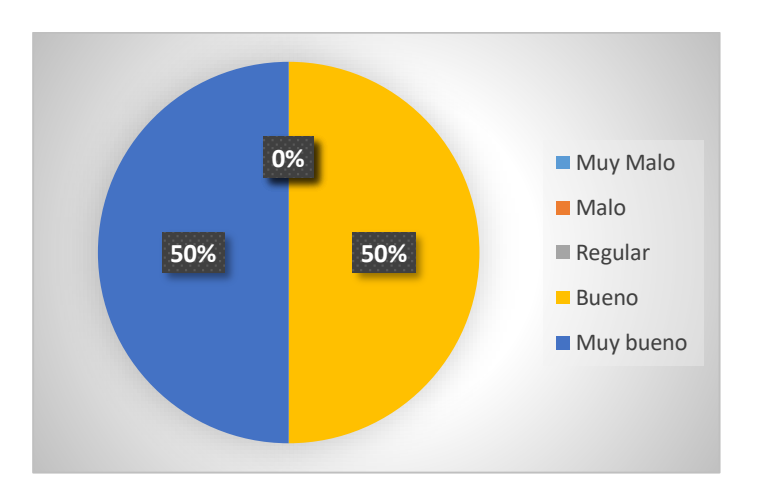

 *Figura 23:* Nivel de complejidad de las capacitaciones

*Fuente:* Encuesta realizada a los colaboradores de la empresa "El Diamante SAC".

## **Interpretación**

En la Tabla 14 y en la figura 20, se evidenció que el 50% de trabajadores opina que las capacitaciones recibidas son buenas, mientras que el otro 50% opina que es Muy bueno.

# **4.2. Desarrollar un sistema informático para la optimización de gestión de procesos en la empresa molinera piladora de arroz "El Diamante SAC".**

Para el desarrollo del segundo objetivo, se describirá paso a paso la metodología que he utilizado (Metodología XP) para poder realizar el software que implementará la empresa en un futuro.

# **4.2.1. Planeación**

En esta fase se desarrollaron, siguiendo las pautas de un proyecto Extreme Programming y el modelo aplicativo, las siguientes actividades:

# **4.2.1.1.Historias de Usuarios**

El proyecto Extreme Programming, se inicia con el establecimiento de las Historias de Usuario, que se detallan en las tablas siguientes.

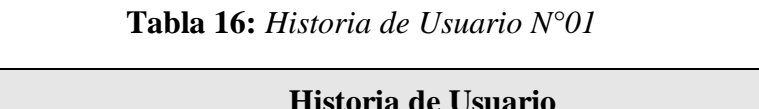

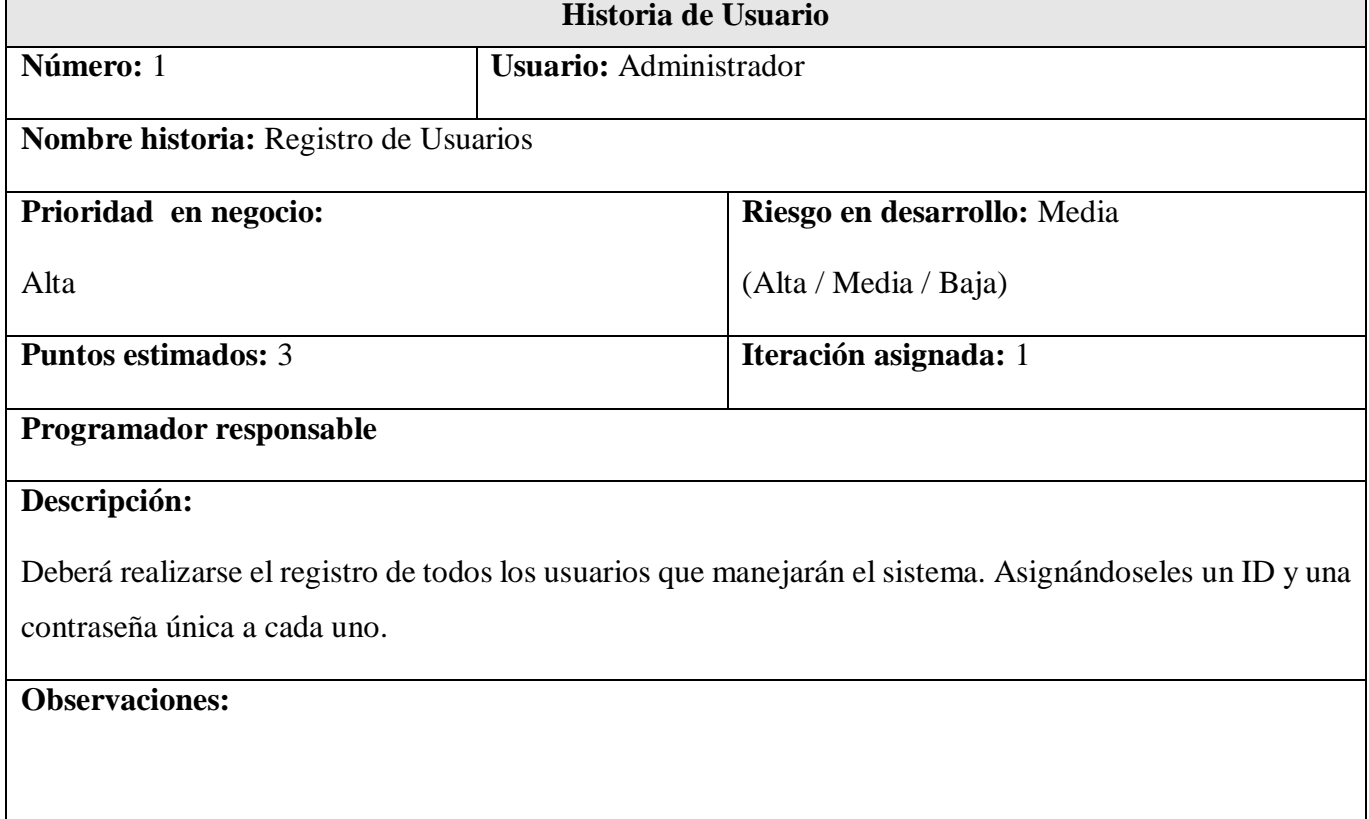

# **Fuente:** Elaboración propia

## **Interpretación**

La implementación de la Historia de Usuario Nº 01 denominada "Registro de Usuarios", supone el modelamiento de la base de datos y la implementación de la base de datos, creación de clases e interfaces de usuario que se desarrollan más adelante.

# **Tabla 17:** *Historia de Usuario N°02*

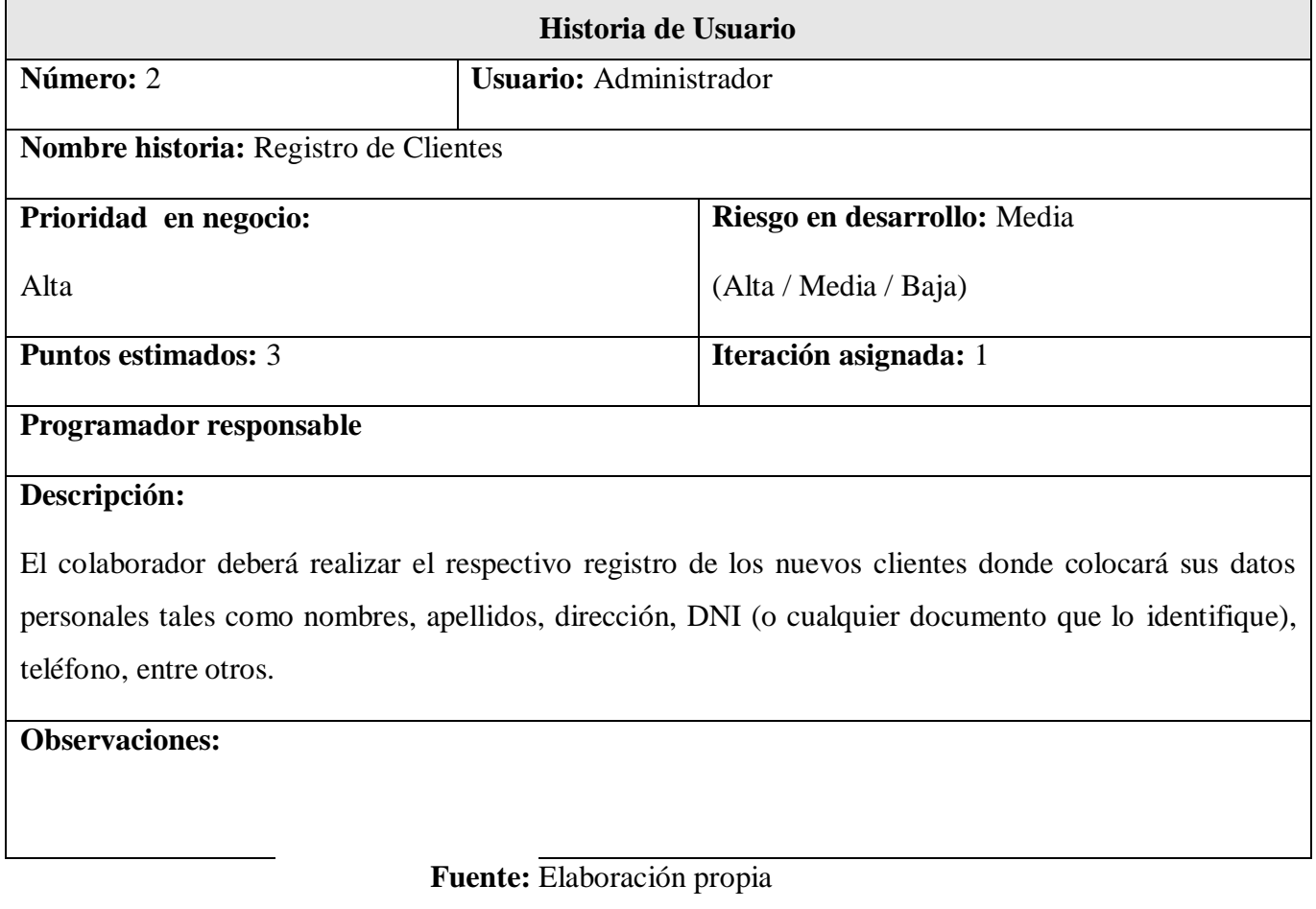

# **Interpretación**

La implementación de la Historia de Usuario Nº 02 denominada "Registro de clientes", que mediante su implementación satisface el registro de las personas y los detalles generales de la misma.

# **Tabla 18:** *Historia de Usuario N°03*

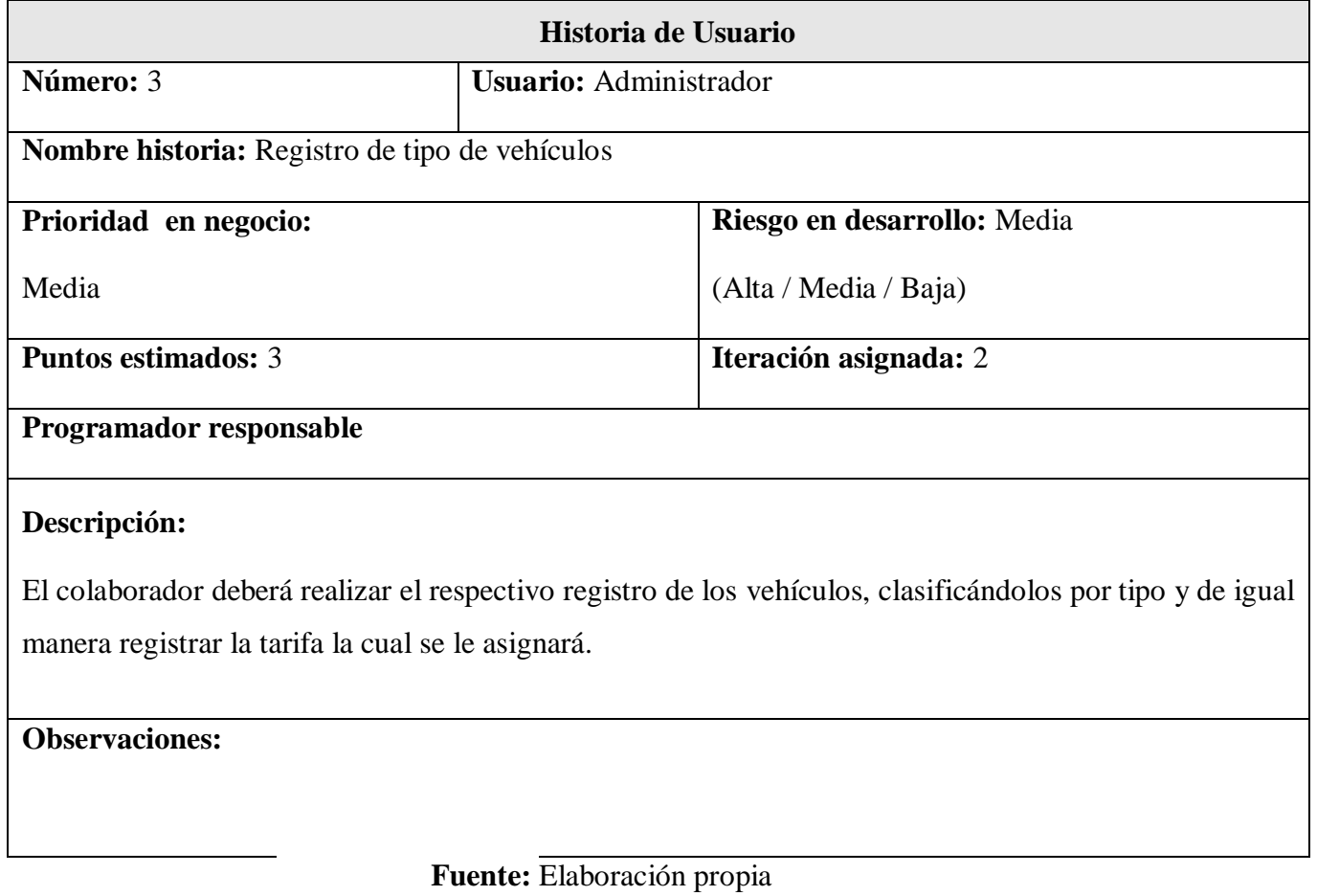

# **Interpretación**

La implementación de la Historia de Usuario Nº 03 denominada "Registro de vehículo por tipo", que mediante su implementación satisface el registro de los vehículos por tipo y los detalles generales de los mismos.

# **Tabla 19:** *Historia de Usuario N°04*

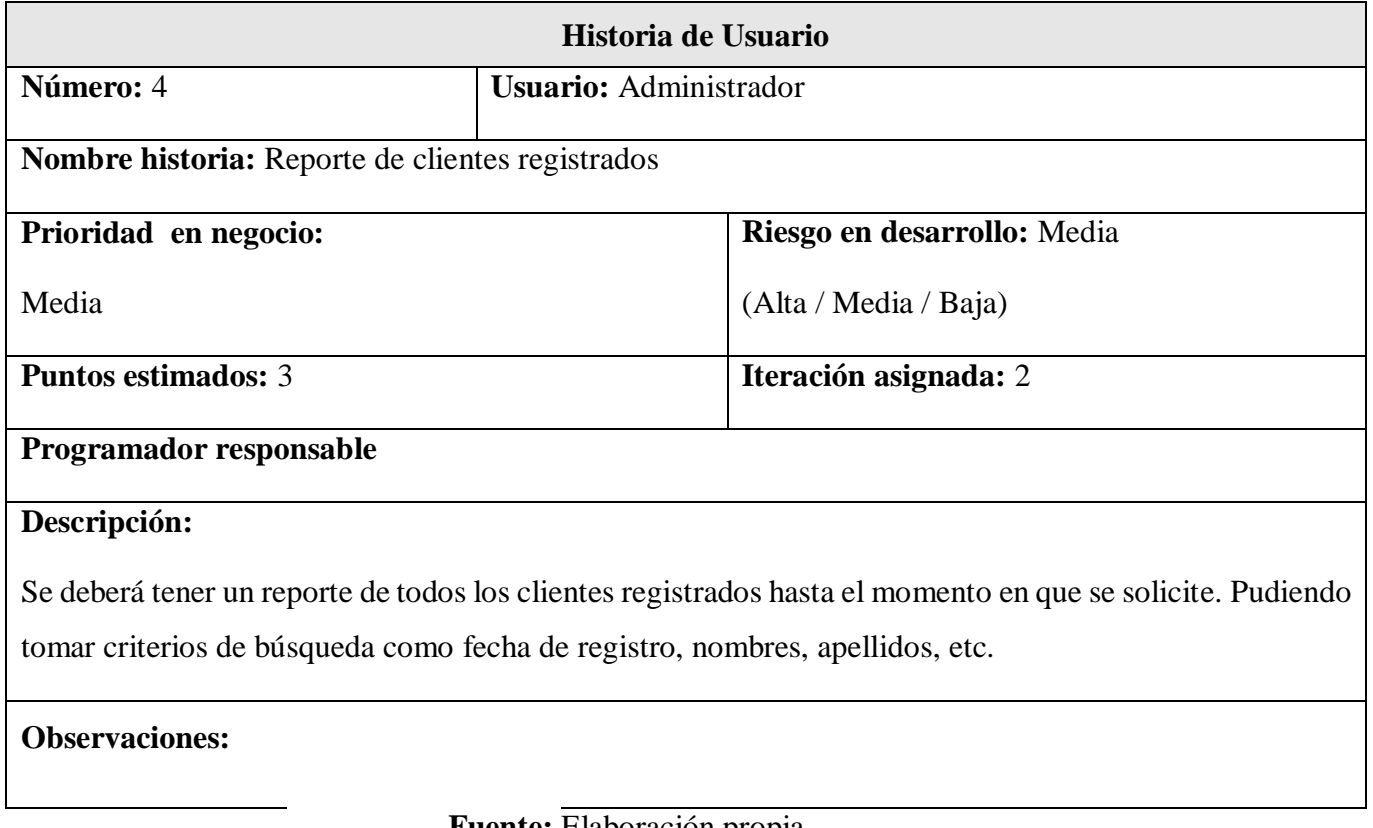

# **Fuente:** Elaboración propia

# **Tabla 20:** *Historia de Usuario N°05*

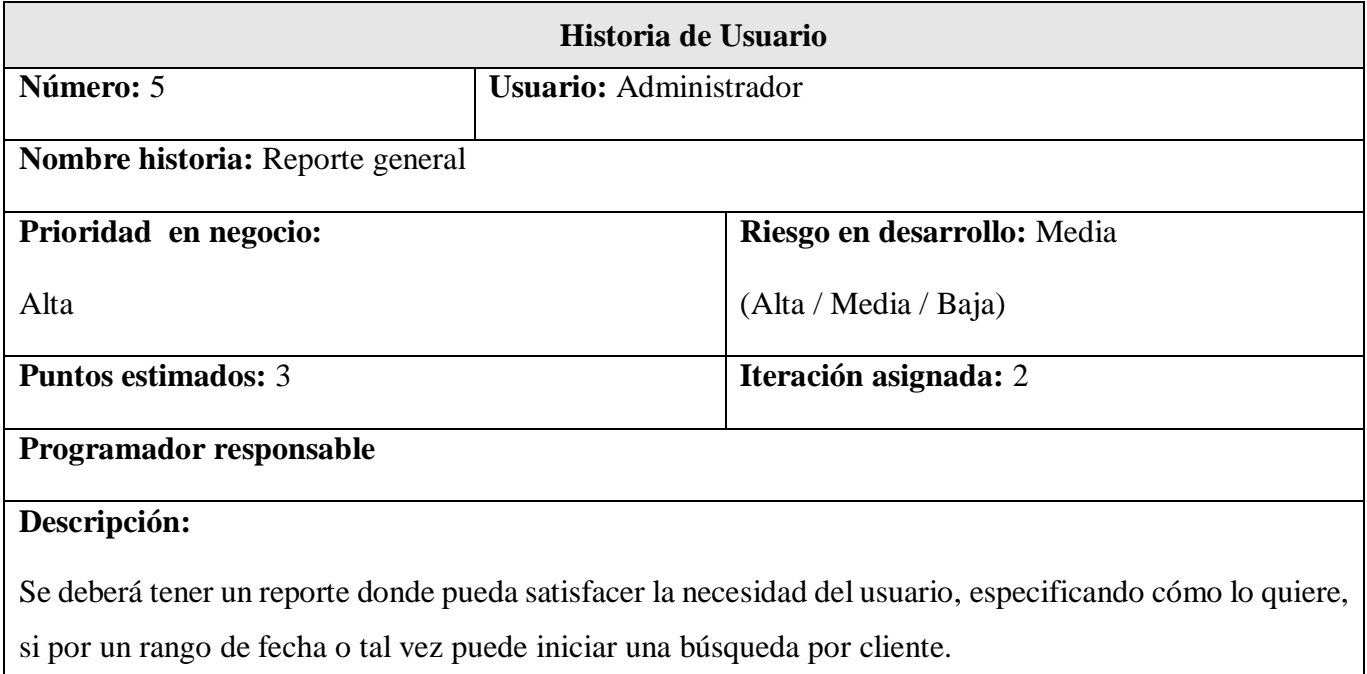

# **Observaciones:**

# **Tabla 21:** *Historia de Usuario N°06*

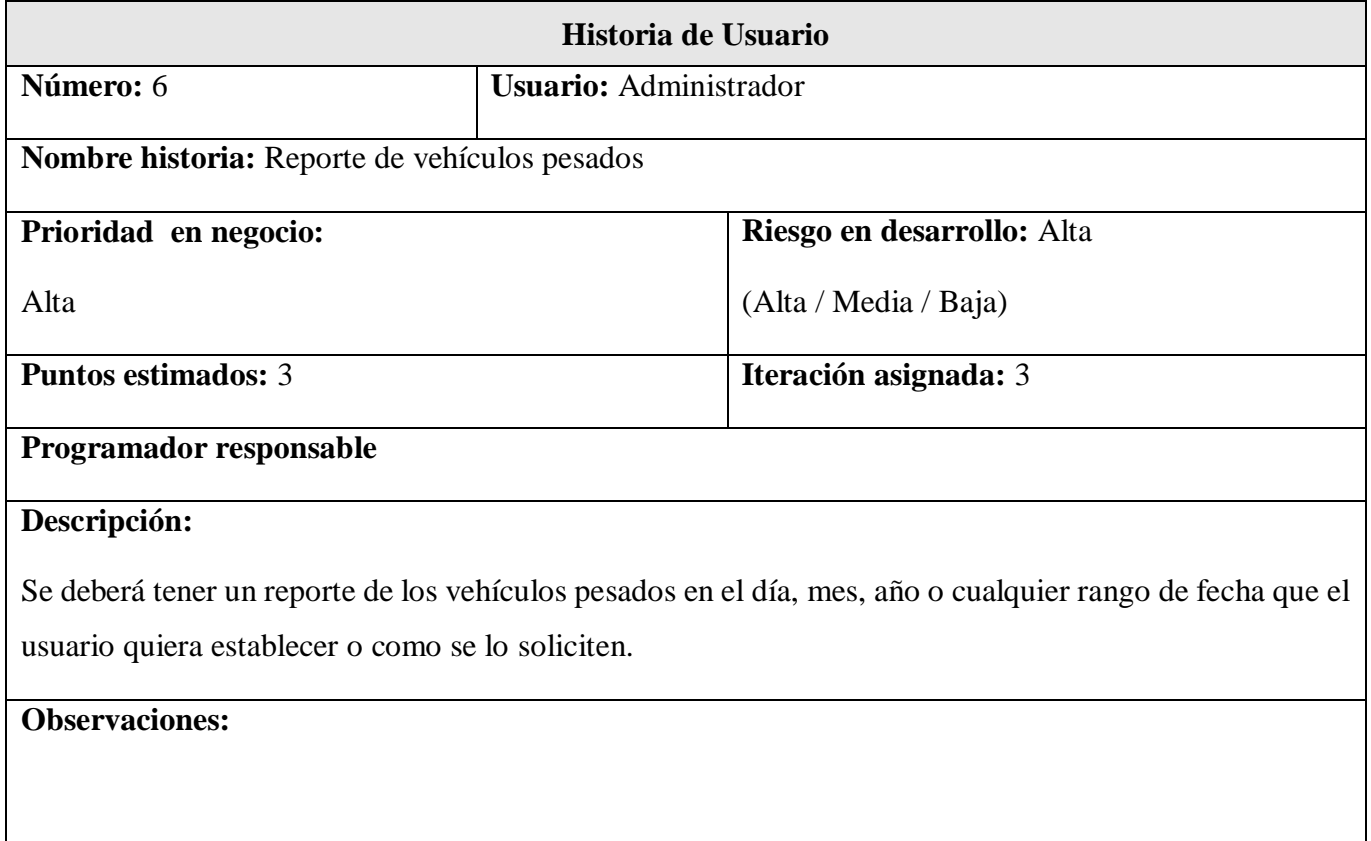

# **Fuente:** Elaboración propia

# **Interpretación**

La implementación de la Historia de Usuario Nº 04 y de la Historia de Usuario Nº 05 y N°06 establecen los requerimientos para la obtención de los reportes estadístico y la obtención de reportes dependiendo de diversos criterios como: nombre, por sexo, rango de fecha, etc.

# **Tabla 22:** *Historia de Usuario N°07*

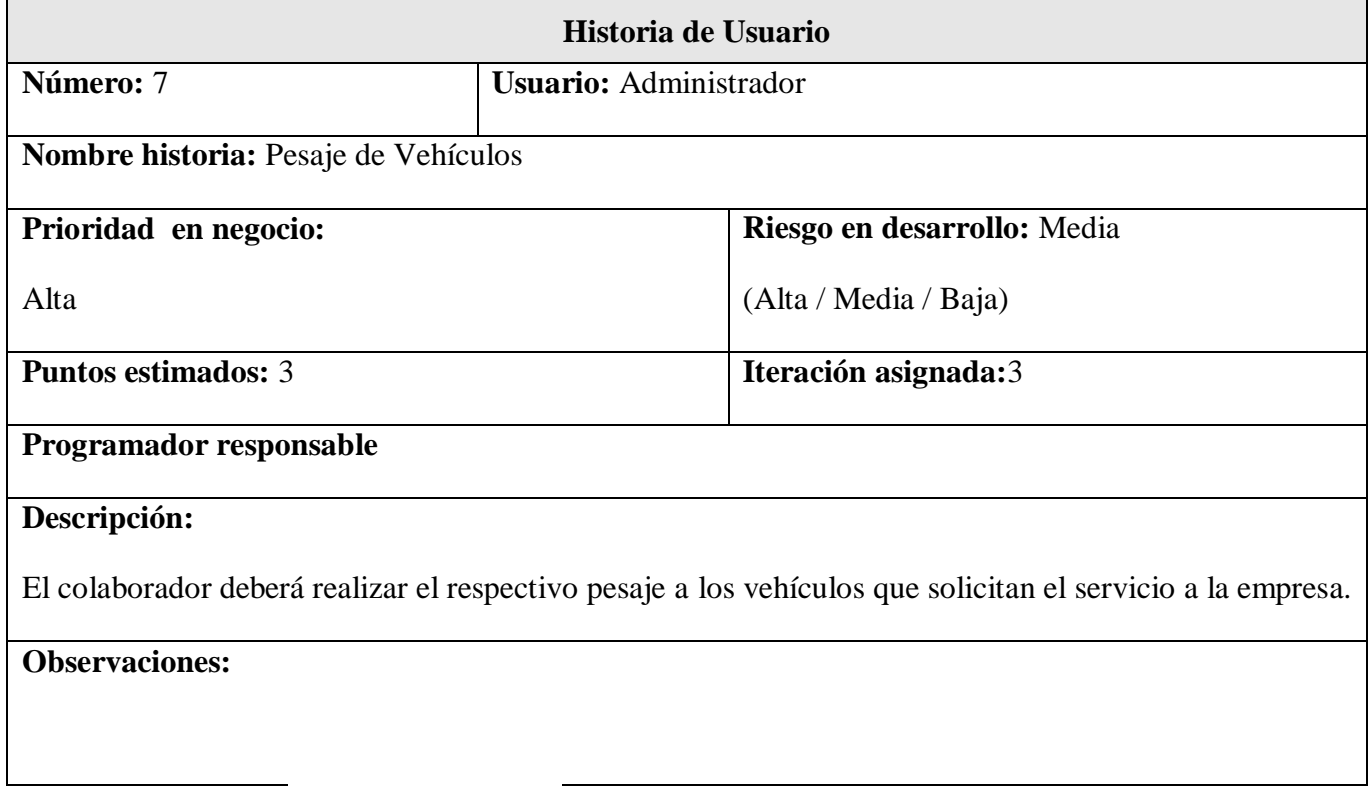

 **Fuente:** Elaboración propia

# **Interpretación**

La implementación de la Historia de Usuario Nº 07 llamada "Pesaje de Vehículos" se establecerá el proceso que se deberá llevar a cabo cuando se solicita este servicio.

# **4.2.1.2.Plan de Entregas**

Luego de haber negociado con el cliente los alcances de cada Historia de Usuario, es decir haber evaluado los riesgos, las prioridades y realizado estimaciones, se establecerá el siguiente cronograma.

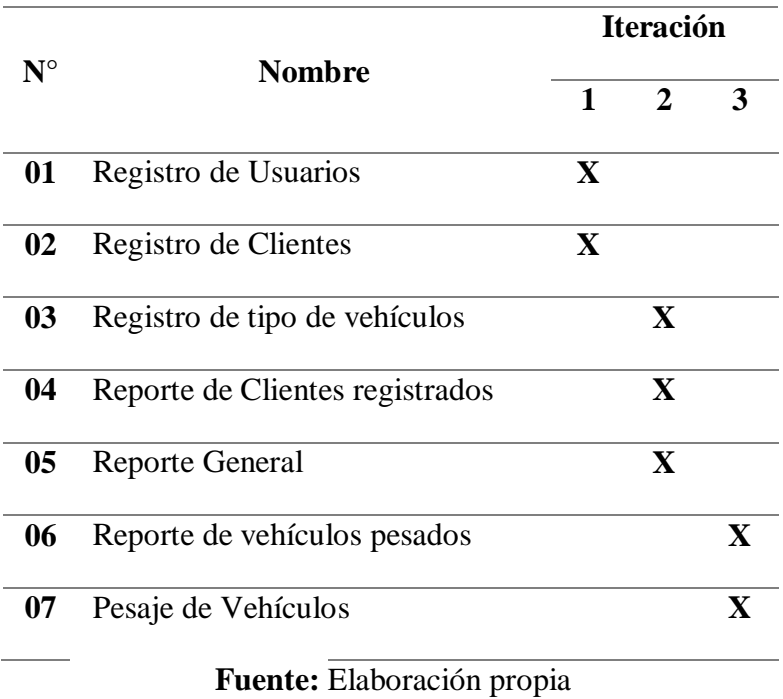

# **Tabla 23:** *Plan de entregas*

# **4.2.1.3.Plan De Iteraciones**

Se muestra el Plan de Iteraciones que fue elaborado en coordinación constante con el cliente, entonces se establecieron las iteraciones en las diez semanas que se estimó para la culminación del proyecto.

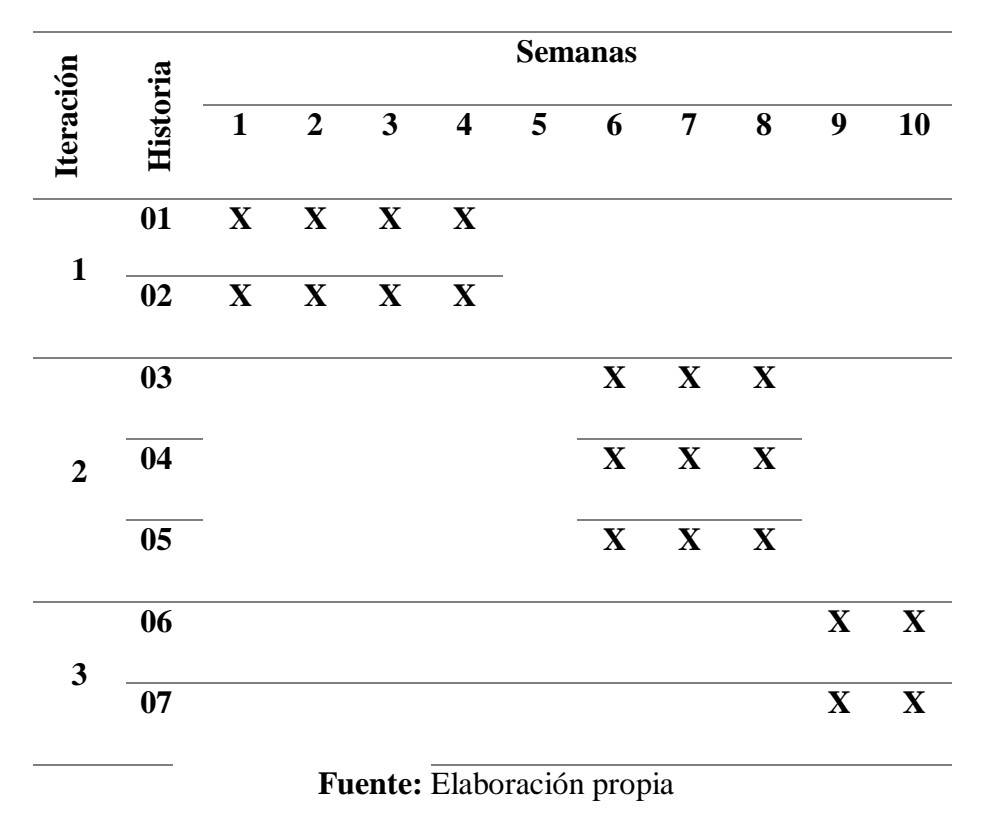

 **Tabla 24:** *Plan de iteraciones*

Las Historias de Usuario fueron agrupadas en las iteraciones dadas de acuerdo a su complejidad y afinidad en los componentes a desarrollar, es decir un desarrollo incremental que tiene como base la implementación de los requerimientos iniciales

#### **4.2.1.4. Reuniones Diarias**

De acuerdo al desarrollo de la metodología que estoy aplicando, están las reuniones diarias. Describiendo esta parte, me reuní con el gerente y el administrador de la empresa, fueron básicamente para informarles mi avance, no duraron más de 15 minutos, no pretendían solucionar problemas y se realizaban con el fin de hacerles conocer de qué manera se estaban llevando los procesos en la empresa. Estas también evitaron reuniones futuras innecesarias.

#### **4.2.2. Diseño**

#### **4.2.2.1. Modelación de la base de datos**

Según Tecnologías-Información (2016) El modelado de datos es una manera de estructurar y organizar los datos para que se puedan utilizar fácilmente por las bases de datos. Los datos no estructurados se pueden encontrar en los documentos de procesamiento de texto, mensajes de correo electrónico, archivos de audio o vídeo, y programas de diseño.

```
--TIPO DE DOCUMENTO<br><sup>[</sup>Create table tipo_doc(
  cod_tipo_doc int primary key not null,<br>nom_tipo_doc int,
  longitud int
 \left| \overline{\right|}-CLIENTE\Box create table cliente (
  cod_clie int primary key not null,
  nom_clie varchar (50) not null,
  ape clie varchar (50) not null,
  cod tipo doc int not null,
  num_tipo_doc int not null,
  tel clie int,
  foreign key (cod_tipo_doc) references tipo_doc(cod_tipo_doc)
 \int--USUARTO\Box create table usuario (
  cod_usu_int_primary_key_not_null,
  nom_usu varchar (50) not null,
  cod_tipo_doc int not null,
  num_tipo_doc int not null,
  direccion varchar (50),
  telefono int,
  contra_usu varchar (50),
  foreign key (cod_tipo_doc) references tipo_doc(cod_tipo_doc)
  \rightarrow--TIPO DE VEHÍCULO
□ create table tipo_vehiculo(
  cod_tipo_vehi int primary key not null,
  nom_tipo_vehi varchar (50) not null,
  tarifa int not null
  \mathbf{r}
```
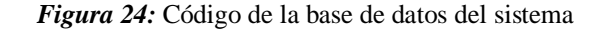

**Fuente:** Elaboración propia

```
--USUARIO
\Boxcreate table usuario (
  cod_usu int primary key not null,
  nom usu varchar (50) not null,
  cod_tipo_doc int not null,
  num_tipo_doc int not null,
  direccion varchar (50),
  telefono int,
  contra_usu varchar (50),
 foreign key (cod_tipo_doc) references tipo_doc(cod_tipo_doc)
 \mathbf{A}--TIPO DE VEHÍCULO
□ create table tipo_vehiculo(
  cod_tipo_vehi int primary key not null,
  nom_tipo_vehi varchar (50) not null,
  tarifa int not null
 \rightarrow-- PESADA
\Box create table servicio (
  cod servicio int primary key not null,
  hora ingreso time,
  hora salida time,
  fecha_ingreso date,
  fecha_salida date,
  peso_entrada numeric (10,2),
  peso salida numeric (10,2),
  cod_usu int not null,
  cod_clie int not null,
  cod_tipo_vehi int not null,
  tarifa int not null,
  foreign key (cod_clie) references cliente (cod_clie),<br>foreign key (cod_clie) references usuario (cod_usu),
  foreign key (cod_tipo_vehi) references tipo_vehiculo(cod_tipo_vehi)
\mathsf{L}_{1}^{\infty}
```
 *Figura 25:* Código de la base de datos del sistema

#### **4.2.2.1.1. Modelo entidad relación**

Según ICEMD (2015) El modelo entidad relación es una herramienta que permite representar de manera simplificada los componentes que participan en un proceso de negocio y el modo en el que estos se relacionan entre sí.

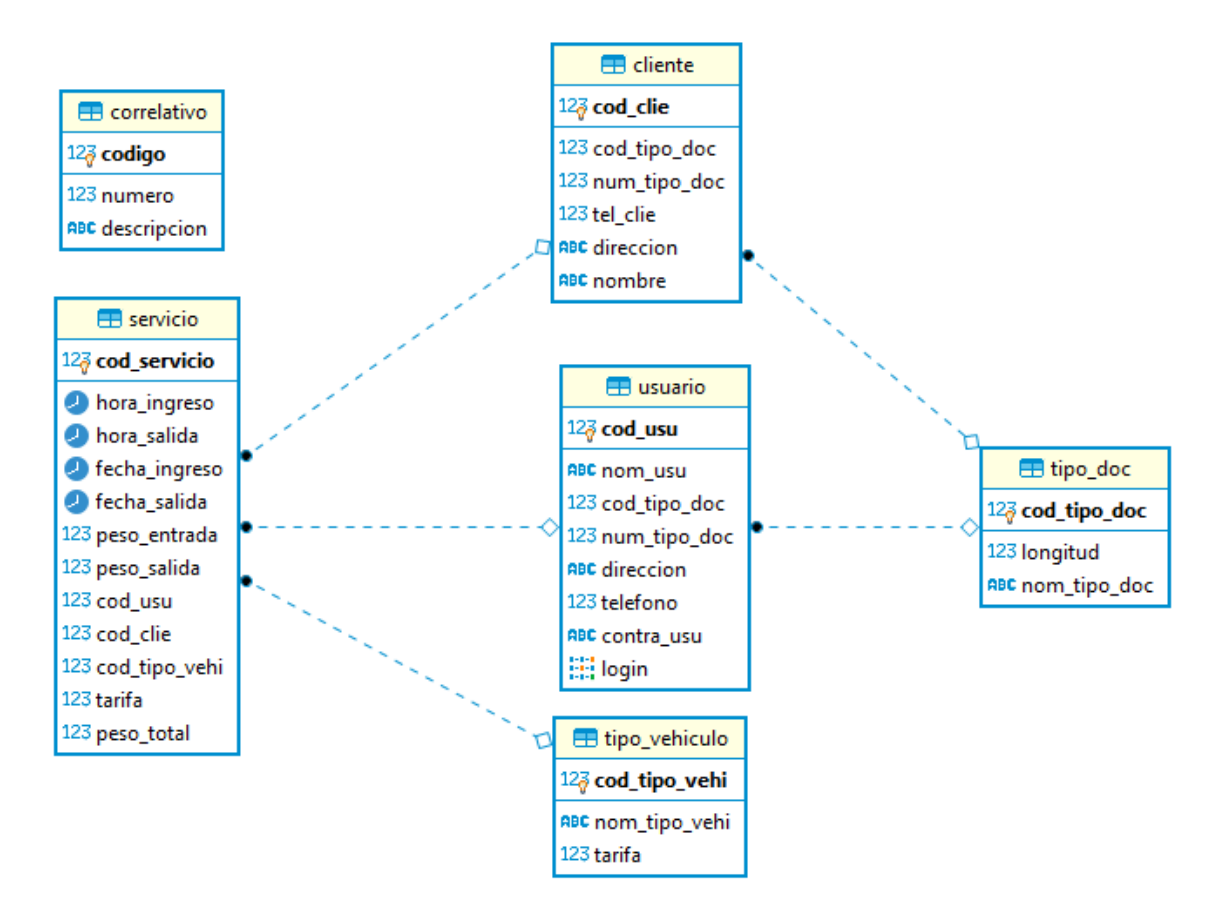

*Figura 26:* Modelo entidad relación

**Fuente:** Elaboración propia

#### **4.2.2.2.Modelo Relacional**

Según Mendoza Ricaldi (2016) El modelo relacional es la representación del modelo Entidad Relación para su implementación sobre un sistema gestor de datos relacional, por ende está sujeto a restricciones propias de los modelos relacionales y su implementación a menudo cambia con respecto al modelo E-R. Además el modelo relacional nos proporciona detalles en la estructura las tablas de la base de datos, las relaciones con las demás y los tipos de datos a utilizar.

# **4.2.2.3.Simplicidad**

De acuerdo con las indicaciones de la metodología XP, se dice que debe implementarse el diseño más sencillo que funcione. A continuación, mostraré la interfaz del proceso principal del sistema.

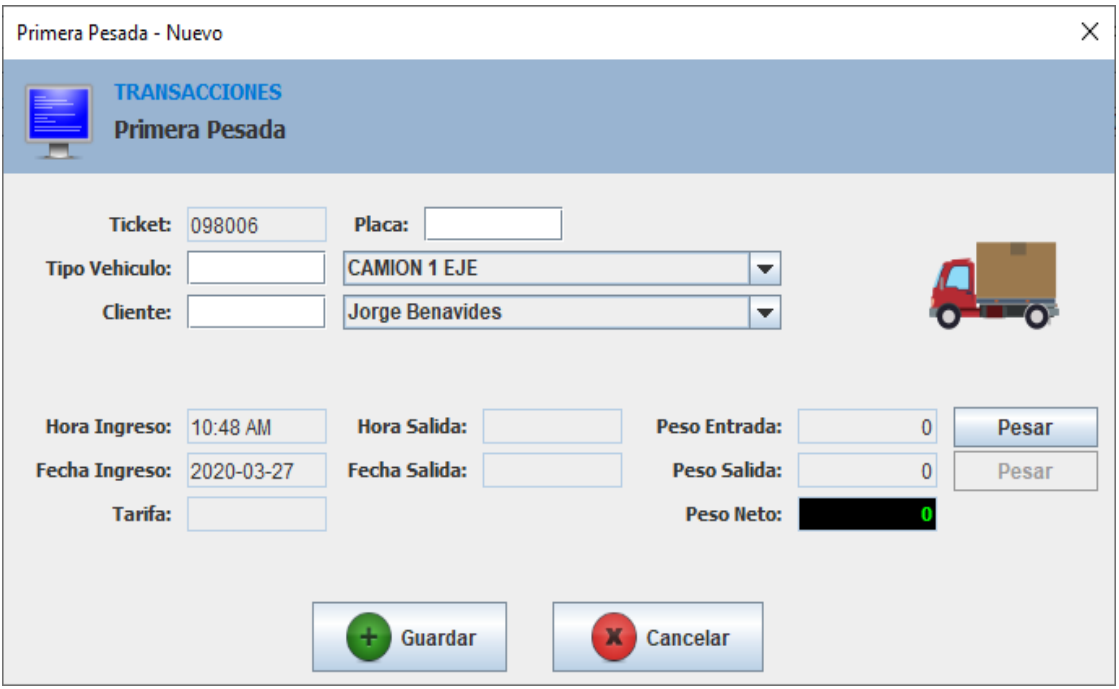

 *Figura 27:* Proceso de pesaje del sistema

**Fuente:** Elaboración propia

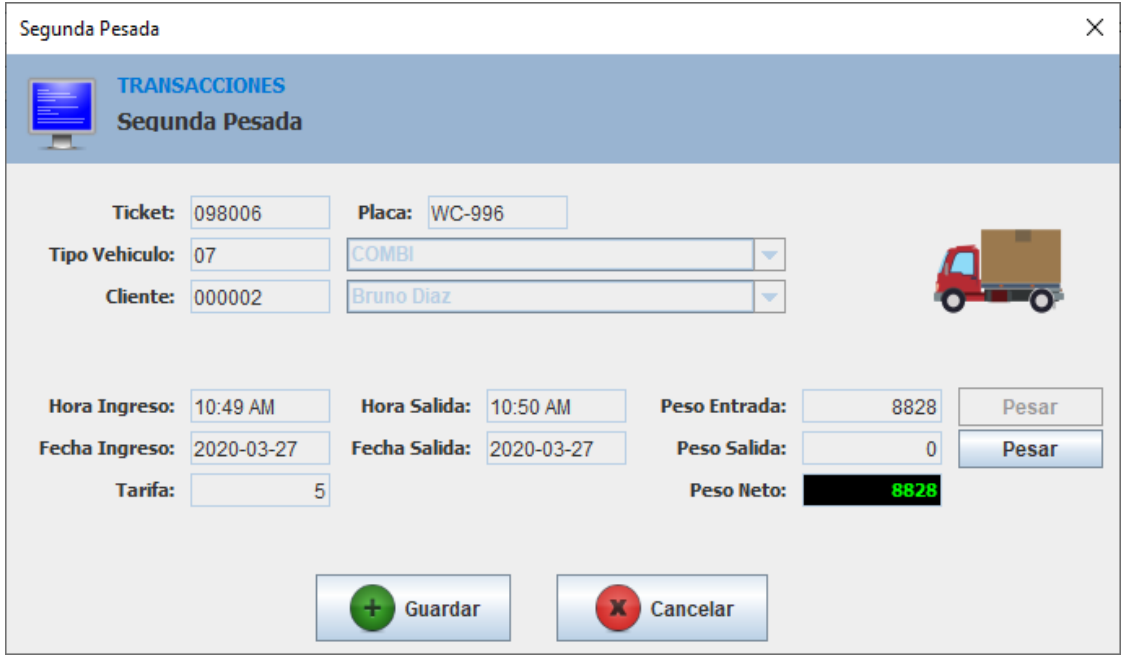

 *Figura 28:* Proceso de pesaje del sistema

### **4.2.2.4.Soluciones "Spike"**

Estas soluciones, como se ha mencionado anteriormente, sirve para para cuando es difícil estimar tiempos. Además puede usarse en varias metodologías, en este caso, no ha sido necesario el uso de estas soluciones, debido a que los procesos son cortos y no han generado complicación alguna.

#### **4.3.Codificación**

#### **4.3.1. Disponibilidad del Cliente**

Durante el tiempo que duró el desarrollo del software, el cliente estuvo presente poca cantidad de veces, pero esto no fue impedimento para que el software pueda desarrollarse de manera correcta. La buena toma de requerimientos al principio del proceso, ayudó a la buena realización. Las veces que el cliente estuvo presente, estuvo conforme al máximo con el trabajo hecho y los avances que se presentaban en cada encuentro con el mismo.

Después de haber tomado correctamente los requerimientos correspondientes, se procedió a representar los procesos mediante diagramas de flujo. A continuación mostraré los mismos para después poder plasmarlos a través de formularios:

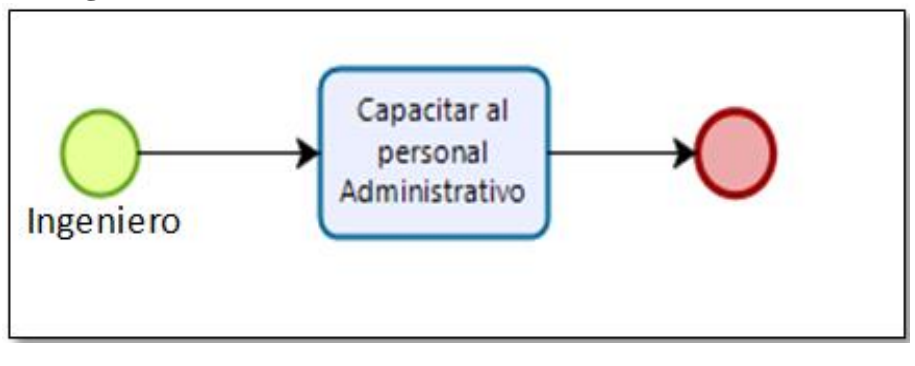

#### **4.3.1.1. Registro de usuarios**

*Figura 29:* Registro de usuarios

**Fuente:** Elaboración propia

#### **4.3.1.2. Registro de clientes**

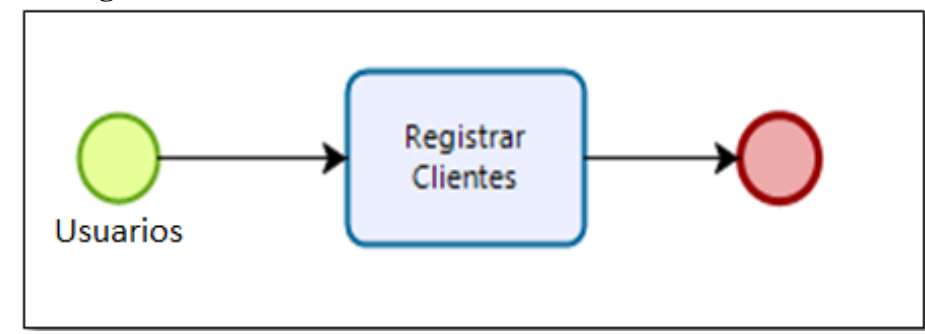

*Figura 30:* Registro de clientes

 **Fuente:** Elaboración propia

# **4.3.1.3. Registro de vehículos**

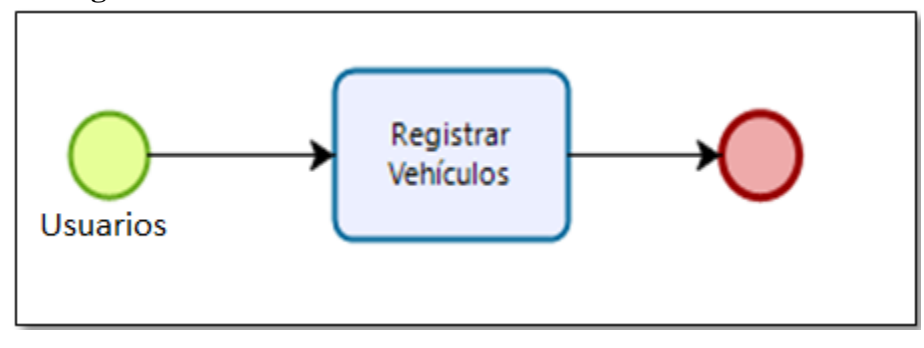

 *Figura 31:* Registro de Vehículos

# **Fuente:** Elaboración propia

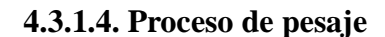

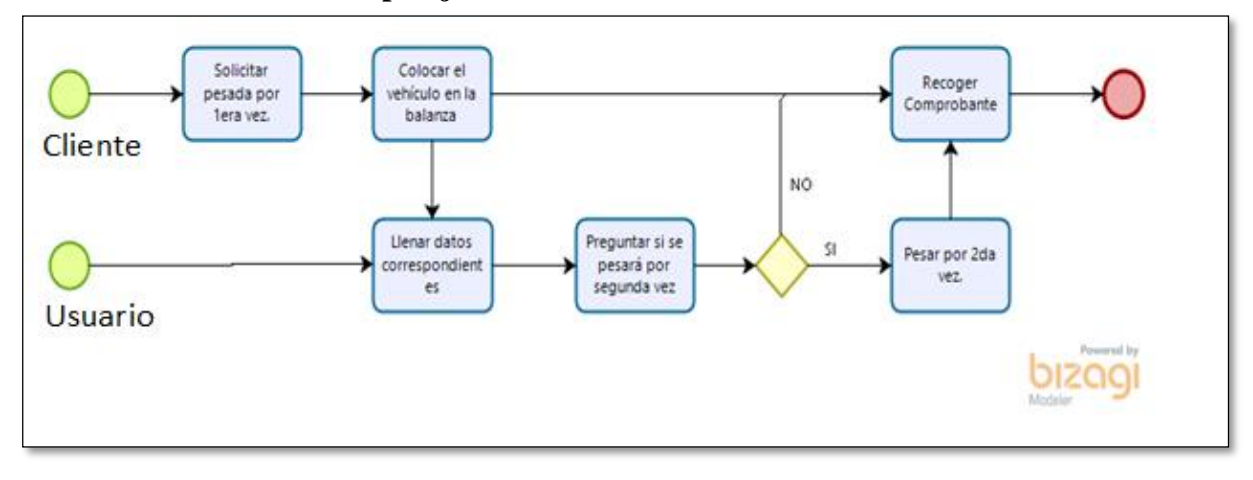

 *Figura 32:* Proceso de pesaje

# Balanza S.A.C  $\Box$  $\times$  $\overline{\phantom{0}}$ **BALANZA S.A.C Usuarios Clientes Tipos de Vehiculos** Pesaie **ESTADISTICAS Total Clientes: 4 Total Usuarios: 4 Total Pesajes: 7**

# **4.3.1.5. Menú principal del sistema**

 *Figura 33:* Menú principal del sistema **Fuente:** Elaboración propia

En el formulario anterior, se puede observar el menú principal del sistema. Tenemos todos los botones que utilizaremos tales como usuarios, clientes, tipos de vehículos y pesaje. Estos permitirán ver los otros formularios para poder llenar los datos correspondientes y realizar el proceso principal (pesaje) con éxito. También se observarán las estadísticas del sistema, tales como la cantidad de clientes, usuarios y total de pesajes que nos ayudarán a tener un control más rápido de los mismos.

## **4.3.1.6. Formulario de logueo o inicio de sesión**

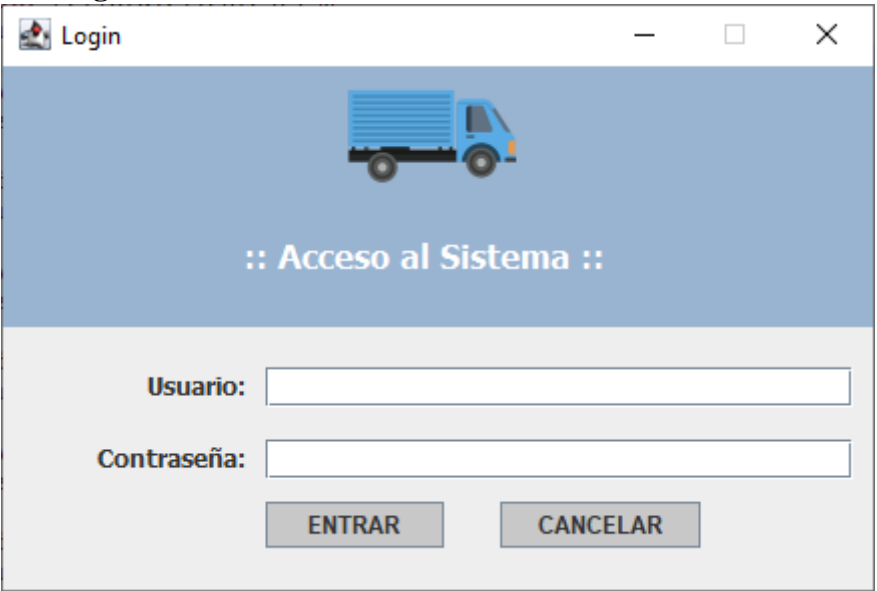

 *Figura 34:* Formulario de Loggeo

**Fuente:** Elaboración propia

Este formulario sirve para identificarse frente a un servicio e ingresar así al mismo con la cuenta de usuario correspondiente. Permitirá el Inicio de Sesión y acceso al sistema, ya sea como administrador o usuario simple, de acuerdo a cómo se haya registrado en el sistema.

|               | Listado de Usuarios del Sistema | ono a crimando de registro de asuarios |                              |                      |                                    | $\Box$         | $\times$ |
|---------------|---------------------------------|----------------------------------------|------------------------------|----------------------|------------------------------------|----------------|----------|
|               | <b>OPERACIONES</b>              | <b>Usuarios del Sistema</b>            |                              |                      |                                    |                |          |
| <b>Buscar</b> |                                 |                                        |                              |                      |                                    |                |          |
|               | <b>CODIGO</b>                   | <b>NOMBRE</b>                          | <b>TELEFONO</b>              | <b>DNI</b>           | <b>DIRECCION</b>                   | <b>USUARIO</b> |          |
| 001           |                                 | Fulano Mengano                         | 999555888                    | 48521396             | Calle Falsa 321                    | fulano         |          |
| 004           |                                 | Carlo Vallejos                         | 944930544                    | 72807210             | Puerto Rico 920                    | carlo          |          |
| 005           |                                 | Cesar Vallejos                         | 979487458                    | 79456821             | Puerto Rico 920                    | cesar          |          |
| 006           |                                 | Liliana Chiroque                       | 968823299                    | 17610372             | Los Incas 225                      | liliana        |          |
| 007           |                                 | <b>Victor Davila Flores</b>            | 944903363                    | 85214785             | Jorge Chavez 225                   | victor         |          |
| 008           |                                 | Hamilton Mesones Ocaña                 | 949551119                    | 74125896             | Francisco Pizarro 155              | hamilton       |          |
|               |                                 |                                        |                              |                      |                                    |                |          |
|               | $\mathbf{a}$ = Agregar          | $\mathbf{r} = \mathbf{r}$ Editar       | $\mathbf{a}$ $\equiv$ Borrar | 0<br><b>Imprimir</b> | <b>Actualizar</b><br>6 REGISTRO(S) |                |          |

**4.3.1.7.Formulario de registro de usuarios**

*Figura 35:* Grid principal del registro de usuarios

#### Fuente: Elaboración propia

En este formulario se tiene todos los usuarios registrados hasta el momento, mostrando su nombre completo, DNI, teléfono, usuario, etc. Se pueden observar los botones como agregar, editar, borrar, imprimir y actualizar. También podemos notar en la parte inferior el número de usuarios.

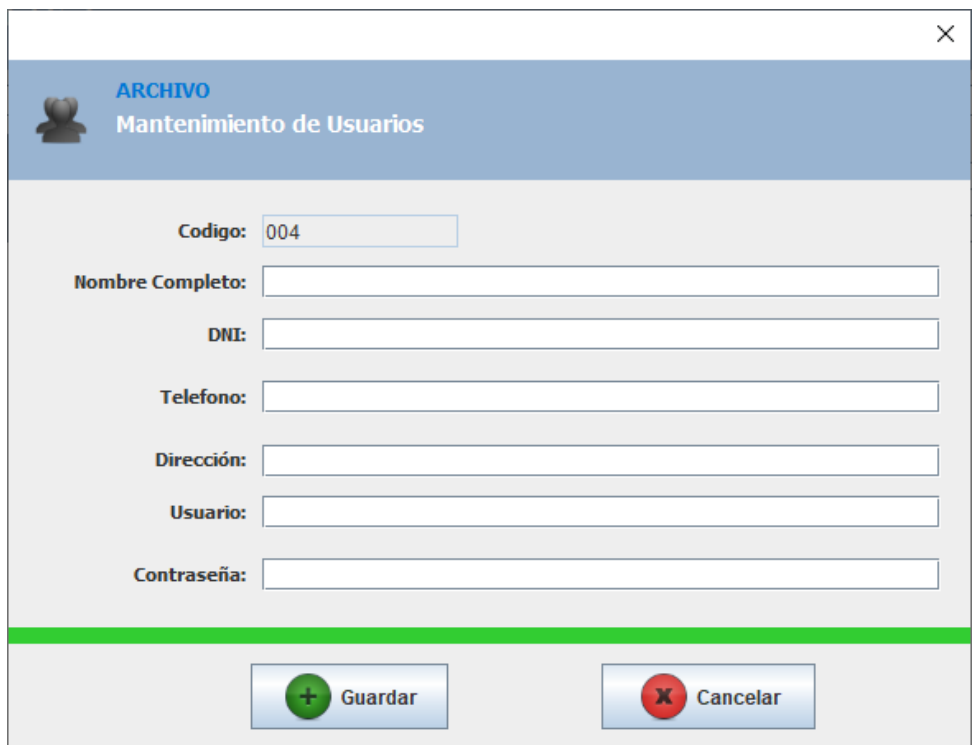

*Figura 36: Registro de usuarios*

**Fuente:** Elaboración propia

Este formulario permitirá registrar usuarios con los datos personales de cada colaborador, esto con el fin de tener una pequeña historia sobre este. Cada usuario tendrá un ID (generado automáticamente) y una contraseña única, ésta última se podrá modificar de acuerdo a la preferencia del nuevo usuario y sólo podrá realizarlo el administrativo.
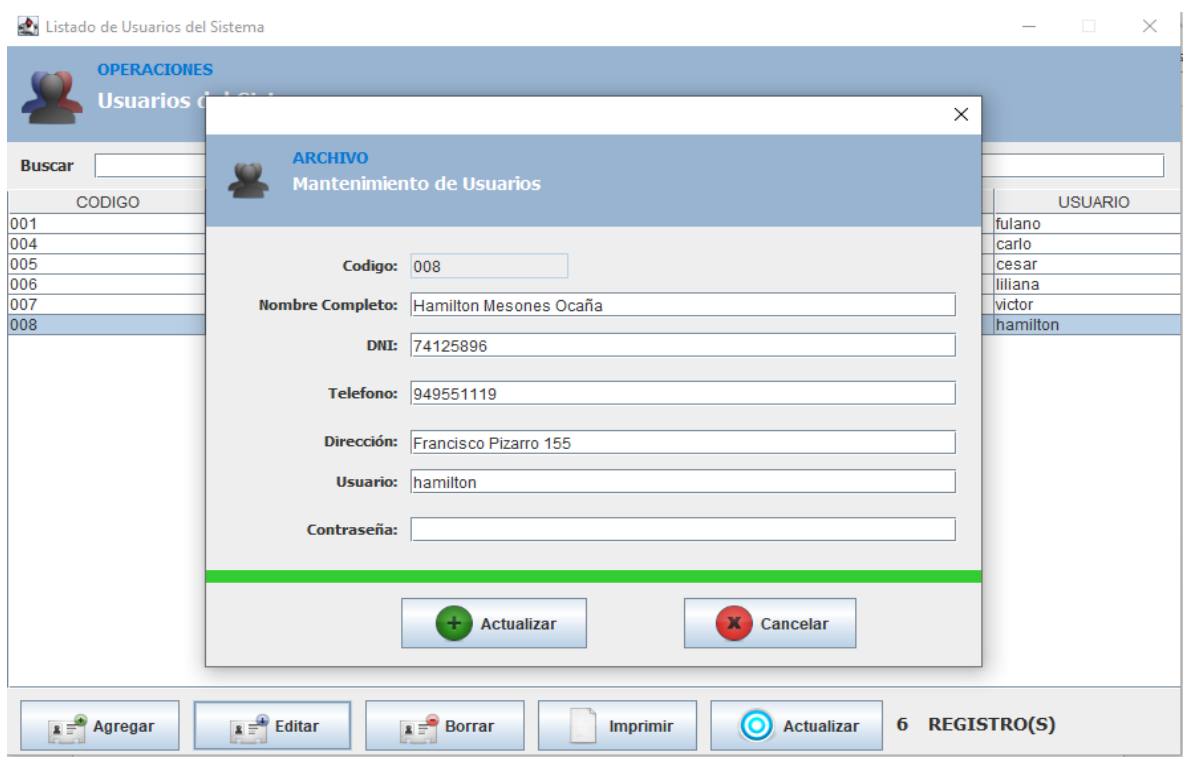

 *Figura 37:* Botón editar

 **Fuente:** Elaboración propia

En el formulario anterior se muestra la función del botón editar, que permitirá modificar la información ingresada anteriormente seleccionando la fila la cual queremos sustituir los datos que deseemos.

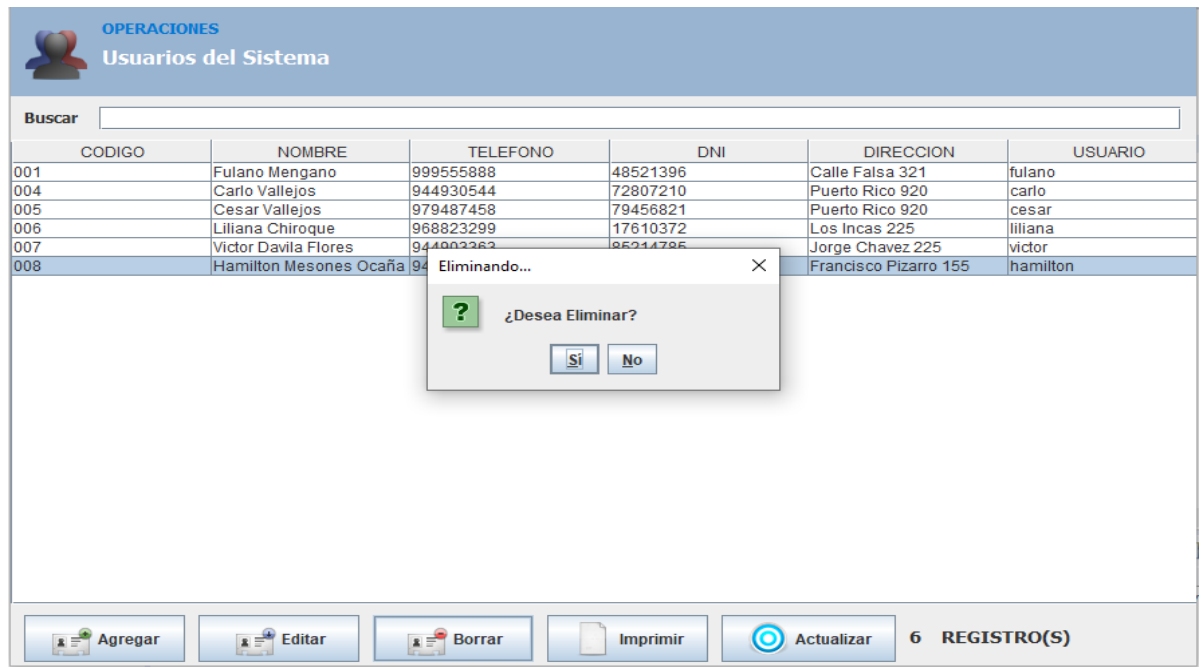

*Figura 38:* Botón eliminar

**Fuente:** Elaboración propia

En el formulario anterior se muestra la función del botón eliminar, que permitirá eliminar registros que no se quieran, no se necesiten, que no se utilicen, etc. Se realiza seleccionando la fila que se desea eliminar y posteriormente clic en SI.

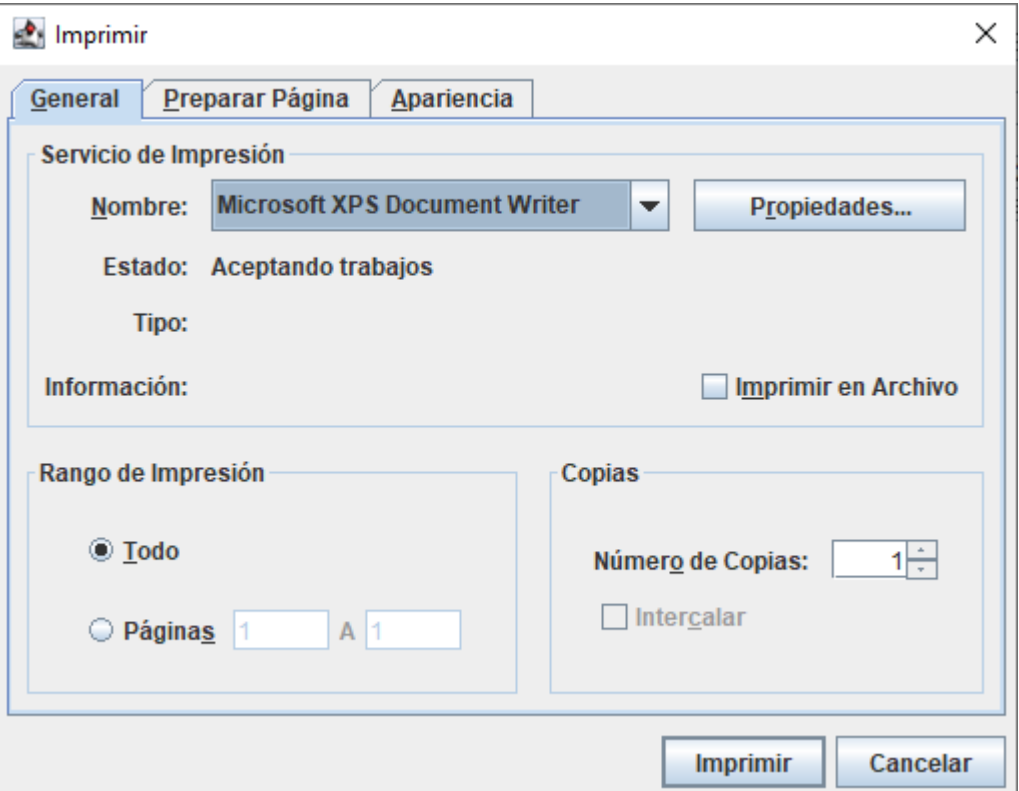

*Figura 39:* Botón imprimir

**Fuente:** Elaboración propia

En el formulario mostrado, se tiene la ventana del botón imprimir. En éste botón se puede encontrar la configuración de la página que queremos imprimir, configuración de la impresora, el rango de páginas que queremos, etc.

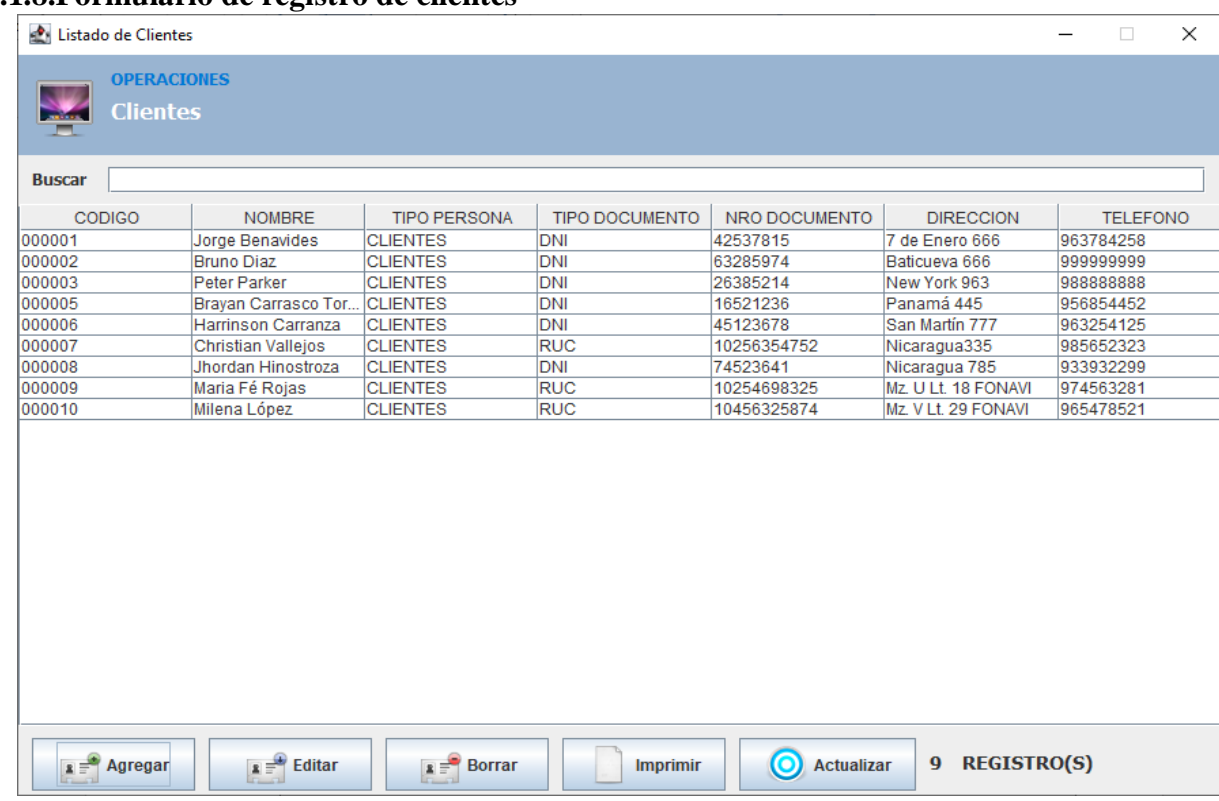

# **4.3.1.8.Formulario de registro de clientes**

 *Figura 40:* Grid Principal de Registro de Clientes

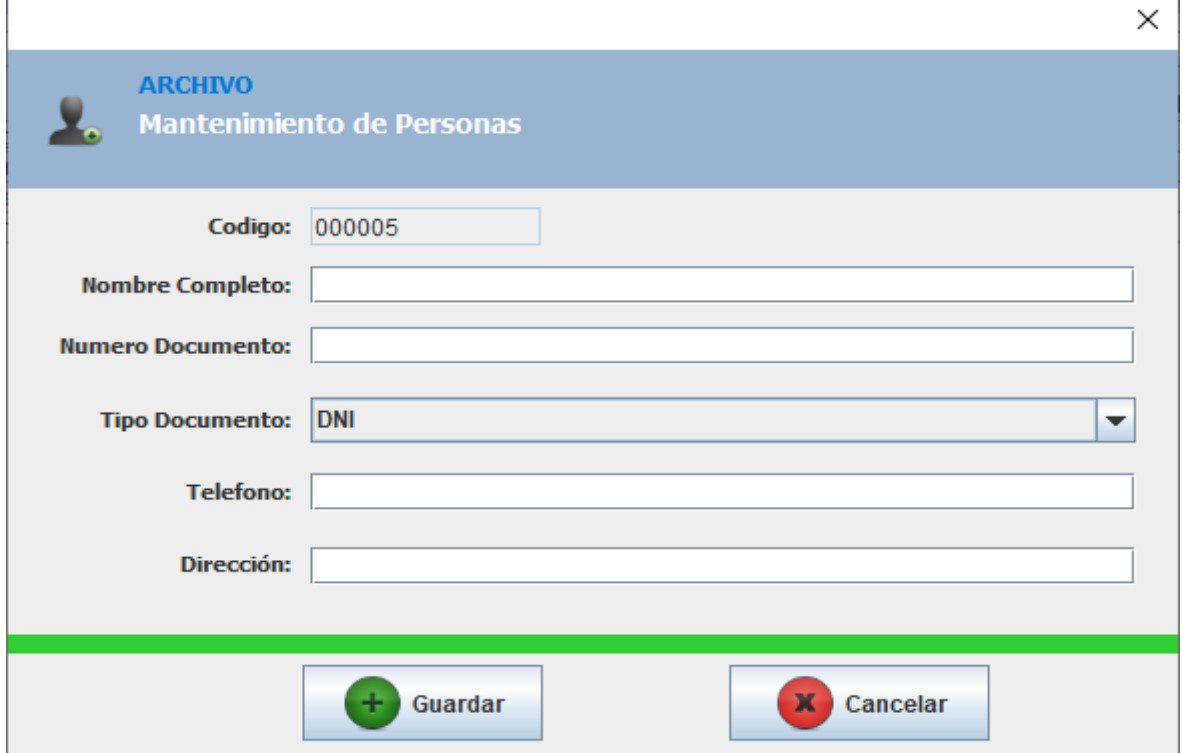

 *Figura 41:* Formulario de registro de clientes

Fuente: Elaboración propia

Este formulario permitirá el registro de los datos personales de nuestros clientes en un modo breve y resumido. En este proceso, el ingeniero capacitará al personal encargado de manejar el sistema para que puedan hacer el respectivo registro de los clientes y se colocarán los datos más importantes, tales como DNI, nombres completos, edad, teléfono, etc. Esto servirá para poder saber sobre las preferencias de los mismos, así como para fidelizarlos y poder obtener detalles mínimos sobre ellos.

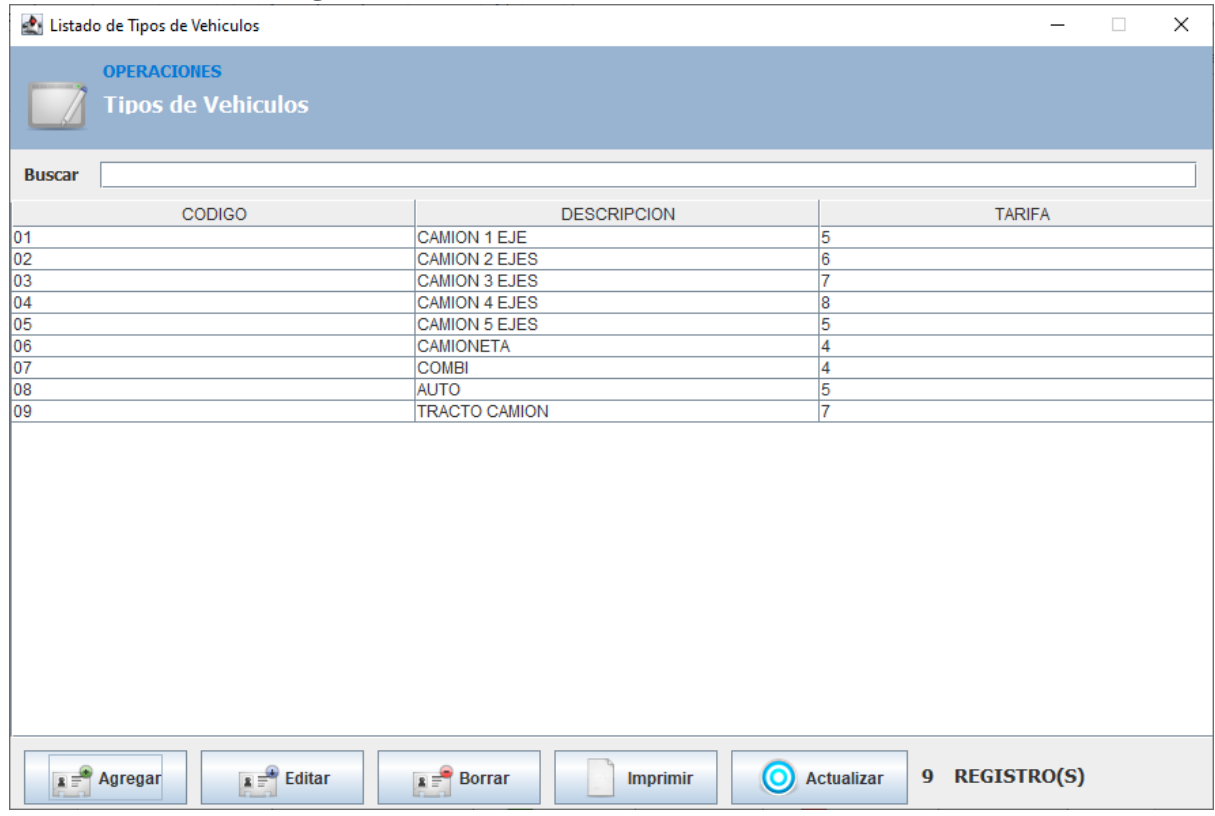

### **4.3.1.9. Formulario de registro de vehículos**

*Figura 42:* Grid principal de registro de vehículos

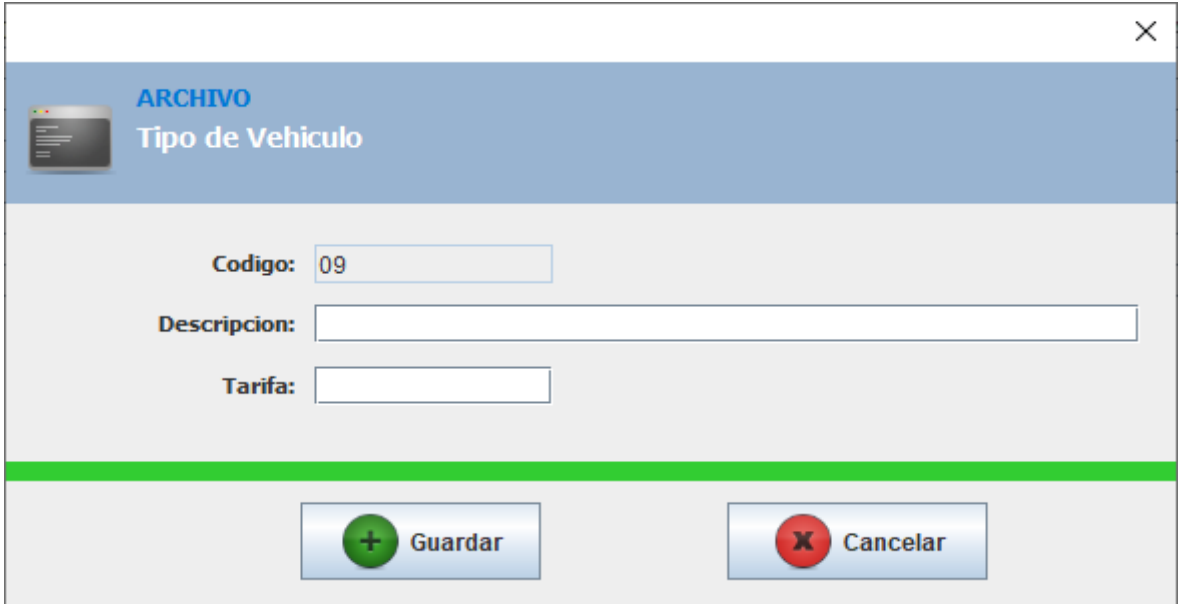

 *Figura 43:* Formulario de registro de vehículos

Este formulario permitirá el registro de vehículos con información del mismo tales como código, descripción y tarifa. Todo esto con el fin de poder llevar un control de los mismos de manera detallada y ordenada.

| 10. I OTHERWITO GO PLOCEDO GO PODEJO |                                                                |                                    |            |                   |                   |                   |                |                   |                             |              |                |
|--------------------------------------|----------------------------------------------------------------|------------------------------------|------------|-------------------|-------------------|-------------------|----------------|-------------------|-----------------------------|--------------|----------------|
|                                      | $\times$<br>Servicio de Balanza - Recepción de Carga<br>$\Box$ |                                    |            |                   |                   |                   |                |                   |                             |              |                |
|                                      | <b>Transacciones</b>                                           |                                    |            |                   |                   |                   |                |                   |                             |              |                |
|                                      | Lista de Balanza                                               |                                    |            |                   |                   |                   |                |                   |                             |              |                |
|                                      |                                                                |                                    |            |                   |                   |                   |                |                   |                             |              |                |
| <b>Buscar:</b>                       |                                                                |                                    |            | Desde: 2020-03-01 |                   | Hasta: 2020-03-28 | <b>Filtrar</b> |                   | P. Incompleto               | P. Completo  | <b>O</b> Todos |
|                                      |                                                                |                                    |            |                   |                   |                   |                |                   |                             |              |                |
| <b>TICKET</b>                        | <b>PLACA</b>                                                   | <b>TIPO</b>                        | F.ING      | <b>H.ING</b>      | <b>CLIENTE</b>    | <b>P.ING</b>      | <b>P.SAL</b>   | <b>P.NETO</b>     | <b>PRECIO</b>               | <b>H.SAL</b> | F.SAL          |
| 098000                               | WC-5660                                                        | CAMION 1 E                         | 2020-03-24 | 10:0 AM           | Jorge Benav       | 15000             | 3000           | 12000             | 5                           | 10:30 AM     | 2020-03-24     |
| 098001                               | <b>PE-666</b>                                                  | CAMION 1 E                         | 2020-03-24 | 11:0 AM           | Jorge Benav       | 20000             | 2500           | 17500             | 5                           | 11:30 AM     | 2020-03-24     |
| 098002                               | WCP-69                                                         | CAMION 1 E                         | 2020-03-24 | 10:0 AM           | <b>Bruno Diaz</b> | 30000             | 7500           | 22500             | 5                           | 10:30 AM     | 2020-03-24     |
| 098003                               | JD-999                                                         | CAMION 1 E                         | 2020-03-24 | 11:0 AM           | <b>Bruno Diaz</b> | 18000             | 1500           | 16500             | 5                           | 11:30 AM     | 2020-03-24     |
| 098004                               | FFF6666                                                        | CAMION 4 E                         | 2020-03-24 | 6:24 PM           | Peter Parker      | 3166              | 17061          | 13895             | 8                           | 6:24 PM      | 2020-03-24     |
| 098005                               | <b>ACV-456</b>                                                 | CAMION 2 E                         | 2020-03-27 | 10:45 AM          | <b>Bruno Diaz</b> | 8420              | 10701          | 2281              | 6                           | 10:48 AM     | 2020-03-27     |
| 098006                               | WC-996                                                         | <b>AUTO</b>                        | 2020-03-27 | 10:49 AM          | <b>Bruno Diaz</b> | 8828              | 0              | 8828              | $\overline{5}$              |              |                |
|                                      |                                                                |                                    |            |                   |                   |                   |                |                   |                             |              |                |
|                                      | $\mathbf{a} = \mathbf{P}$ . Pesada                             | $\mathbf{z} = \mathbf{S}$ . Pesada |            | Imp. Ticket       |                   | Reporte           | 0              | <b>Actualizar</b> | <b>Vehiculos Pesados: 7</b> |              |                |

**4.3.1.10. Formulario de proceso de pesaje**

*Figura 44:* Grid principal del pesaje de vehículos

En el formulario anterior, se muestra el grid principal del proceso de pesaje. Aquí se tiene el registro de todos los vehículos pesados hasta el momento. Cabe resaltar que debido a que el proceso cuenta con dos partes (primera y segunda pesada) que se realizan por separado y no siempre una a continuación de la otra, se han implementado las opciones de Peso Incompleto, peso completo y todos los pesos. Esto para saber a qué vehículos les falta la segunda pesada, qué vehículos están pesados completamente y para el registro absoluto de todos respectivamente. También se puede obtener la información a partir de un rango de fecha, así como por código, nombre del cliente, placa, etc.

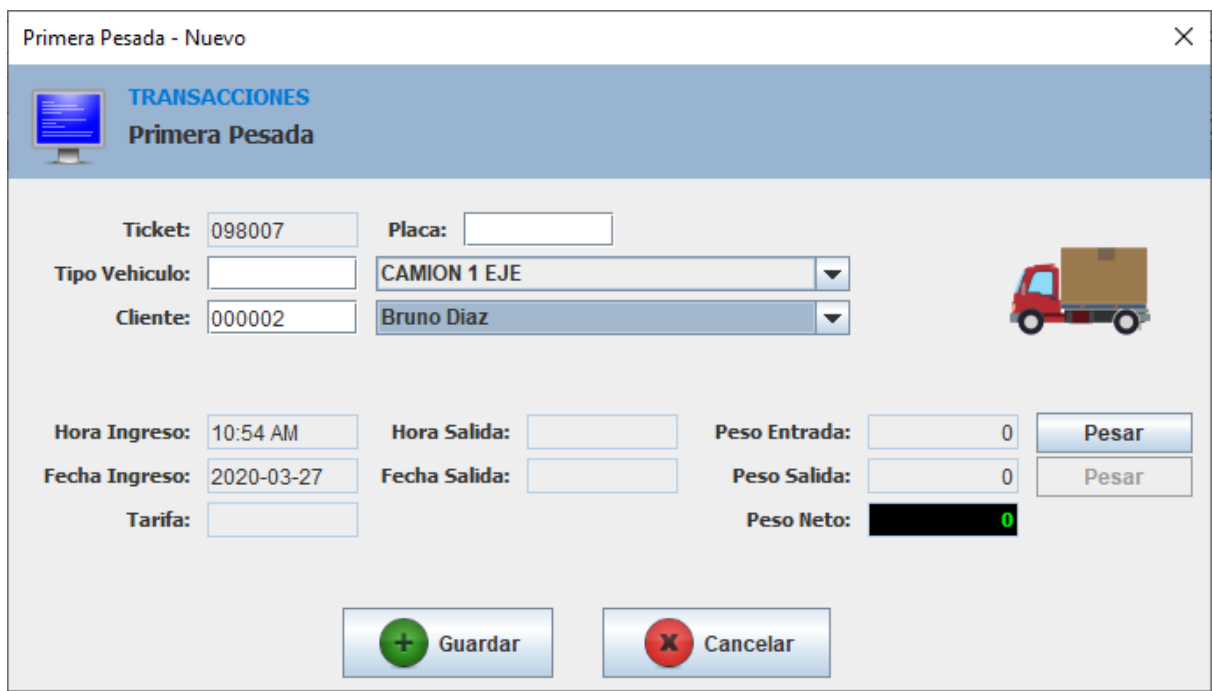

 *Figura 45:* Formulario de proceso de pesada (primera pesada)

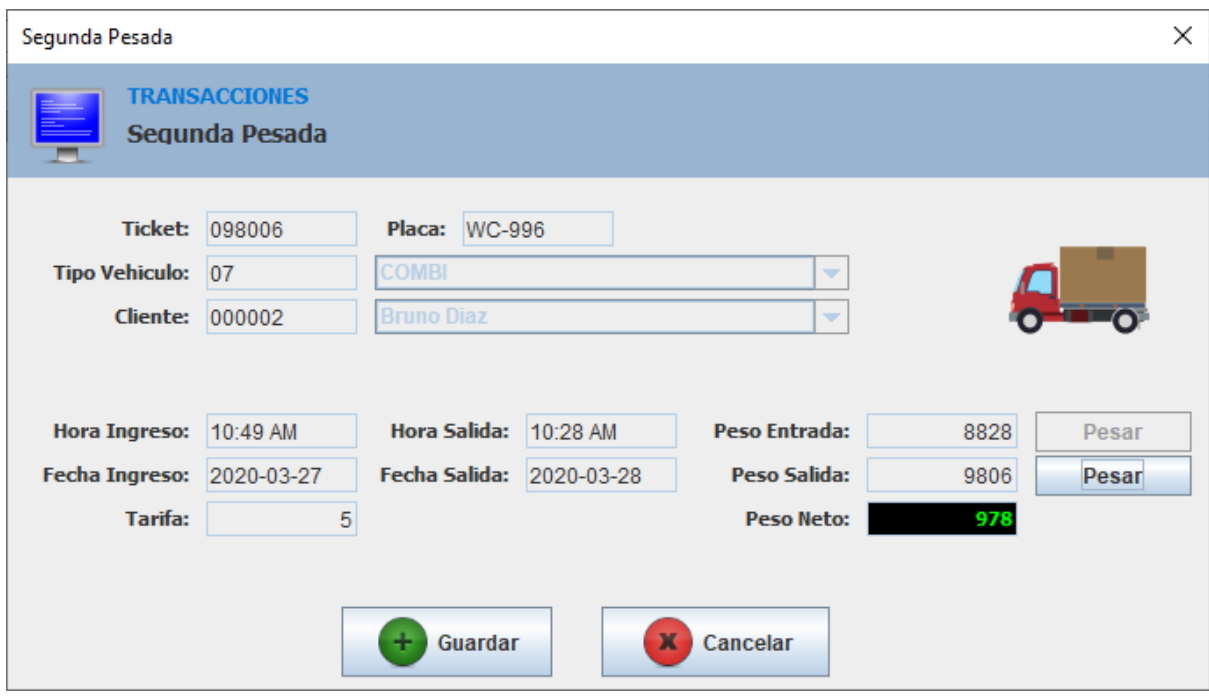

 *Figura 46:* Formulario de proceso de pesada (segunda pesada)  **Fuente:** Elaboración propia

En este formulario, desarrollaremos el proceso principal del software propuesto. En primer lugar, procederemos a llenar los datos del cliente, una vez completado esto, vamos a pasar a la parte más importante de todo el proceso. Dicho proceso cuenta con dos partes principales, que son: Primera pesada y segunda pesada. En la primera parte del proceso, se procederá a pesar el vehículo ya sea con carga o sin carga. Para esto, deberá capturar el peso de la balanza, éste variará dependiendo si es que el vehículo está vacío (Peso tara), o con carga (Peso neto) y automáticamente deberá actualizar la fecha y la hora de ingreso del mismo.

En la primera parte de este proceso, se realiza la cobranza de acuerdo a los precios establecidos (tarifa) para cada tipo de vehículo en la empresa. Cabe resaltar que en éste proceso de pesaje, no necesariamente tienen que realizarse las dos partes inmediatamente o el mismo día, ya que a veces los transportistas sólo pasan por las balanzas para saber el peso de lo que están llevando, o tal vez hacen viajes largos. Para la segunda parte del proceso, se procede a realizar la segunda pesada, este valor se restará con el primero (dependiendo de cuál haya sido capturado en la primera parte), con esto obtendremos el peso neto. Después de haber obtenido todos los pesos, se procederá a imprimir el comprobante y así termina el proceso de pesaje.

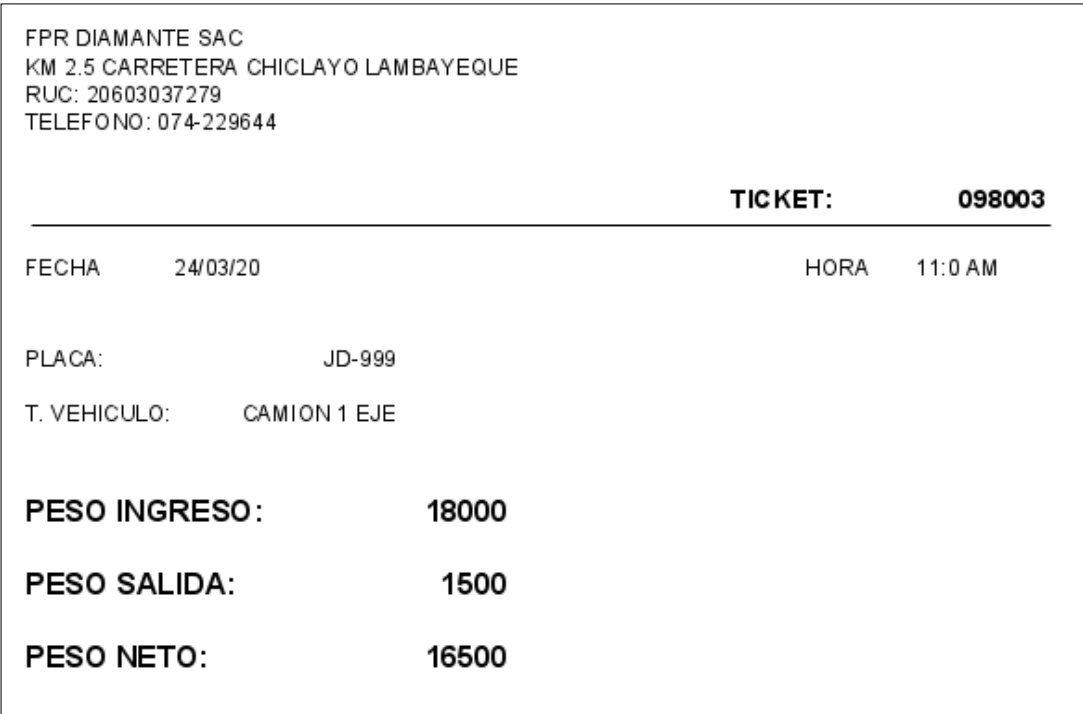

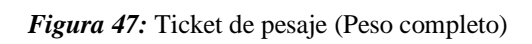

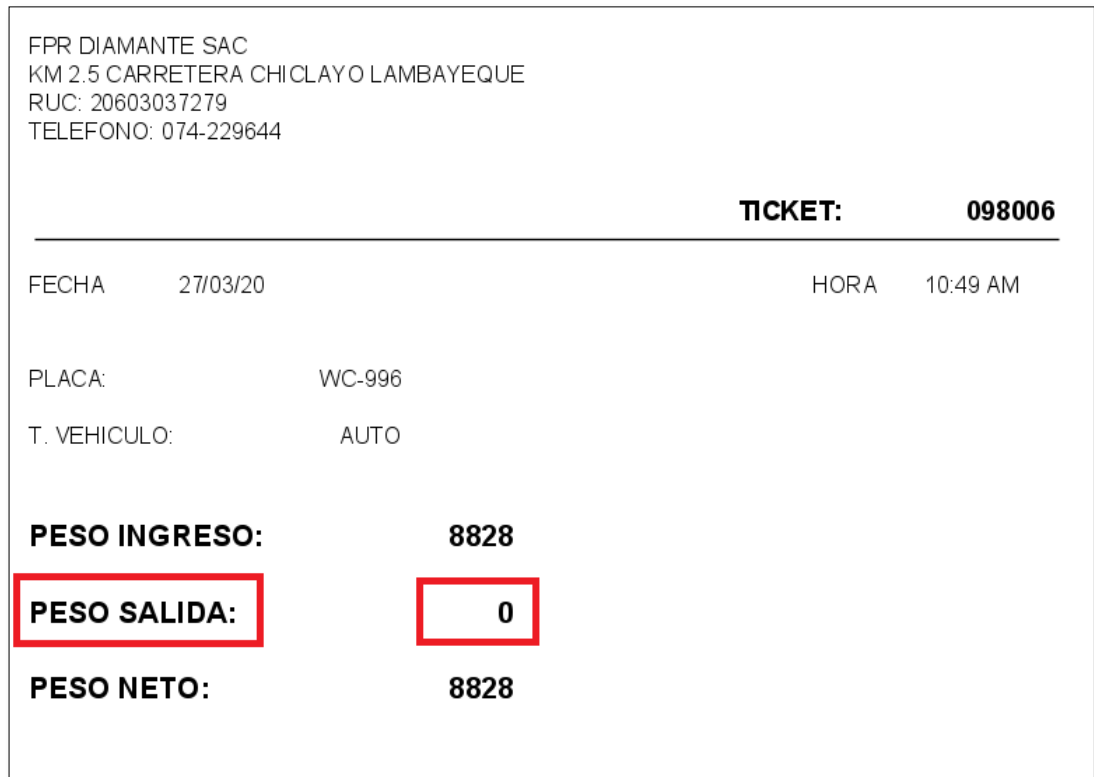

*Figura 48:* Ticket de pesaje (Peso Incompleto)

Cuando se hace clic en el botón imprimir ticket, emerge un pequeño reporte que es un ticket el cual se entregará al cliente para dar a conocer el peso de su vehículo, cabe resaltar que puede entregarse con el peso completo (Peso de ingreso y peso de salida calculados) o incompleto (Solo está calculado el peso de entrada).

|                    | 4.9.1.11.                 | Reporte de pesadas |                   |                  |              |                |
|--------------------|---------------------------|--------------------|-------------------|------------------|--------------|----------------|
| <b>Balanza SAC</b> |                           |                    |                   |                  |              |                |
|                    | <b>Reporte de Pesadas</b> |                    |                   |                  |              |                |
| Del:               | 2020-03-01                | AI:<br>2020-03-27  |                   |                  |              |                |
| <b>TICKET</b>      | PLACA                     | <b>REFERENCIA</b>  | <b>P. ENTRADA</b> | <b>P. SALIDA</b> | <b>FECHA</b> | <b>IMPORTE</b> |
| 098003             | JD-999                    | CAMION 1 EJE       | 18000             | 1500             | 24/03/2020   | 5              |
| 098002             | WCP-69                    | CAMION 1 EJE       | 30000             | 7500             | 24/03/2020   | 5              |
| 098001             | PE-666                    | CAMION 1 EJE       | 20000             | 2500             | 24/03/2020   | 5              |
| 098000             | WC-5660                   | CAMION 1 EJE       | 15000             | 3000             | 24/03/2020   | 5              |
| 098005             | ACV-456                   | CAMION 2 EJES      | 8420              | 10701            | 27/03/2020   | 6              |
| 098004             | FFF6666                   | CAMION 4 EJES      | 3166              | 17061            | 24/03/2020   | 8              |
| 098006             | WC-996                    | <b>AUTO</b>        | 8828              | 0                | 27/03/2020   | 5              |
|                    |                           |                    |                   |                  |              |                |

**4.3.1.11. Reporte de pesadas**

*Figura 49:* Reporte de pesadas

### **Fuente:** Elaboración propia

Estos reportes ayudarán a tener datos exactos del día, la fecha, la hora, el peso, de los vehículos que han pasado por este proceso. Con esto se pueden tener resultados estadísticos para los fines que se requiera.

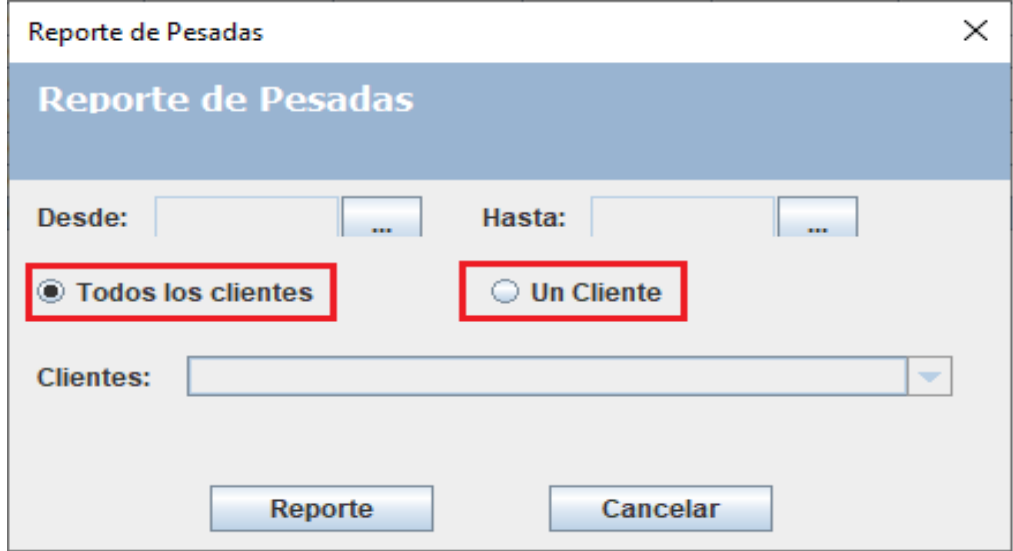

*Figura 50:* Reporte de pesadas

En el formulario mostrado, se puede notar que el reporte que será generado, se realizará según lo que el usuario desee, ya sean todos los clientes, o tal vez si es que se quiere los reportes de un solo cliente, también podremos seleccionar la opción en la cual nos brindará los detalles tales como la fecha, la cantidad de dinero que ha generado el mismo, los vehículos y los pesos del cliente que deseemos.

### **4.4.Pruebas**

### **4.4.1. Detección y corrección de errores**

En una de las pruebas correspondientes al software desarrollado, se observó que en la segunda parte del proceso principal (Proceso de Pesaje), no se inhabilitaban los campos de la hora de ingreso y la fecha de ingreso. No afectaba el funcionamiento del software, pero cabía la posibilidad que los usuarios del sistema alteren los mismos. Para esto, he corregido el error y quedó de la siguiente manera.

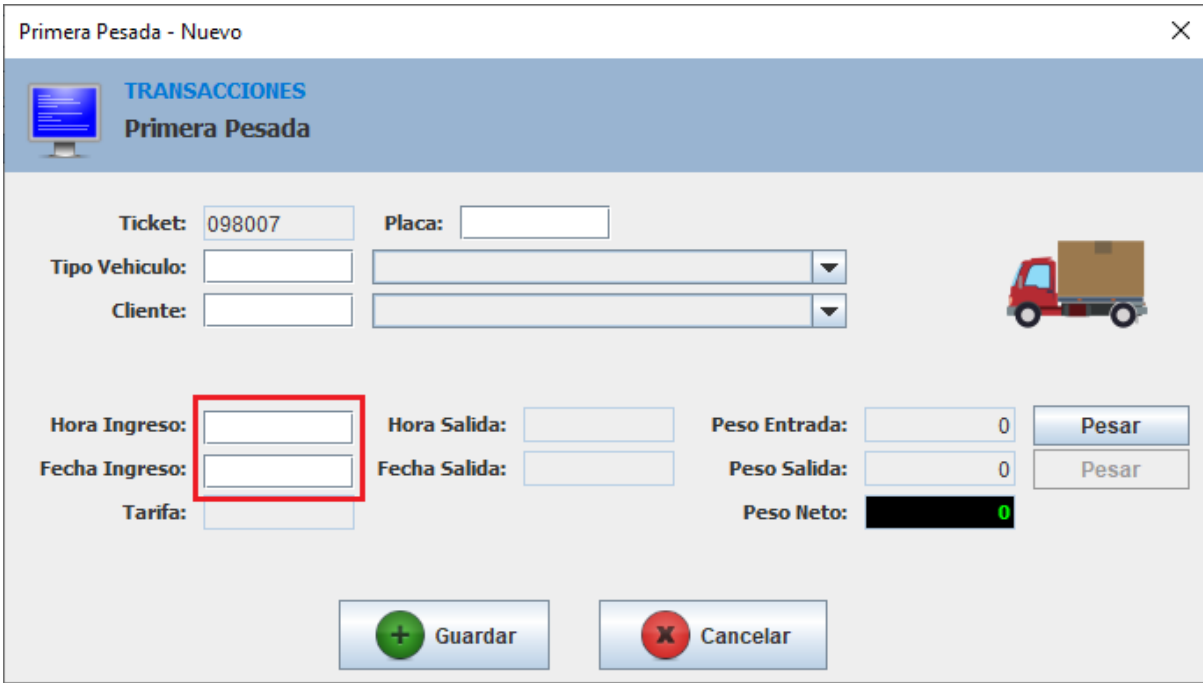

*Figura 51:* Error Proceso de pesaje

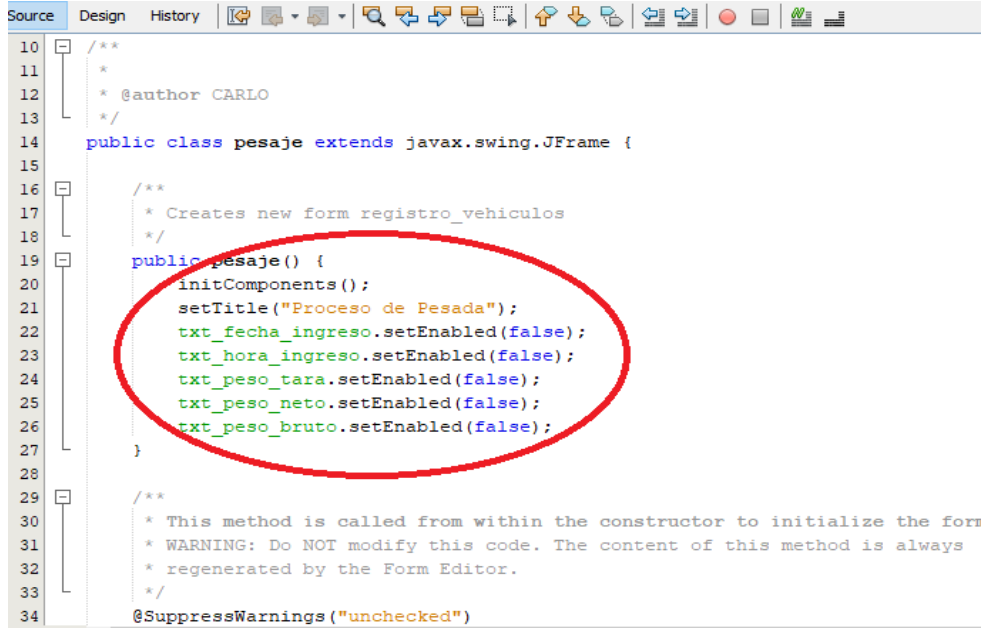

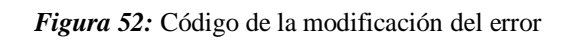

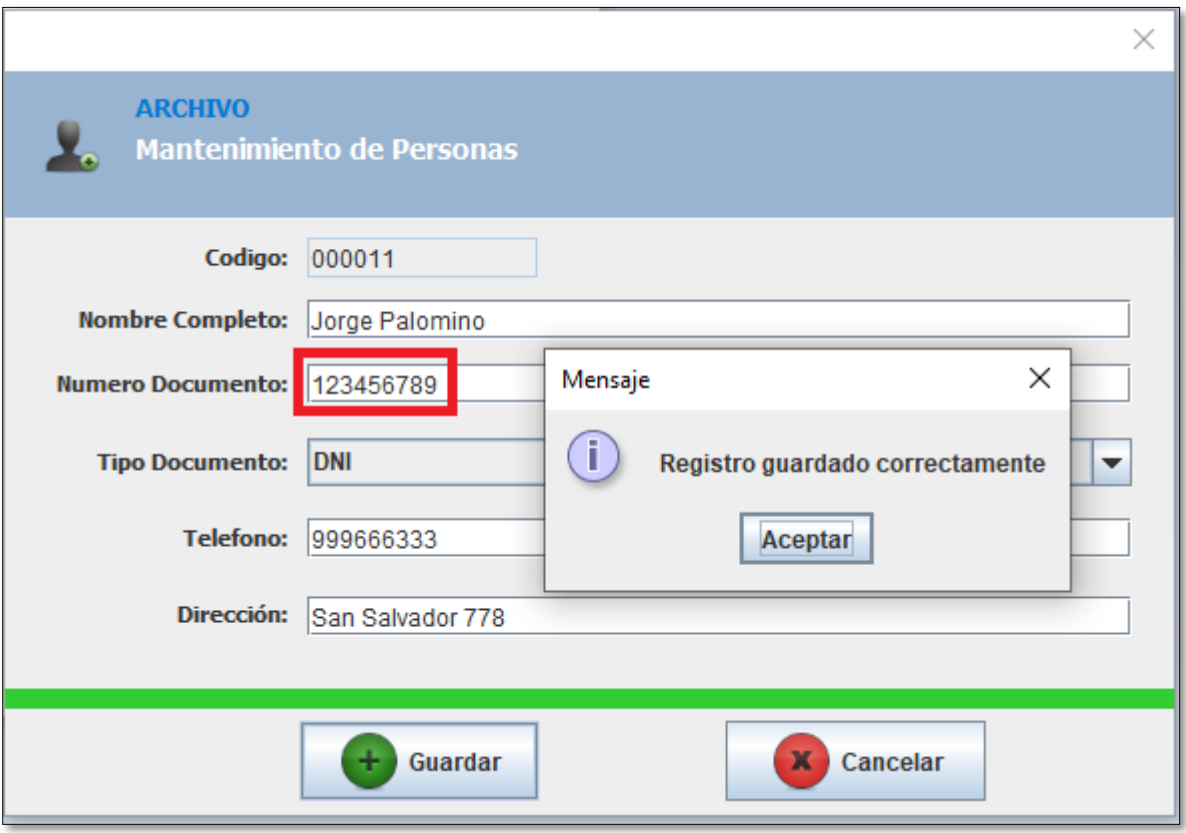

 *Figura 53:* Error en el registro de clientes

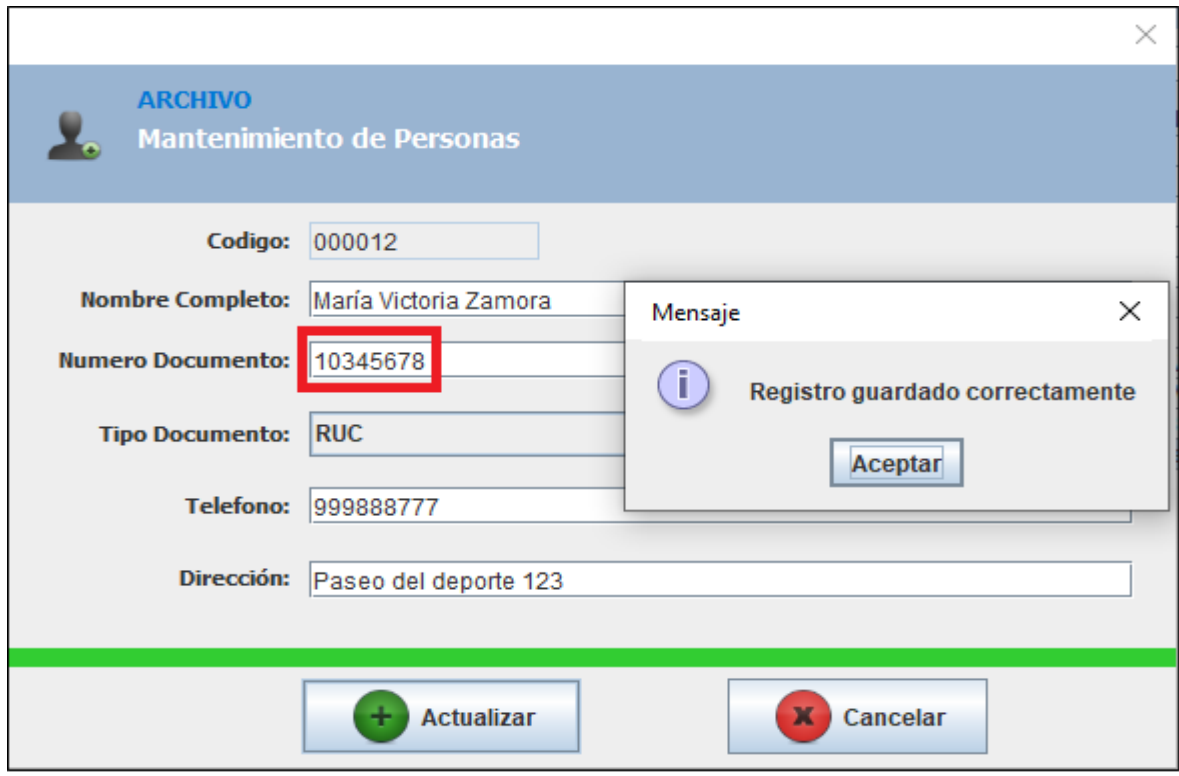

 **Figura 54:** Error en el registro de clientes

En el formulario de registro de clientes, se puede observar que en el número de documento tanto en el DNI, como en el RUC, permitía ingresar cualquier cantidad de números. Lo correcto sería validar los campos para cada ítem, puesto que como se sabe, la cantidad correcta de número para el DNI es ocho (8) y para el RUC es once (11).

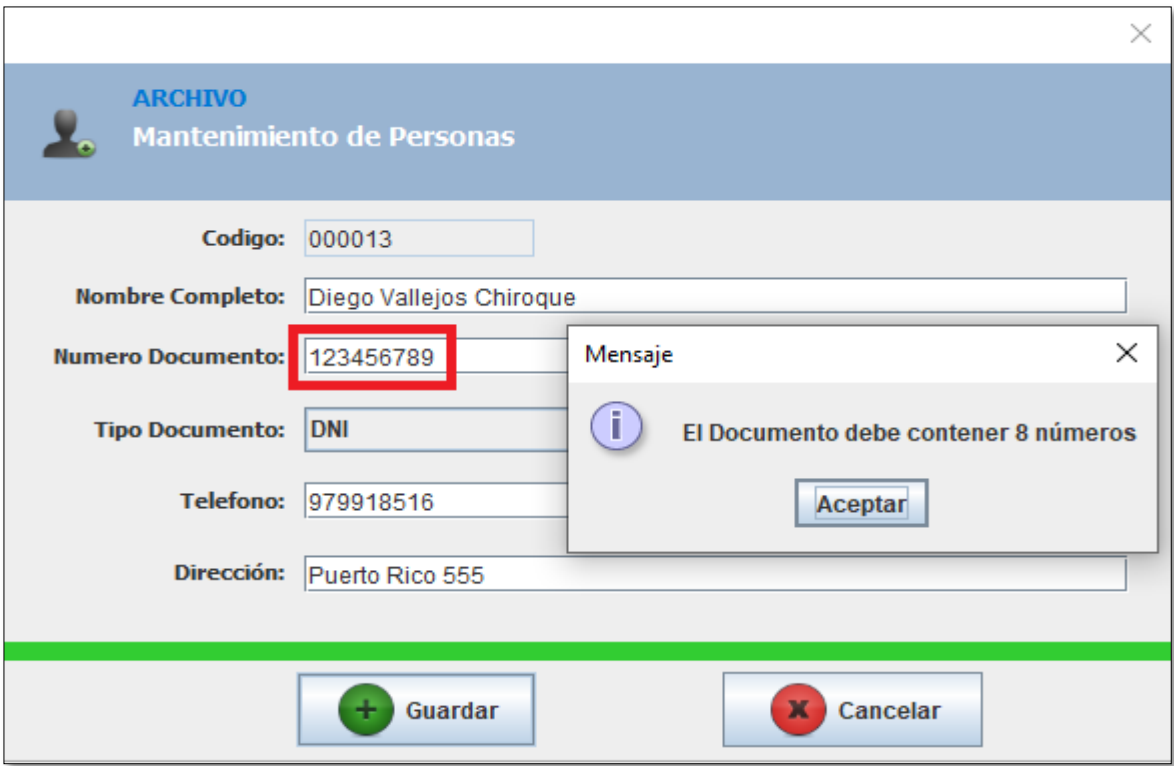

*Figura 55:* Corrección del error (DNI)

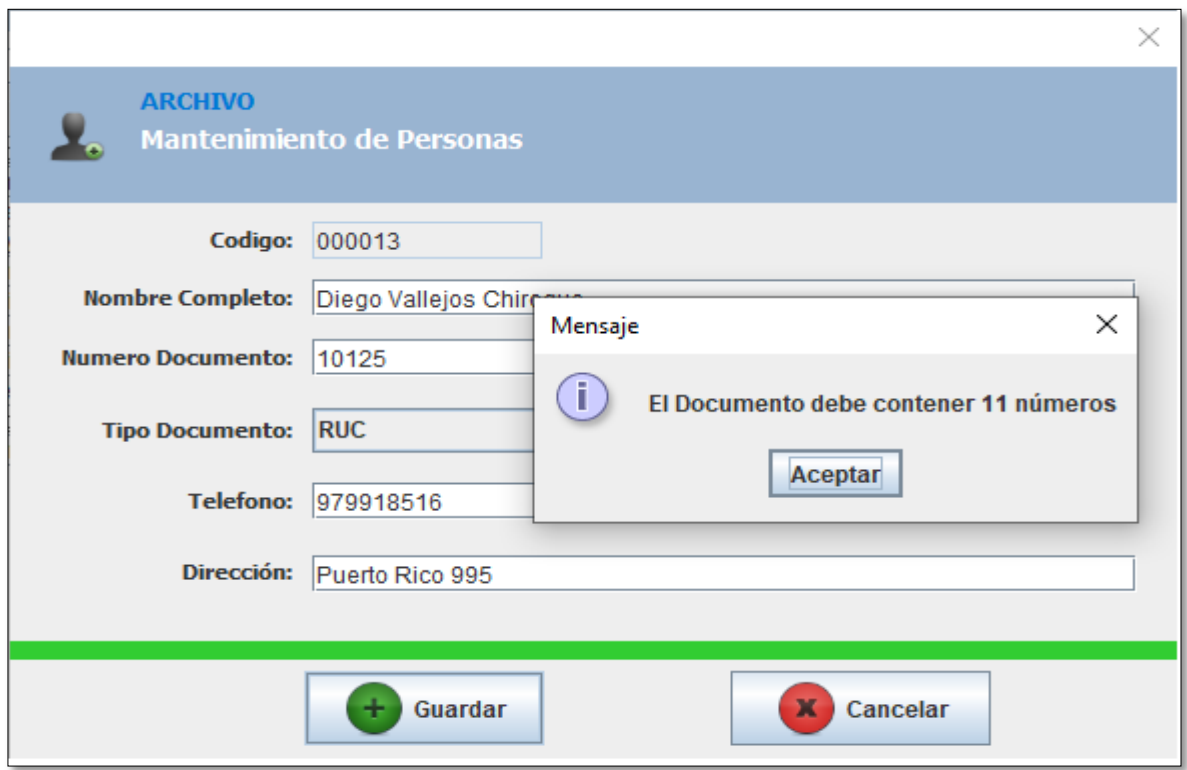

 *Figura 56:* Corrección de error (RUC)

Después que se hayan notado los errores que se tenían, si bien es cierto, no afectaba el proceso principal, ni ningún proceso del sistema, este error podía generar una confusión en la recopilación de la información debido a que los documentos de identidad eran no válidos.

# **4.4.2. Pruebas de aceptación**

Después de haber realizado con éxito el software, se procedió a hacer las pruebas correspondientes, corroborando que no tiene fallas ni errores, por tanto, el cliente ha quedado satisfecho con todo lo mostrado.

| <b>ÍTEM</b>                             | <b>DESCRIPCION</b>                                                                                                    |              |                |                         |                         | <b>SEMANAS</b> |              |                |              |   |              |
|-----------------------------------------|----------------------------------------------------------------------------------------------------|--------------|----------------|-------------------------|-------------------------|----------------|--------------|----------------|--------------|---|--------------|
|                                         |                                                                                                    | $\mathbf{1}$ | $\overline{2}$ | $\overline{\mathbf{3}}$ | $\overline{\mathbf{4}}$ | 5              | 6            | $\overline{7}$ | 8            | 9 | 10           |
| <b>Desarrollo del</b><br><b>Sistema</b> | 10<br>Se<br>programaron<br>semanas en las cuales<br>se desarrolló el sistema<br>balanza para<br>la<br>de<br>empresa.                                                                       | $\mathbf{X}$ | $\mathbf{X}$   | $\mathbf{X}$            | $\mathbf{X}$            | $\mathbf{X}$   | $\mathbf{X}$ | $\mathbf{X}$   | $\mathbf{X}$ | X | $\mathbf{X}$ |
| Implementación<br>del Sistema           | La implementación del<br>sistema se realizó en 5<br>días y sin ningún tipo de<br>inconvenientes.                                                                                           | $\mathbf{X}$ |                |                         |                         |                |              |                |              |   |              |
| Capacitación                            | Ésta duró 2 semanas<br>debido a que debía<br>demostrarse el sistema<br>en situaciones reales y a<br>todos los trabajadores<br>que tiene esta área.<br>(Cabe resaltar que hay 3<br>turnos). | $\mathbf{X}$ | $\mathbf X$    |                         |                         |                |              |                |              |   |              |

 **Tabla 25:** *Cronograma de desarrollo e implementación del sistema*

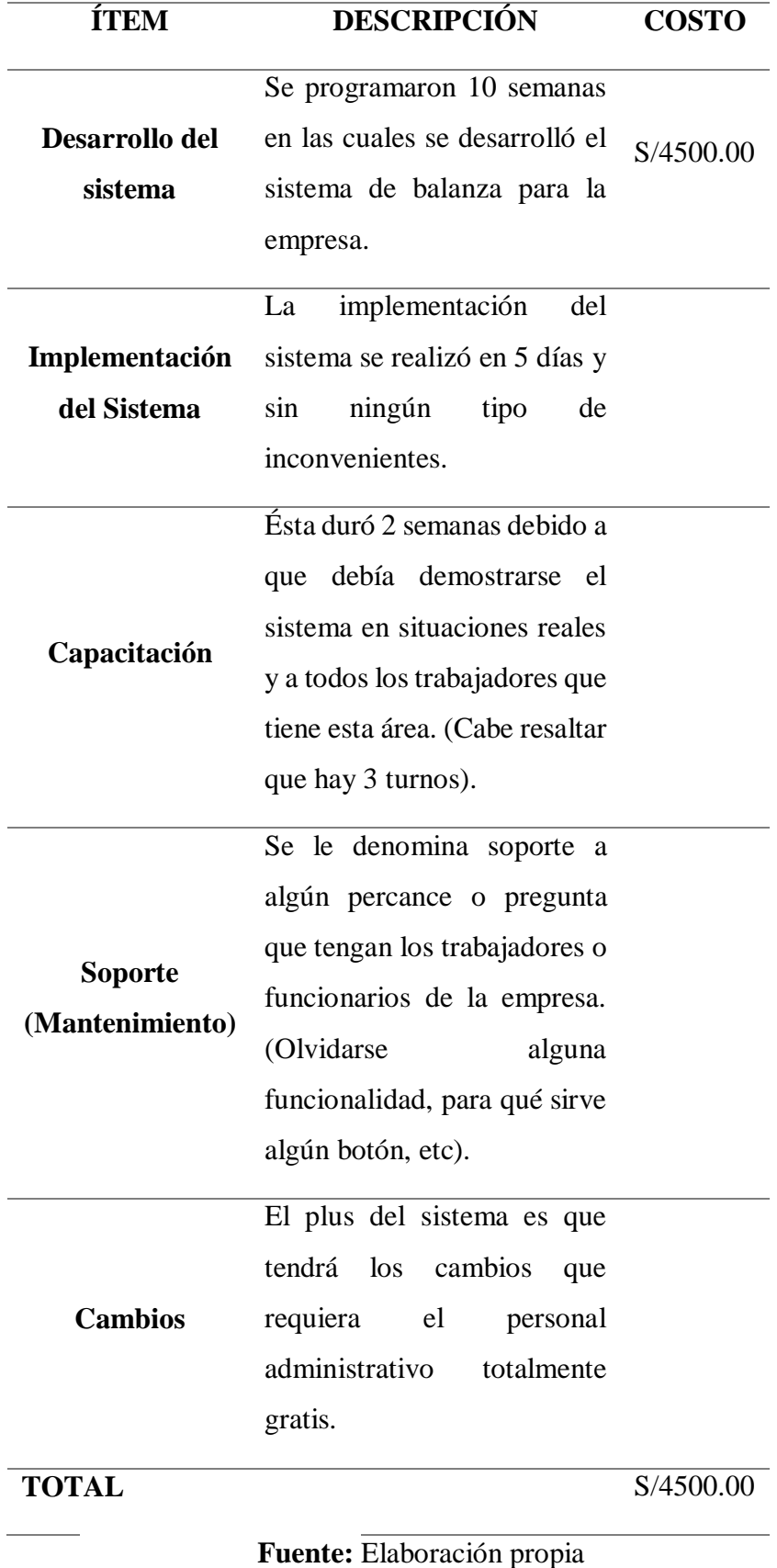

 *Tabla 26:* Presupuesto del sistema

# **4.5.Analizar resultados en la gestión de procesos de la empresa molinera piladora de arroz "El Diamante SAC**

Se desarrolló el software donde el cliente podrá realizar de una manera más rápida las operaciones del proceso de pesaje del área de balanza de la empresa "El Diamante SAC".

Después de presentarle al cliente el software terminado, ha mostrado su total satisfacción al momento de realizar las operaciones que tiene el sistema. Para esto, el cliente ha recibido previamente una capacitación en la cual se mostró el manejo del software. El cliente respondió de manera correcta a todas las enseñanzas brindadas, además de hacer algunas preguntas del manejo administrativo y de más. También se capacitó al personal para el manejo del mismo, respondiendo de la misma manera que el cliente. Los resultados fueron alentadores, e incluso más de lo esperado. De esta manera se consideran satisfechos los con el desarrollo actual del proceso.

### **4.6.Evaluación al personal de la empresa después de haber sido implementado el aplicativo**

| CATEGORÍA FRECUENCIA PORCENTUAL |
|---------------------------------|
| 0%                              |
| 0%                              |
| 0%                              |
| 17%                             |
| 83%                             |
| 100%                            |
|                                 |

**4.6.1. Encuesta a los trabajadores de la empresa "El Diamante SAC" Tabla 27:** *Nivel de satisfacción del nuevo software*

**Fuente:** Elaboración propia

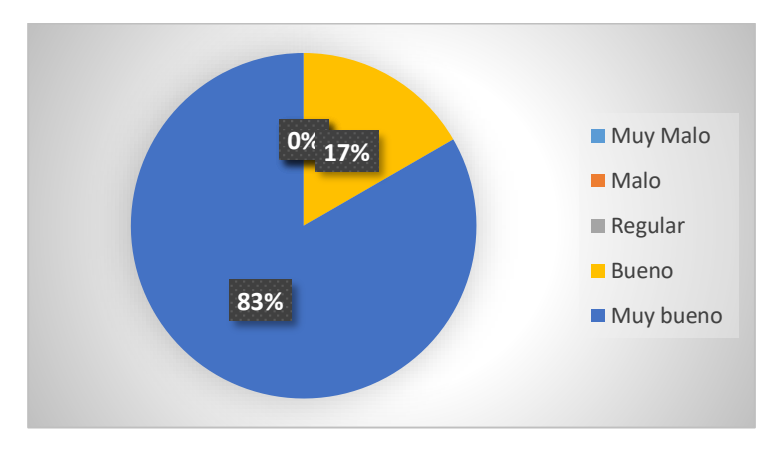

 *Figura 57:* Nivel de satisfacción del nuevo software

*Fuente:* Encuesta realizada a los colaboradores de la empresa "El Diamante SAC".

### **Interpretación**

En la tabla 24 y la figura 25, se evidenció que el 83% de los trabajadores de la empresa, opina que el nivel de satisfacción es Muy bueno, mientras que el 17% opina que es bueno.

|                 | CATEGORÍA FRECUENCIA PORCENTUAL |       |
|-----------------|---------------------------------|-------|
| <b>Muy Malo</b> |                                 | $0\%$ |
| <b>Malo</b>     |                                 | $0\%$ |
| <b>Regular</b>  |                                 | $0\%$ |
| <b>Bueno</b>    |                                 | 33%   |
| Muy bueno       |                                 | 67%   |
| <b>TOTAL</b>    |                                 | 100\% |

**Tabla 28:** *Nivel de facilidad del manejo del software*

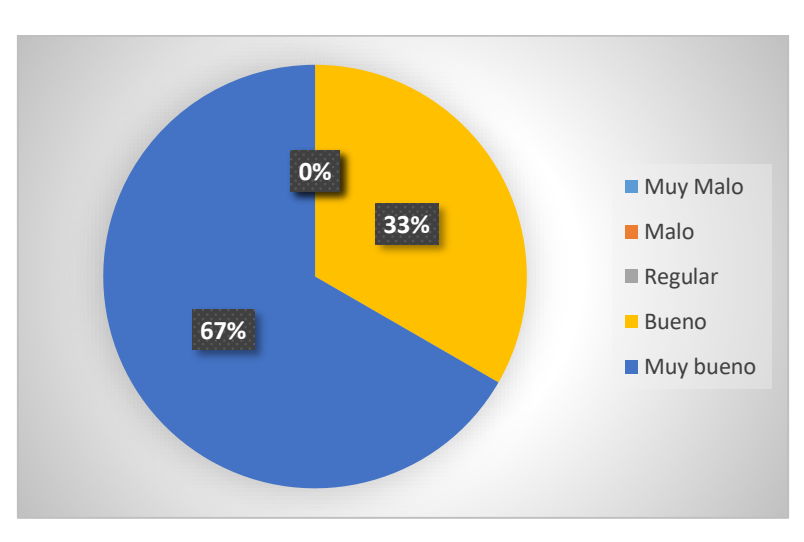

**Fuente:** Elaboración propia

*Figura 58:* Nivel de facilidad del manejo del software

*Fuente:* Encuesta realizada a los colaboradores de la empresa "El Diamante SAC".

### **Interpretación**

En la tabla 25 y la figura 26, se evidenció que el 67% de los trabajadores de la empresa, opina que el nivel de facilidad del manejo es Muy bueno, mientras que el 33% opina que es bueno.

|                 |               | CATEGORÍA FRECUENCIA PORCENTUAL |  |  |
|-----------------|---------------|---------------------------------|--|--|
| <b>Muy Malo</b> |               | $0\%$                           |  |  |
| <b>Malo</b>     |               | 100%                            |  |  |
| <b>Regular</b>  |               | $0\%$                           |  |  |
| <b>Bueno</b>    |               | 0%                              |  |  |
| Muy bueno       |               | 0%                              |  |  |
| <b>TOTAL</b>    |               | 100%                            |  |  |
|                 | $\sim$ $\sim$ |                                 |  |  |

**Tabla 29:** *Nivel de complejidad de los procesos*

**Fuente:** Elaboración propia

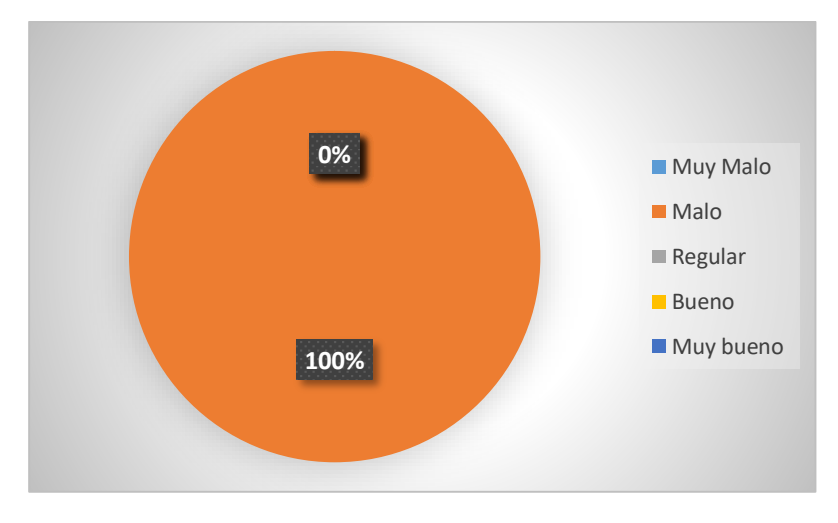

*Figura 59:* Nivel de complejidad de los procesos

*Fuente:* Encuesta realizada a los colaboradores de la empresa "El Diamante SAC".

# **Interpretación**

En la tabla 26 y la figura 27, se evidenció que el 100% de los trabajadores de la empresa, opina que el nivel de complejidad de los procesos del software es malo, esto quiere decir que el nivel de complejidad es bajo.

|                 |     | CATEGORÍA FRECUENCIA PORCENTUAL |
|-----------------|-----|---------------------------------|
| <b>Muy Malo</b> |     | 0%                              |
| <b>Malo</b>     |     | 0%                              |
| <b>Regular</b>  |     | 0%                              |
| <b>Bueno</b>    |     | 17%                             |
| Muy bueno       |     | 83%                             |
| <b>TOTAL</b>    |     | 100%                            |
|                 | . . |                                 |

**Tabla 30:** *Nivel de captación de las capacitaciones*

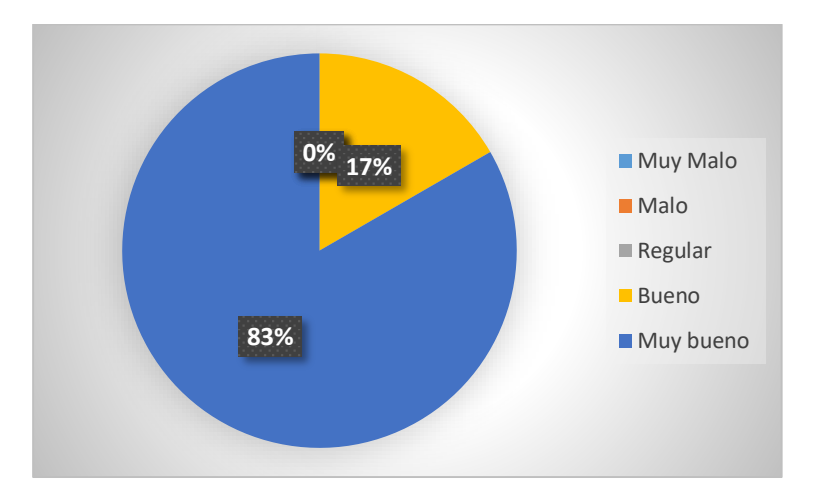

 *Figura 60:* Nivel de captación de las capacitaciones recibidas

*Fuente:* Encuesta realizada a los colaboradores de la empresa "El Diamante SAC".

## **Interpretación**

En la tabla 27 y la figura 28, se evidenció que el 83% de los trabajadores de la empresa, opina que el nivel de captación de las capacitaciones es Muy bueno, mientras que el 17% opina que es bueno.

|   | CATEGORÍA FRECUENCIA PORCENTUAL |
|---|---------------------------------|
|   | 0%                              |
|   | 0%                              |
|   | 0%                              |
| 0 | 0%                              |
| 6 | 100%                            |
|   | 100%                            |
|   |                                 |

 **Tabla 31:** *Nivel de mejora de los tiempos en los procesos*

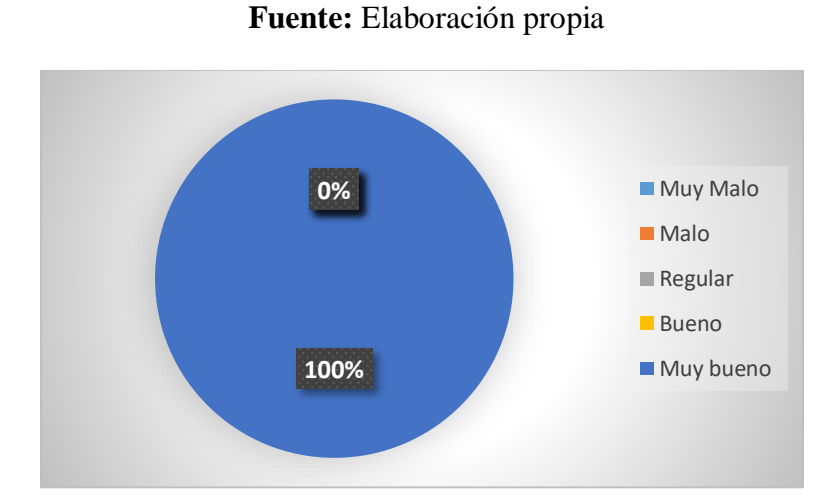

 *Figura 61:* Nivel de mejora de los tiempos en los procesos

*Fuente:* Encuesta realizada a los colaboradores de la empresa "El Diamante SAC".

# **Interpretación**

En la tabla 26 y la figura 2, se evidenció que el 100% de los trabajadores de la empresa, opina que el nivel de mejora de los tiempos en los procesos es Muy Bueno.

### **V. Discusión**

Mediante la herramienta de medición llamada Escala de Likert se demostró que los colaboradores del área y los administrativos, han quedado satisfechos con el sistema implantado, lo que se debe a la efectividad que tiene el mismo para agilizar procesos y optimizar la información, algo que se había planteado desde el inicio del informe y se ha demostrado con las encuestas realizadas antes y después de la implementación.

Según el objetivo específico *Diagnosticar la situación actual de los procesos de la empresa molinera piladora de arroz "El Diamante SAC".* Donde actúan los colaboradores de la empresa antes mencionada, se evidenció que en la tabla 7 y figura 19 que hace referencia a tiempos en los procesos, se obtuvo como resultados "Muy malo" con un 50%, "Malo" con 33% y "Regular" con 17%. Estos resultados son similares a los obtenidos de Braco (2017), en su trabajo de investigación *Modelo de gestión por procesos en el centro informático y sistemas de la Universidad Señor de Sipán utilizando business process managent (BPM).* En el cual indica que los coloaboradores del área de sistemas no estan conformes con el tiempo al realizar los procesos (solo el 20% de los trabajadores indicaron que se sienten conformes). Estos resultados nos dan a conocer que se debe implementar un sistema de información, que ayudaría a mejorar nuestros tiempos.

Lo mismo sucede al comparar los resultados con el estudio realizado por (Veloz, 2018) llamado *"Desarrollo de un sistema de gestión por procesos para empresas de servicios de ingeniería y construcción orientadas a la industria"* en una empresa mediana, que con la ayuda de las técnicas de entrevista, encuesta y observación ayudaron a mejorar la organización y sumado a la aplicación de las metodologías de gestión correspondientes, colaboró a que mejoren la calidad de sus servicios y por consiguiente se hagan más competitivos en el mercado.

De igual manera en el estudio realizado por (Flores Flores y Castillo Andino, 2014) *"Diseño de un sistema de gestión por procesos y propuesta de implementación para la facultad de Ingeniería de la Pontificia Universidad Católica del Ecuador"* donde se siguió la metodología ayudó a optimizar procesos, además del monitoreo de la gestión que se realiza. Esto les permitió tener constantes indicadores para que puedan implementarse mejoras continuas.

### **VI. Conclusiones**

Después de haber hecho el estudio correspondiente, se concluyó que la situación actual de la empresa, no es la mejor debido a que los procesos que se realizaron son un tanto complicados al momento de adquirir la información, la manera en que se realizaron tampoco es la más eficaz ya que hacen falta recursos tecnológicos tanto de hardware como software. Para esto, he desarrollado un sistema que se mencionará en el segundo objetivo.

Se desarrolló un sistema en 10 semanas en el que se agilizaron los procesos, así como también la información del área. Además tiene almacenamiento de clientes, así mismo de vehículos, usuarios y el mismo proceso de pesaje. Esto ayudó a que los funcionarios que deseen supervisar el negocio, tengan una facilidad mayor al momento de querer obtener datos reales y actuales de la empresa.

Para los intereses propios y de los funcionarios de alto cargo en la empresa, se ha notado que se ha tomado el sistema de la mejor manera con algunas complicaciones como la resistencia al cambio, pero el personal y la parte administrativa han quedado satisfechos con el trabajo realizado, se ha podido demostrar en las encuestas realizadas después de haber implementado el sistema.

### **VII. Recomendaciones**

Debido a que el mercado es cada vez más competente y por sobre todo los clientes se van volviendo más exigentes en cuanto a los requerimientos de los sistemas que deseen adquirir, estamos obligados a mejorar nuestra calidad de desarrollo y por consiguiente la calidad del producto que brindamos. Esto quiere decir que los procesos de los sistemas serán cada vez un poco más complejos, esto conlleva a que el personal deberá estar totalmente capacitado para lograr comprender las capacitaciones en un tiempo menor además de entender a la perfección lo información que queremos transmitirle. Por eso, mi recomendación es contratar personal calificado que se adecúe al trabajo que se le solicita. Si bien es cierto, el proceso de pesaje no es muy complicado, pero ayudaría de manera bastante significativa que personal con los conocimientos adecuados pueda desempeñarse de manera eficaz en la empresa, todo esto para sus intereses a futuro.

Contratar un equipo responsable para realizar la gestión de TI de la empresa, establecer algunos criterios para garantizar la seguridad y credibilidad de los servicios prestados.

Adquirir equipo de última tecnología debido a que los equipos que se están utilizando en dicha área (terminales, teclados, mouses, UPS's, estabilizadores, cableado, etc.) son obsoletos, esto puede generar una serie de complicaciones y/o problemas al momento de tener que manejar la información.

### **VIII. Referencias Bibliográficas**

- Atto, J. C. (2010). Plan estratégico de optimización de recursos y sistemas de gestión de empresas constructoras para participar en licitaciones estatales. Caso pequeña y mediana empresa. *Tesis Título profesional Ingeniería Industrial.* Universidad Nacional de Ingeniería, Lima. Obtenido de http://cybertesis.uni.edu.pe/handle/uni/816
- Barcelona, U. d. (2015). *Universitat de Barcelona.* Obtenido de Universitat de Barcelona: http://www.ub.edu/histodidactica/index.php?option=com\_content&view=article&id= 25:la-formulacion-de-hipotesis&catid=11&Itemid=103
- Becerra, A. (2014). *https://prezi.com/13ph1cwsuuy0/diseno-de-investigacion-experimental/.* Obtenido de https://prezi.com/13ph1cwsuuy0/diseno-de-investigacion-experimental/.
- Bizagi. (2016). *Bizagi*. Obtenido de Bizagi: https://www.bizagi.com/es/que-hacemos/bpm
- Braco, M. S. (Julio de 2017). Modelo de Gestión por Procesos en el centro informático y sistemas de la Universidad Señor de Sipán utilizando business process managent (bpm). *Tesis título profesional de Ingeniería de Sistemas.* Universidad Señor de Sipán, Pimentel.
- Casas Díaz, E., Castillo M., S., & Velásquez, M. d. (2016). Propuesta metodológica para la optimización de los recursos invertidos en investigación. *Estudios Económicos*, 54. Obtenido de

https://estudioseconomicos.colmex.mx/archivo/EstudiosEconomicos1996/33-54.pdf

- Castillo, P. A. (2011). *UNAL.* Obtenido de UNAL: http://www.fce.unal.edu.co/media/files/UIFCE/Administracion/Bonita\_Soft\_Gestor\_d e\_Procesos\_de\_Negocios\_BMP.pdf
- Enciclopedia Económica . (12 de Diciembre de 2017). *Enciclopedia Económica* . Obtenido de Enciclopedia Económica : https://enciclopediaeconomica.com/poblacion-estadistica/
- ERPSystem. (2015). *ERPSystem.* Obtenido de ERPSystem: https://www.evaluandoerp.com/que-es-un-workflow/
- FileHippo. (2016). *FileHippo*. Obtenido de FileHippo: https://filehippo.com/es/download\_netbeans/59310/
- Flores Flores, Y., & Castillo Andino, Y. (2014). *Pontificia Universidad Católica del Ecuador.* Obtenido de Pontificia Universidad Católica del Ecuador: http://repositorio.puce.edu.ec/handle/22000/11665

83

Hitpass, B. (2017). *BPM: Business Process Management: fundamentos y conceptos de implementación.* Obtenido de https://books.google.com.pe/books?id=Dm4- MGAy5vMC&printsec=frontcover&dq=gestion+por+procesos+concepto&hl=es&sa= X&ved=0ahUKEwil-

9rG0fzeAhVtx1kKHTOAD0AQ6AEIQjAF#v=onepage&q&f=false

*IBM*. (2018). Obtenido de IBM: https://www.ibm.com/developerworks/ssa/local/websphere/introduccionbpm/index.html

- *ISOtools*. (2018). Obtenido de ISOtools: https://www.isotools.org/soluciones/procesos/gestion-por-procesos/
- Izquierdo, J. (2016). *https://www.iebschool.com/blog/que-es-el-xp-programming-agilescrum/*. Obtenido de https://www.iebschool.com/blog/que-es-el-xp-programmingagile-scrum/: https://www.iebschool.com/blog/que-es-el-xp-programming-agilescrum/
- Java. (2014). *Java.* Obtenido de Java: https://www.java.com/es/download/faq/whatis\_java.xml

Kendall, K. E. (2015). *Análisis y diseño de sistema.* México: Person Education.

- Leal, J. P. (2014). *Asesoría de Tesis y Pregrado.* Obtenido de Asesoría de Tesis y Pregrado: https://asesoriatesis1960.blogspot.com/2010/08/marco-teorico.html
- LiderFer. (2016). *https://www.lifeder.com/investigacion-aplicada/*. Obtenido de https://www.lifeder.com/investigacion-aplicada/.
- LinuxAdictos. (2019). *Linux Adictos*. Obtenido de Linux Adictos: https://www.linuxadictos.com/liberada-la-nueva-version-de-apache-netbeans-11- 1.html
- Lozada, J. (2015). *https://dialnet.unirioja.es/servlet/articulo?codigo=6163749.* Obtenido de https://dialnet.unirioja.es/servlet/articulo?codigo=6163749.
- Meza Rivera, J., & Portocarrero Culqui, W. E. (2015). *Repositorio Insitucional de la Universidad Nacional de Ingeniería.* Obtenido de Repositorio Institucional de la Universidad Nacional de Ingeniería: http://cybertesis.uni.edu.pe/handle/uni/4489

Murillo, J. (2015). *http://www.postgradoune.edu.pe/pdf/documentos-academicos/ciencias-dela-educacion/10.pdf.* Obtenido de http://www.postgradoune.edu.pe/pdf/documentosacademicos/ciencias-de-la-educacion/10.pdf.

MX, D. (2014). *MX, Definición*. Obtenido de MX, Definición: https://definicion.mx/java/

- NetBeans. (2015). *NetBeans*. Obtenido de NetBeans: https://netbeans.org/community/releases/61/index\_es.html
- Pintado, L. E. (2016). Desarrollo de una solución para automatizar los procesos de atención de reclamos de una entidad financiera, utilizando un sistema de gestión por procesos de negocio BPM. *Tesis para Titulo profesional Ing. de Sistemas.* Pontificia Universidad Católica del Perú, Lima. Obtenido de http://tesis.pucp.edu.pe/repositorio/bitstream/handle/123456789/4804/CALLE\_LIZE T\_DESARROLLO\_AUTOMATIZAR\_PROCESOS\_ENTIDAD\_FINANCIERA\_NE GOCIO\_BPMS.pdf?sequence=4
- Platzi. (2016). *Platzi.* Obtenido de Platzi: https://platzi.com/blog/que-es-postgresql/
- Plaza, M. (2015). *https://managementplaza.es/blog/sabes-como-funciona-xp/*. Obtenido de https://managementplaza.es/blog/sabes-como-funciona-xp/: https://managementplaza.es/blog/sabes-como-funciona-xp/
- Postgres. (2016). *Postgres*. Obtenido de Postgres: http://es.tldp.org/Postgresqles/web/navegable/tutorial/x56.html
- PostgreSQL. (2016). *PostgreSQL.* Obtenido de PostgreSQL: https://wiki.postgresql.org/wiki/Gu%C3%ADa\_de\_la\_Comunidad\_para\_las\_herramie ntas\_GUI\_de\_PostgreSQL#pgAdmin\_III
- PyA, G. (2016). Grupo PyA. *Grupo PyA*. Obtenido de https://grupo-pya.com/recursosdefinicion-tipologia-la-empresa/
- Ramirez, J. A. (2016). Implementación de una Solución BPM para agilizar los procesos del área de abastecimiento en la municipalidad de Chiclayo. *Tesis para título Profesional Ing. de Sistemas.* Universidad Católica Santo Toribio de Mogrovejo, Chiclayo. Obtenido de http://tesis.usat.edu.pe/bitstream/usat/646/1/TL\_Salazar\_Ramirez\_JuanAntonio.pdf

Ramos, J. A. (2015). *Estadística Administrativa.*

- Ríos Arámbulo, C., & Velasco Pazmiño , K. (2016). *Escuela Superior Politécnica del Litoral.* Obtenido de Escuela Superior Politécnica del Litoral: https://www.dspace.espol.edu.ec/bitstream/123456789/25072/2/TESINA%20DE%20 GRADO%20RIOS-VELASCO.pdf
- Software, I. d. (2018). *http://ingenieriadesoftware.mex.tl/52753\_xp---extremeprograming.html*. Obtenido de http://ingenieriadesoftware.mex.tl/52753\_xp-- extreme-programing.html: http://ingenieriadesoftware.mex.tl/52753\_xp---extremeprograming.html
- Suarez, D. Z. (2015). *Metodologías Ágiles*. Obtenido de Metodologías Ágiles: http://danielzs75.blogspot.com/2012/10/metodologias-agiles-extremeprogramming.html
- Torres, A. B. (2015). *http://scrum-xp-rup-barrionuevo-torres.blogspot.com/*. Obtenido de http://scrum-xp-rup-barrionuevo-torres.blogspot.com/: http://scrum-xp-rupbarrionuevo-torres.blogspot.com/
- Trucìos, K. P. (2018). *Universidad San Ignacio de Loyola.* Obtenido de Universidad San Ignacio de Loyola: http://repositorio.usil.edu.pe/bitstream/USIL/3526/1/2018\_De%20la%20Cruz-Trucios.pdf
- Universidad Juárez Autónoma de Tabasco. (2015). *Universidad Juárez Autónoma de Tabasco.* Obtenido de Universidad Juárez Autónoma de Tabasco: https://sites.google.com/site/estadisticadm/b-organizacion-y-presentacon-de-datos/b-1-instrumentos-de-recoleccion-de-datos
- Universidad Nacional Autónoma de Nicaragua. (2016). *Universidad Nacional Autónoma de Nicaragua.* Obtenido de Universidad Nacional Autónoma de Nicaragua: http://repositorio.unan.edu.ni/1365/1/62161.pdf
- Universo Fórmulas. (15 de Enero de 2019). *Universo Fórmulas*. Obtenido de Universo Fórmulas: https://www.universoformulas.com/estadistica/descriptiva/poblacionestadistica/
- UNMSM. (2015). *UNMSM.* Obtenido de UNMSM: http://sisbib.unmsm.edu.pe/bibvirtual/publicaciones/administracion/v03\_n6/tecnologi as.htm
- Vásquez, J. A. (2014). Diseño de un sistema de información para mejorar los procesos de área de abastecimiento para la Municipalidad Distrital de copallin utilizando la metodología SCRUM. *(Tesis título profesional Ingeniería de Sistemas).* Universidad Nacional Pedro Ruiz Gallo, Lambayeque.
- Veloz, F. M. (2018). *Universidad Andina Simón Bolivar.* Obtenido de Universidad Andina Simón Bolivar: http://repositorio.uasb.edu.ec/bitstream/10644/6231/1/T2662-MBA-Desarrollo.pdf
- Zone, R. (2018). *Redes Zone*. Obtenido de Redes Zone: https://www.redeszone.net/2016/10/03/llega-nuevo-netbeans-8-2-soporte-completophp7/

# **IX. Anexos**

### ENCUESTA DIRIGIDA A LOS COLABORADORES DEL AREA DE BALANZA DE LA EMPRESA EL DIAMANTE SAC

Estimado compañero: El siguiente cuestionario pretende conocer tu opinión en relación al desempeño de los trabajadores en los procesos de la empresa

Por favor, indica tu satisfacción, indicando el grado de acuerdo/desacuerdo con las siguientes afirmaciones rellenando con una X la casilla correspondiente

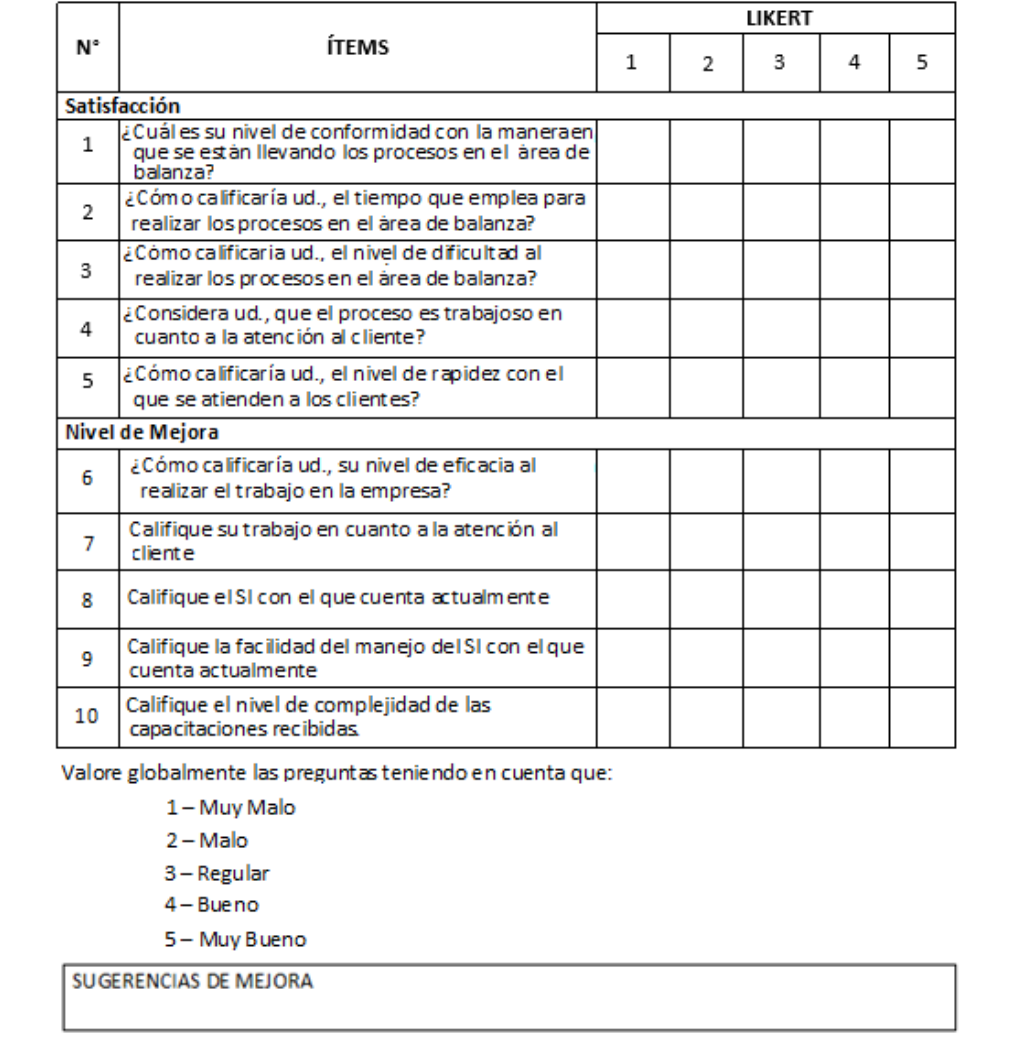

 *Figura 62:* Encuesta a los trabajadores de la empresa El Diamante SAC.

# ENCUESTA DIRIGIDA A LOS COLABORADORES DEL AREA DE<br>BALANZA DE LA EMPRESA EL DIAMANTE SAC

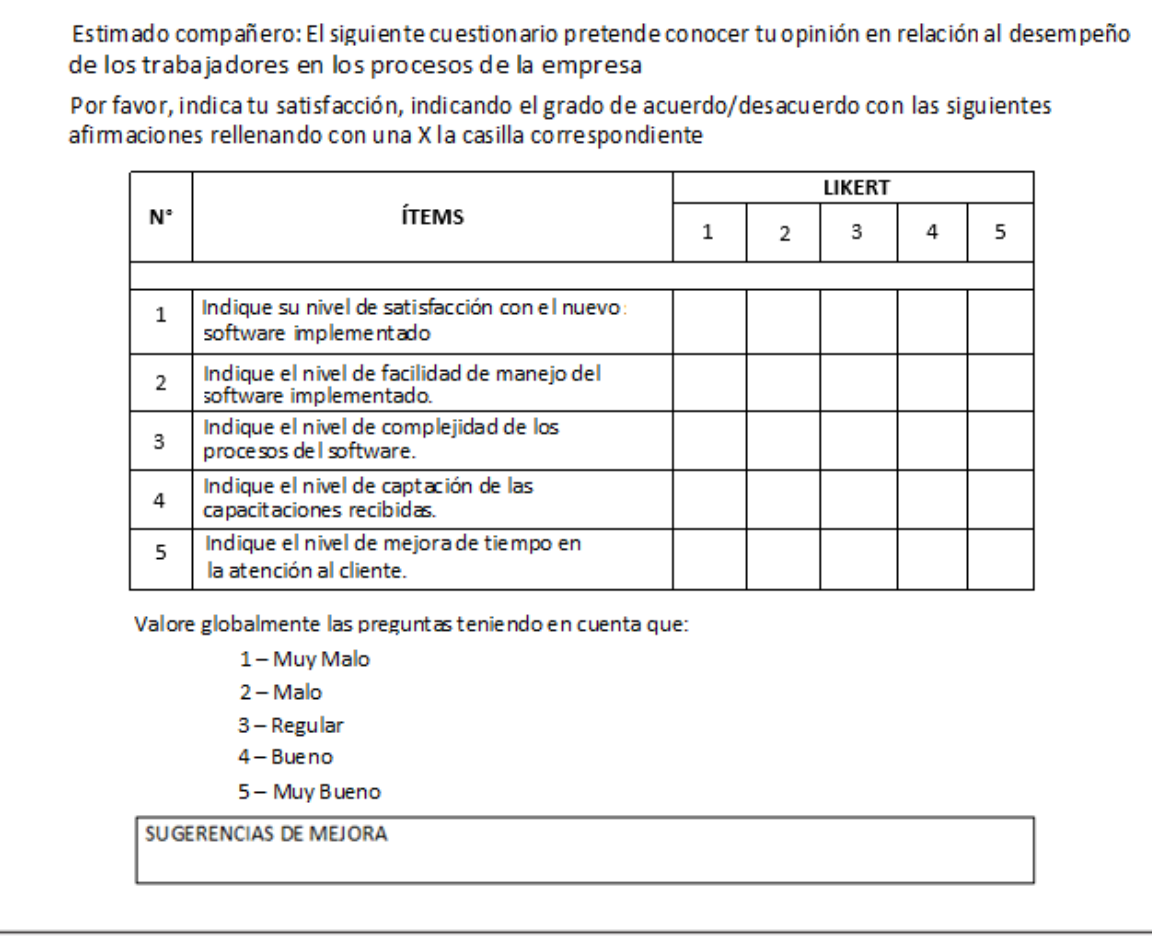

 *Figura 63:* Encuesta a los trabajadores de la empresa El Diamante SAC

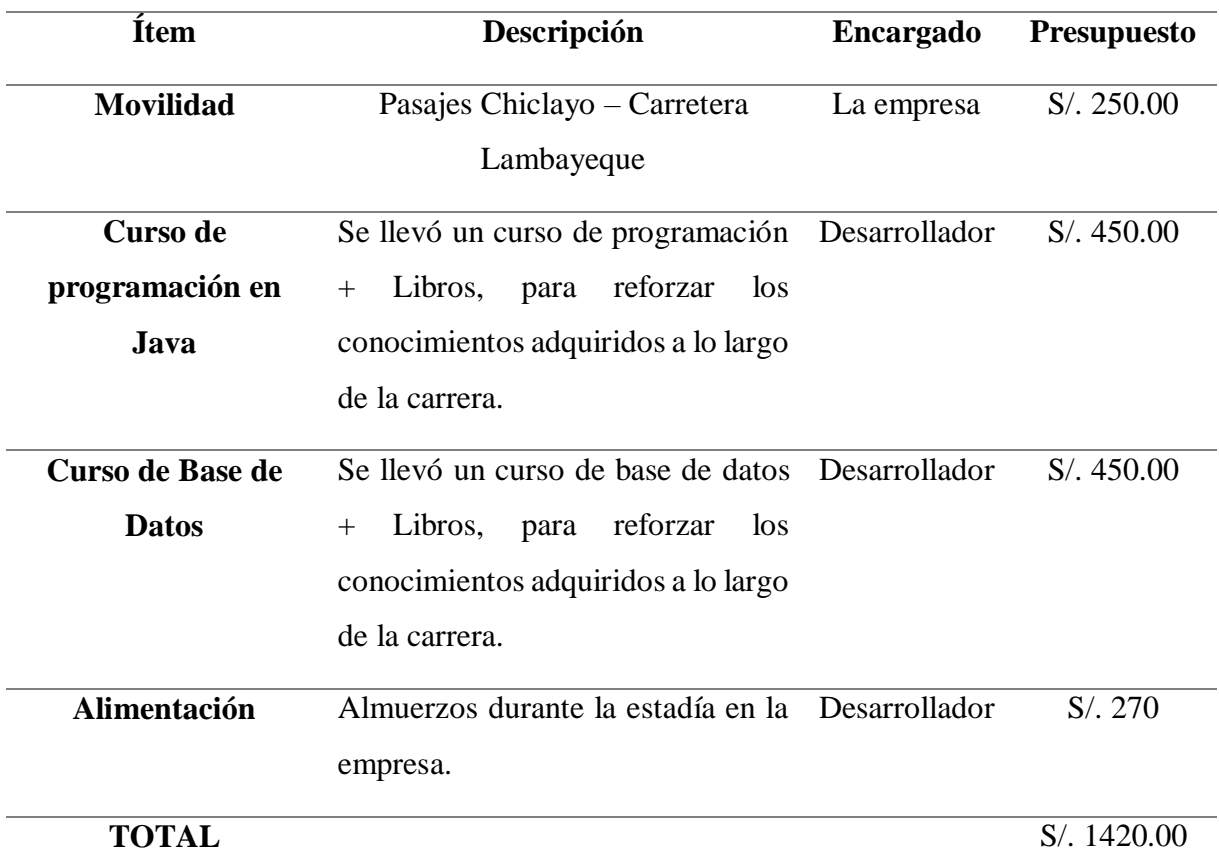

# **Tabla 32:** *Fuente de financiamiento*

 **Fuente:** Elaboración propia

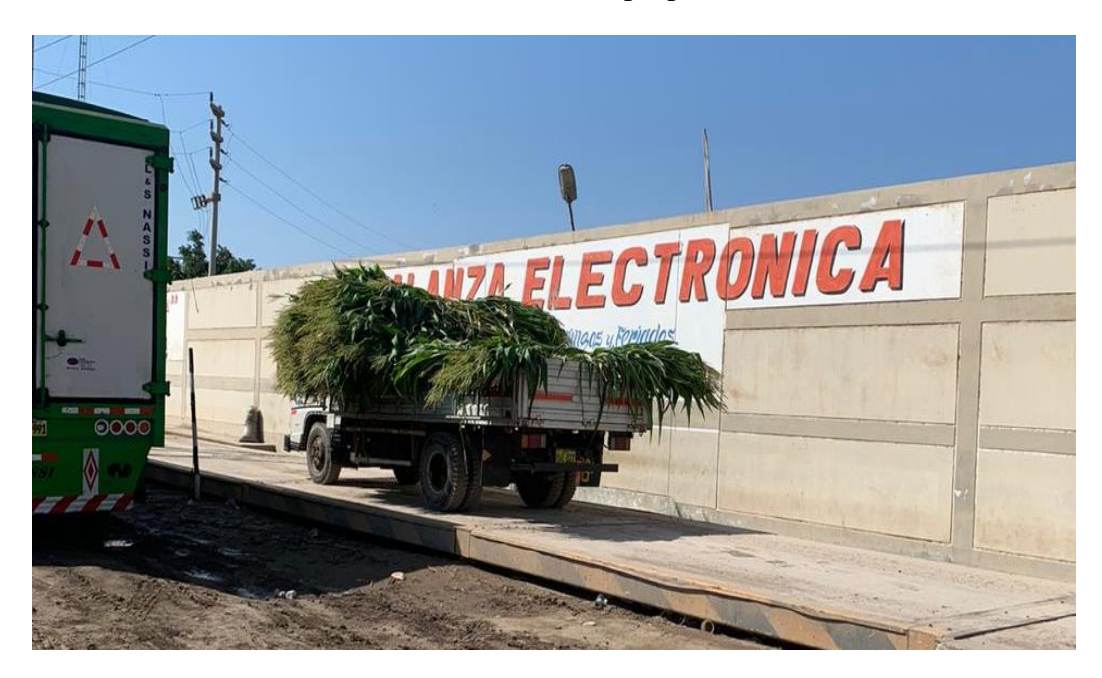

*Figura 64:* Momento preciso donde se pesa el vehículo en la balanza de la empresa.

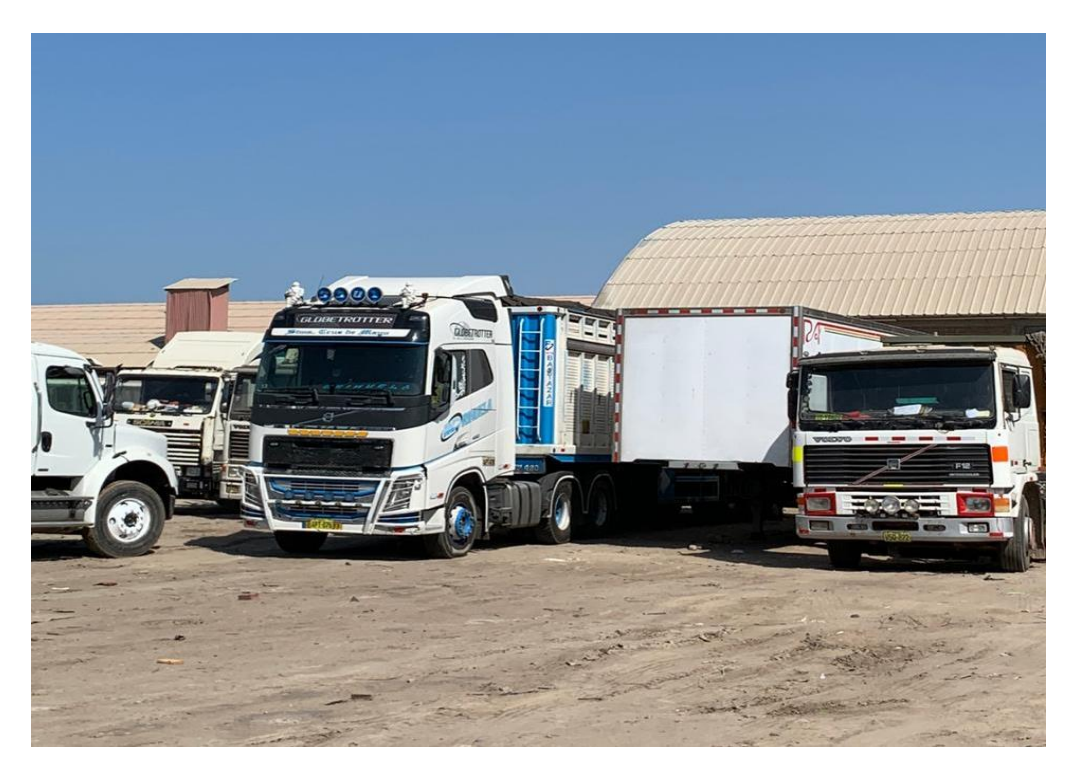

 *Figura 65:* Parte de la flota de vehículos para el rubro de transporte.

 **Fuente:** Empresa El Diamante

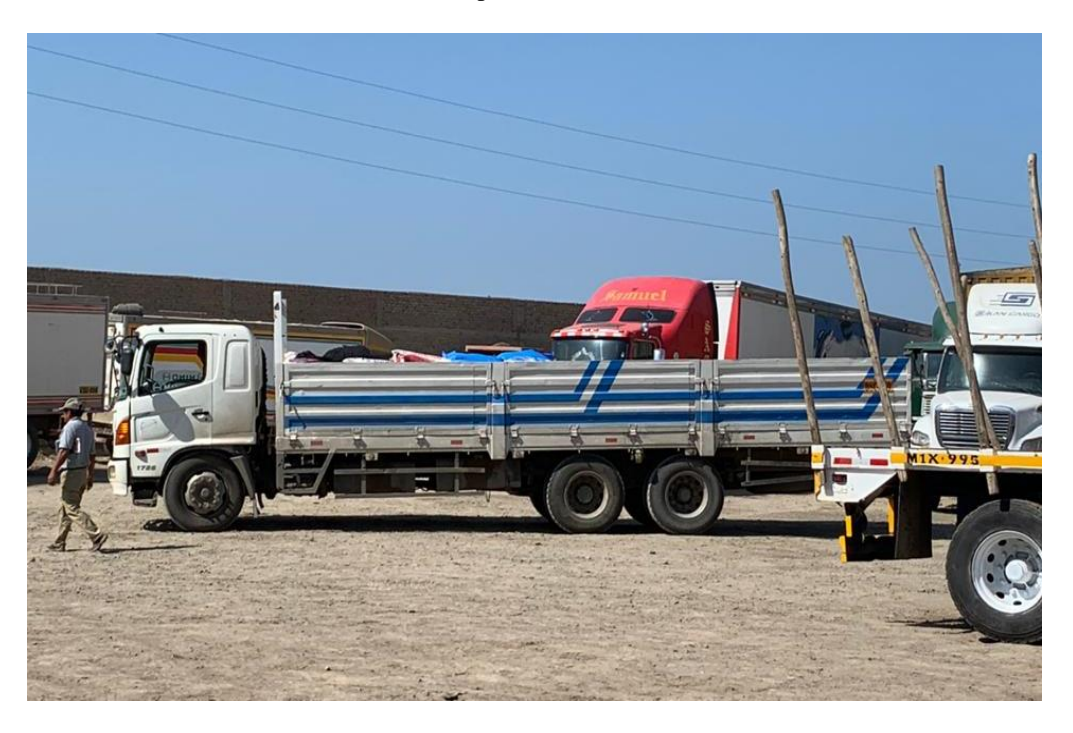

*Figura 66:* Parte de la flota de vehículos para el rubro de transporte.

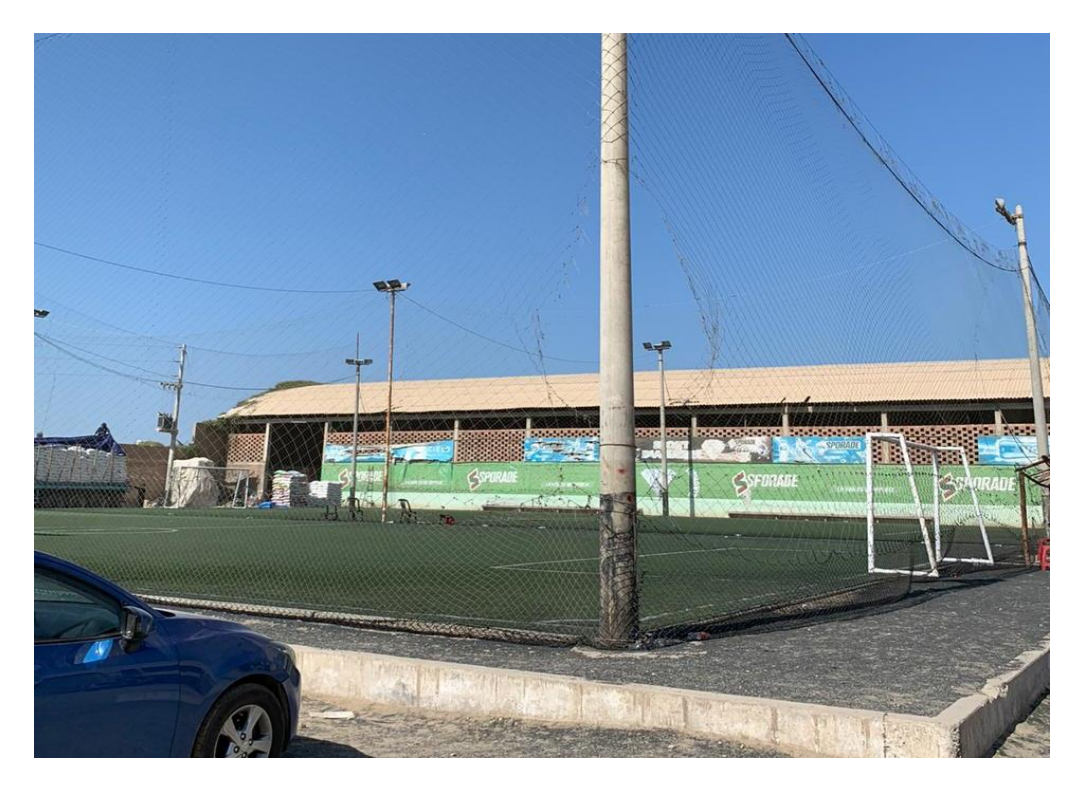

*Figura 67:* Rubro de canchitas deportivas

 **Fuente:** Empresa El Diamante

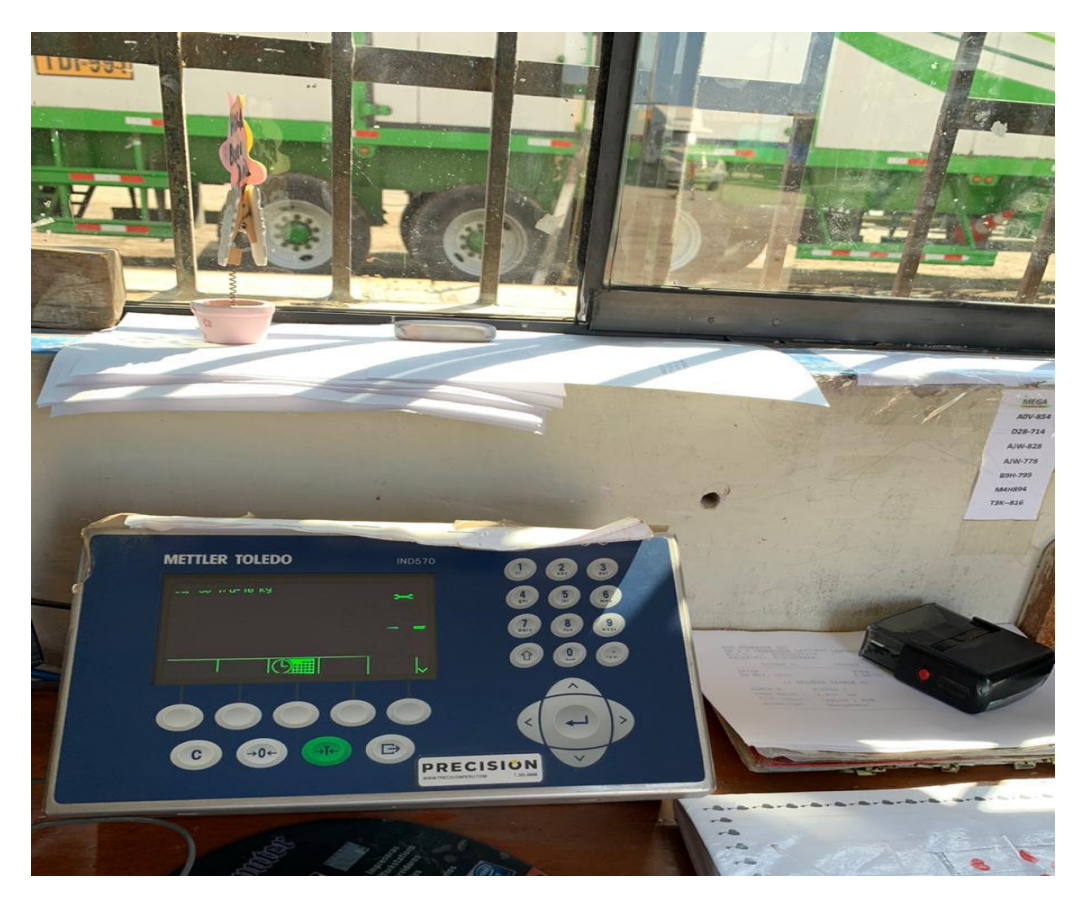

 *Figura 68:* TI donde se muestra el peso de los vehículos en plataforma

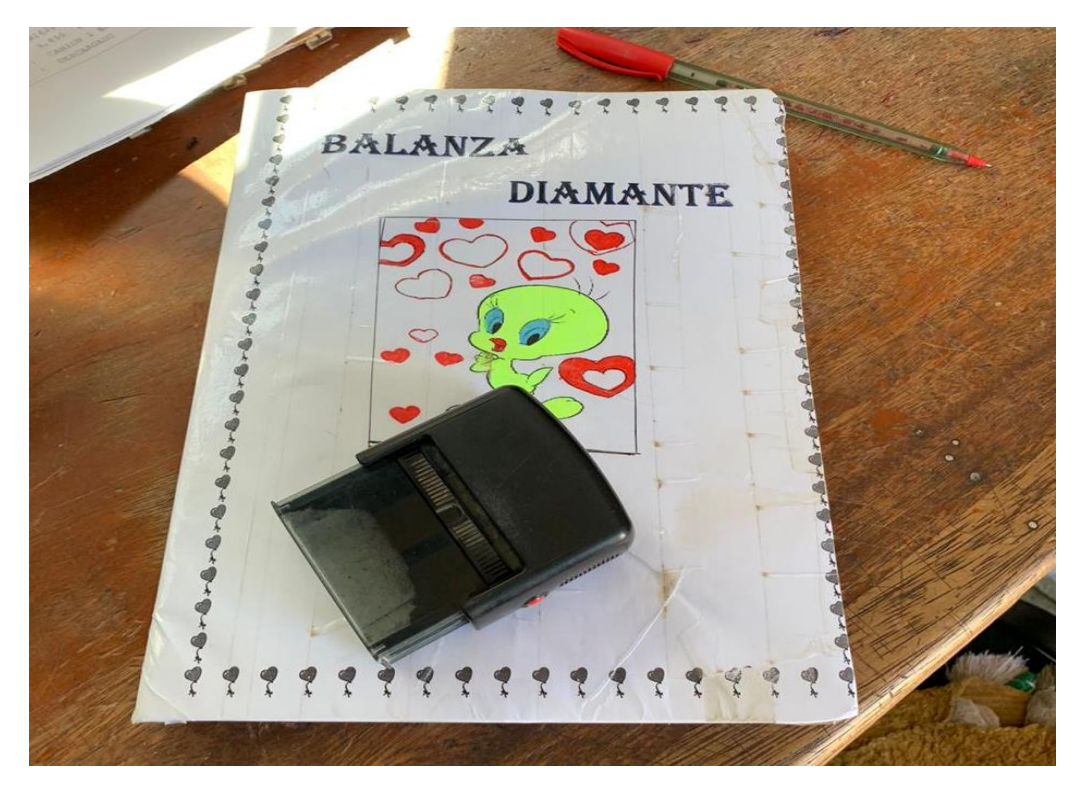

*Figura 69:* Cuaderno donde se apuntaban los datos de las pesadas

 **Fuente:** Empresa El Diamante

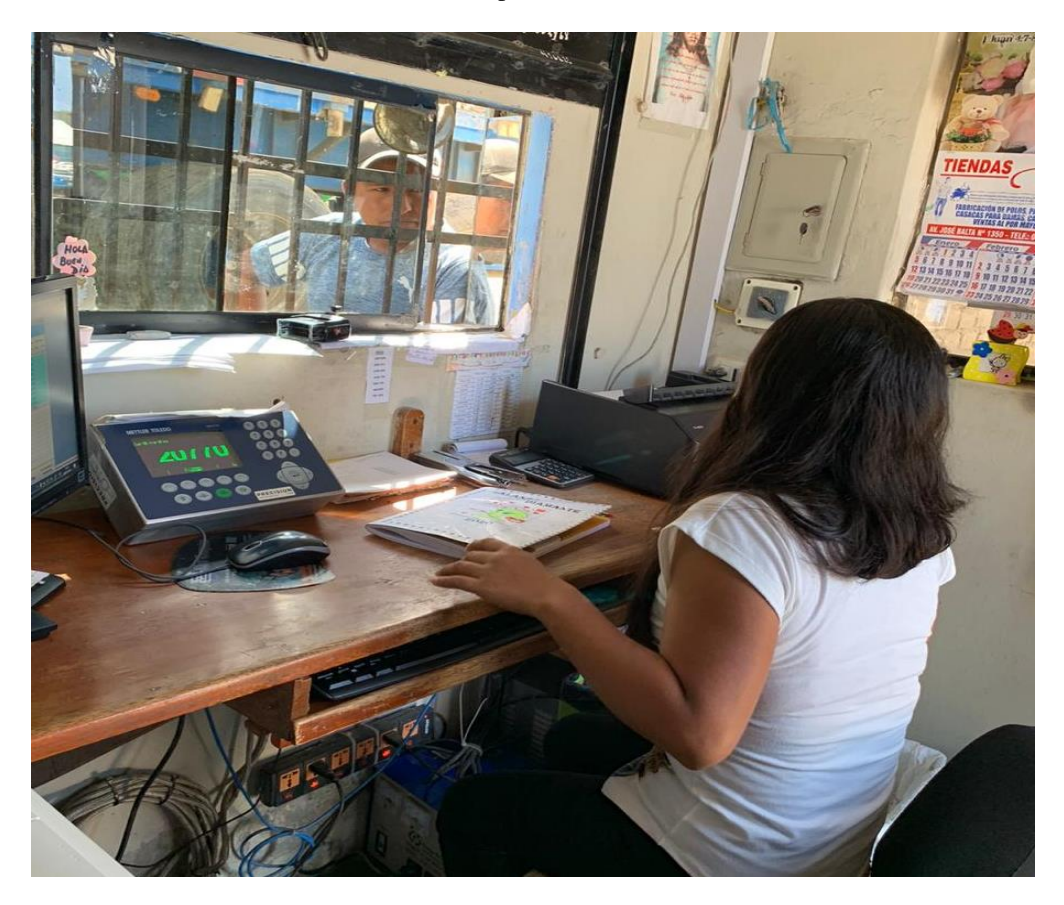

*Figura 70:* Personal de la empresa atendiendo a los clientes

| J04296 | AMT<br>812 | frey C         | 2000      |
|--------|------------|----------------|-----------|
| 304197 | ws c 770   |                | 20.00     |
| 864108 | T6B811     | $\sim$         | 20.00     |
| 104199 | B6A902     |                | 20.00     |
| 104200 | A05890     |                | 20.00     |
| 104201 | A507802    | feero          | $8 - 00$  |
| 504202 | 765931     |                | 8000      |
| 104203 | T49915     |                | 2000      |
| 104204 | 811991     | N              | 2000      |
| 104205 | DOZ 888    |                | $20.00 -$ |
| 304206 | D5E 834    |                | 20 00     |
|        | 44850      |                | 20.00     |
| 304207 |            | $\blacksquare$ | 20.00     |
| J04208 | A H P 84J  |                | 248       |

 *Figura 71:* Resumen de las pesadas del día

 **Fuente:** Datos obtenidos de la empresa

### VALIDACIÓN DEL INSTRUMENTO

### **ENCUESTA - TRABAJADORES**

### IMPLEMENTACIÓN DE UN SISTEMA INFORMÁTICO PARA LA OPTIMIZACIÓN DE GESTIÓN DE PROCESOS EN LA EMPRESA MOLINERA PILADORA DE ARROZ "EL DIAMANTE SAC"

#### Responsable: Carlo César Vallejos Chiroque

Indicación: Señor(a) especializado (a) le pido su colaboración para que luego de un riguroso análisis de los ítems del cuestionario de la encuesta que le mostraré marque con un aspa en el casillero que cree conveniente de acuerdo a su criterio y experiencia profesional demostrando si cuenta o no cuenta con los requisitos mínimos de formulación para su posterior aplicación.

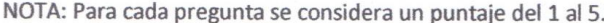

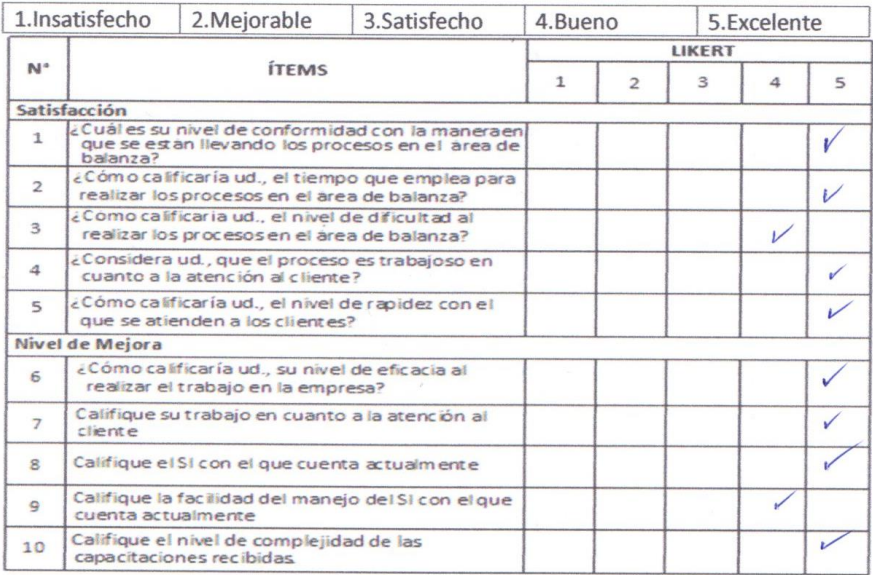

Recomendaciones:

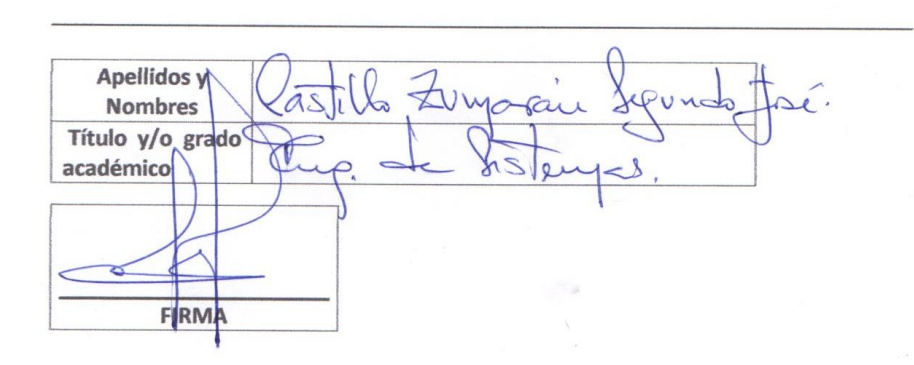

*Figura 72:* Validación del instrumento previo al desarrollo del sistema
### **ENCUESTA - TRABAJADORES**

# IMPLEMENTACIÓN DE UN SISTEMA INFORMÁTICO PARA LA OPTIMIZACIÓN DE GESTIÓN DE PROCESOS EN LA EMPRESA MOLINERA PILADORA DE ARROZ "EL DIAMANTE SAC"

Responsable: Carlo César Vallejos Chiroque

Indicación: Señor(a) especializado (a) le pido su colaboración para que luego de un riguroso análisis de los ítems del cuestionario de la encuesta que le mostraré marque con un aspa en el casillero que cree conveniente de acuerdo a su criterio y experiencia profesional demostrando si cuenta o no cuenta con los requisitos mínimos de formulación para su posterior aplicación.

NOTA: Para cada pregunta se considera un puntaje del 1 al 5.

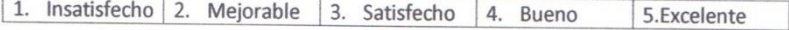

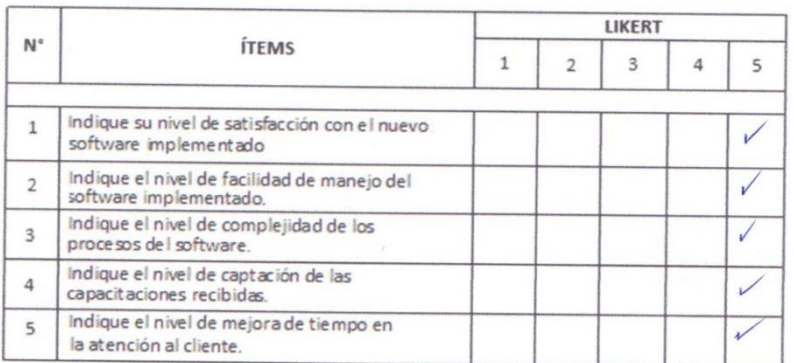

Recomendaciones:

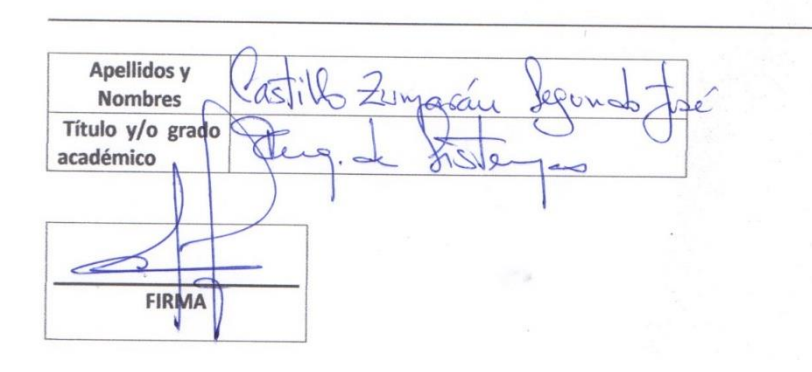

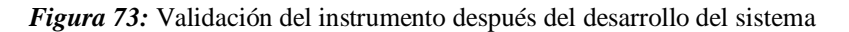

#### **ENCUESTA - TRABAJADORES**

### IMPLEMENTACIÓN DE UN SISTEMA INFORMÁTICO PARA LA OPTIMIZACIÓN DE GESTIÓN DE PROCESOS EN LA EMPRESA MOLINERA PILADORA DE ARROZ "EL **DIAMANTE SAC"**

Responsable: Carlo César Vallejos Chiroque

 $\sqrt{2}$ 

Indicación: Señor(a) especializado (a) le pido su colaboración para que luego de un riguroso análisis de los ítems del cuestionario de la encuesta que le mostraré marque con un aspa en el casillero que cree conveniente de acuerdo a su criterio y experiencia profesional demostrando si cuenta o no cuenta con los requisitos mínimos de formulación para su posterior aplicación.

NOTA: Para cada pregunta se considera un puntaje del 1 al 5.

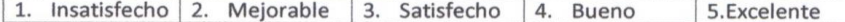

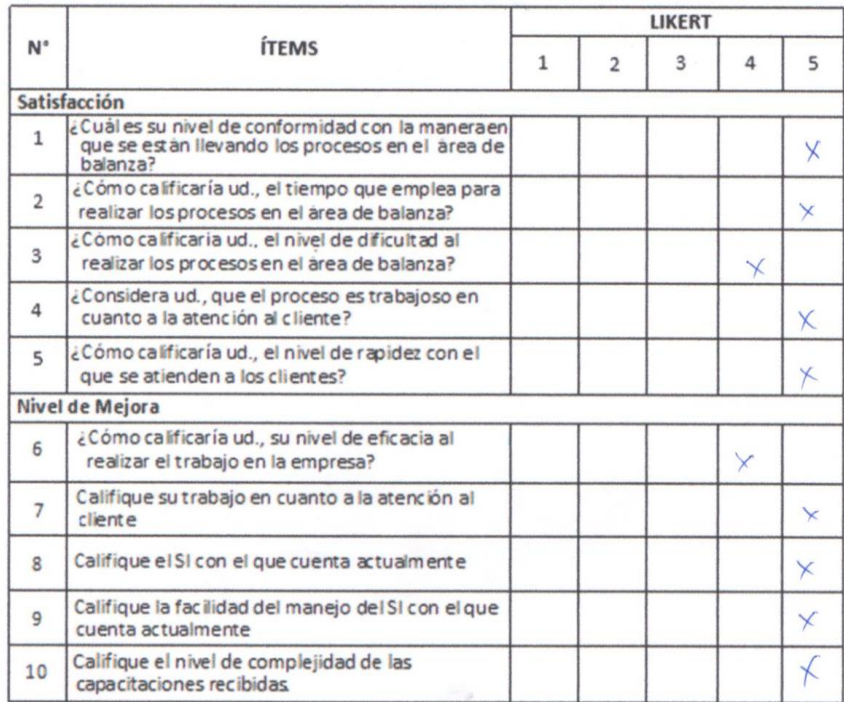

#### Recomendaciones:

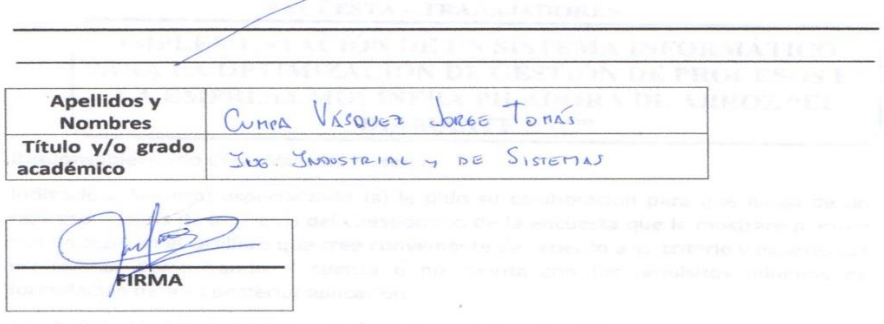

*Figura 74:* Validación del instrumento previo al desarrollo del sistema

### **ENCUESTA - TRABAJADORES**

### **IMPLEMENTACIÓN DE UN SISTEMA INFORMÁTICO** PARA LA OPTIMIZACIÓN DE GESTIÓN DE PROCESOS EN LA EMPRESA MOLINERA PILADORA DE ARROZ "EL **DIAMANTE SAC"**

Responsable: Carlo César Vallejos Chiroque

Indicación: Señor(a) especializado (a) le pido su colaboración para que luego de un riguroso análisis de los ítems del cuestionario de la encuesta que le mostraré marque con un aspa en el casillero que cree conveniente de acuerdo a su criterio y experiencia profesional demostrando si cuenta o no cuenta con los requisitos mínimos de formulación para su posterior aplicación.

NOTA: Para cada pregunta se considera un puntaje del 1 al 5.

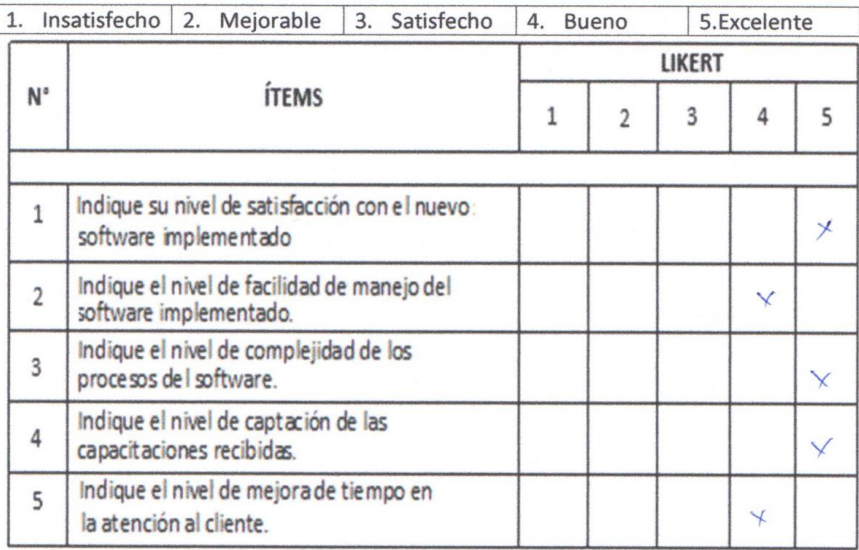

Recomendaciones:

**Apellidos y** CLIMER VÉSOULT JORGE TOMAI **Nombres** Título y/o grado Y DE SISTEMAS SNOWSTRIAL JNG académico **FIRMA** 

*Figura 75:* Validación del instrumento después del desarrollo del sistema

#### **ENCUESTA - TRABAJADORES**

# IMPLEMENTACIÓN DE UN SISTEMA INFORMÁTICO PARA LA OPTIMIZACIÓN DE GESTIÓN DE PROCESOS EN LA EMPRESA MOLINERA PILADORA DE ARROZ "EL **DIAMANTE SAC"**

Responsable: Carlo César Vallejos Chiroque

Indicación: Señor(a) especializado (a) le pido su colaboración para que luego de un riguroso análisis de los ítems del cuestionario de la encuesta que le mostraré marque con un aspa en el casillero que cree conveniente de acuerdo a su criterio y experiencia profesional demostrando si cuenta o no cuenta con los requisitos mínimos de formulación para su posterior aplicación.

 $\overline{1}$ 

NOTA: Para cada pregunta se considera un puntaje del 1 al 5.

 $\overline{1}$ 

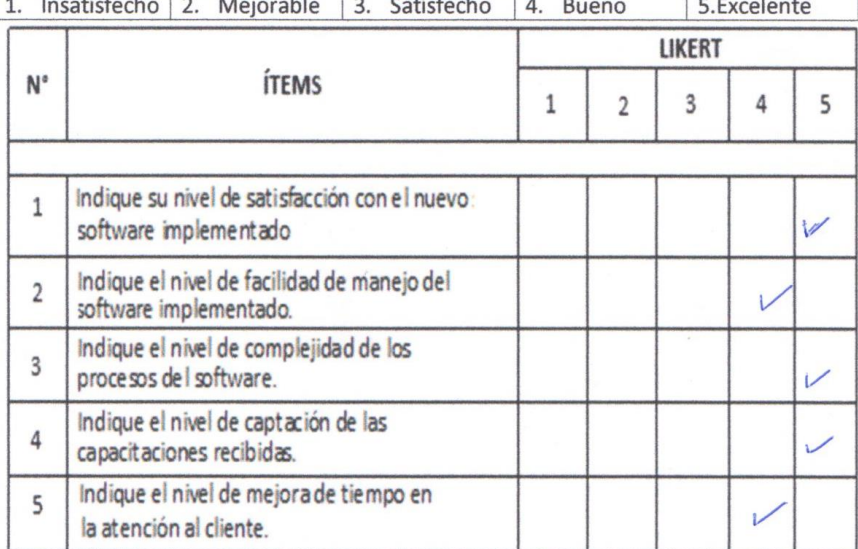

Recomendaciones:

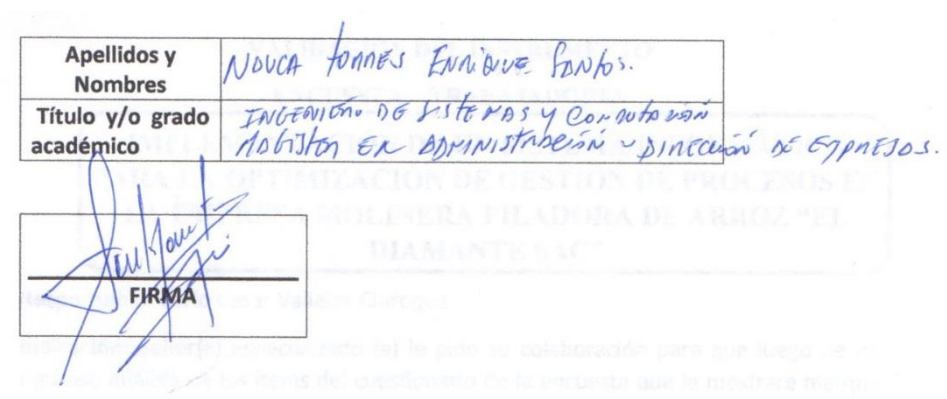

*Figura 76:* Validación del instrumento después del desarrollo del sistema

#### **ENCUESTA - TRABAJADORES**

### IMPLEMENTACIÓN DE UN SISTEMA INFORMÁTICO PARA LA OPTIMIZACIÓN DE GESTIÓN DE PROCESOS EN LA EMPRESA MOLINERA PILADORA DE ARROZ "EL **DIAMANTE SAC"**

Responsable: Carlo César Vallejos Chiroque

Indicación: Señor(a) especializado (a) le pido su colaboración para que luego de un riguroso análisis de los ítems del cuestionario de la encuesta que le mostraré marque con un aspa en el casillero que cree conveniente de acuerdo a su criterio y experiencia profesional demostrando si cuenta o no cuenta con los requisitos mínimos de formulación para su posterior aplicación.

NOTA: Para cada pregunta se considera un puntaje del 1 al 5.

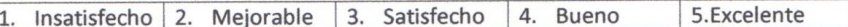

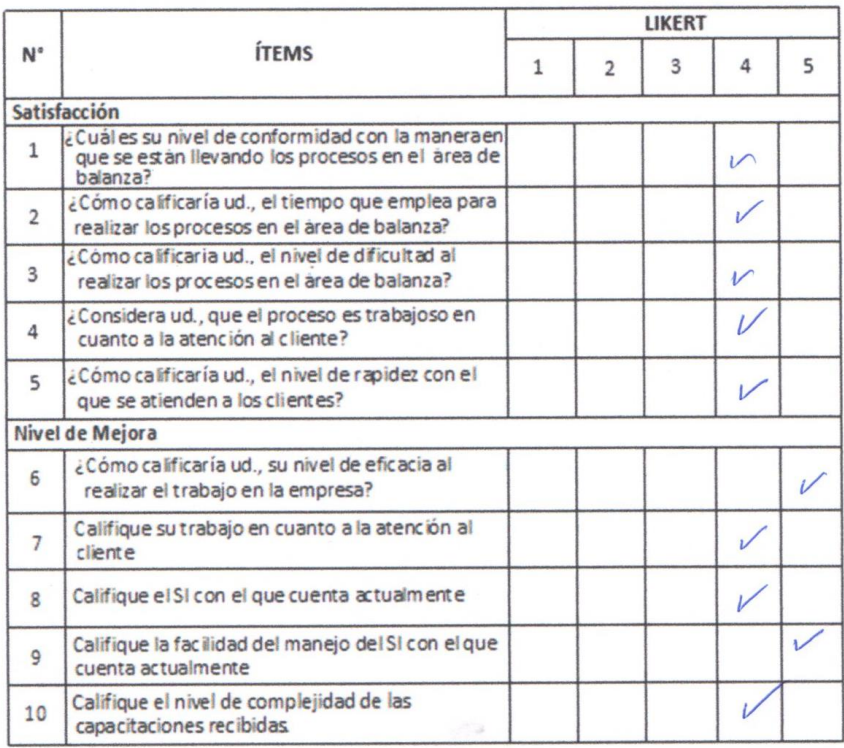

#### Recomendaciones:

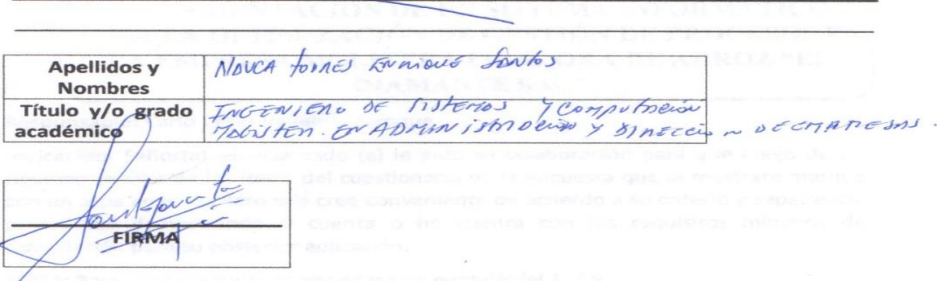

*Figura 77:* Validación del instrumento previo al desarrollo del sistema